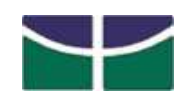

Universidade de Brasília Departamento de Matemáti
a

# Algoritmo de fatoração QR para geração de animações faciais

por

## Elenilson de Vargas Fortes

2007

Departamento de Matemáti
a

## Algoritmo de fatoração QR para geração de animações faciais

por

## Elenilson de Vargas Fortes\*

Dissertação apresentada ao Departamento de Matemáti
a da Universidade de Brasília, omo parte dos requisitos para obtenção do grau de

### MESTRE EM MATEMÁTICA

Brasília, 13 de Dezembro de 2007

Comissão Examinadora:

Prof. Dr. Jorge Carlos Lu
ero - MAT/UnB (Orientador)

Prof. Dr. Carlos Maber Carrión Riveros - MAT/UnB (Membro)

Prof. Dr. Pledson Guedes de Medeiros - EST/UFRN (Membro)

<sup>\*</sup> Este trabalho ontou om apoio nan
eiro par
ial do CNPq.

o que somos surge om nossos pensamentos. Com nossos pensamentos, fazemos <sup>o</sup> nosso mundo, (Buda).

Somos o que pensamos en pensa

Aos meus pais

Jonas de Vargas Fortes e Ozilia Loureti Fortes

## Agrade
imentos

À Deus pela vida e sabedoria on
edida ao longo da minha aminhada estudantil.

Aos meus pais, Jonas de Vargas Fortes e Ozilia Loureti Fortes, aos meus queridos irmãos, Emerson, Jonas (Junior), Jaqueline e Janielli.

Agradeço ao povo brasileiro, que através do pagamento de impostos permitiu ao Conselho Nacional de Desenvolvimento Científico e Tecnológico (CNPq), financiar esta pesquisa.

Ao meu Orientador, Dr. Jorge Carlos Lucero, pela orientação e paciência que teve durante a elaboração deste trabalho.

Aos professores da Universidade Federal do Espirito Santo (UFES): Aldo Vignatti, Alex sander, Eder Machado, Gilvan, Jamil, Joccitiel, Domingos, Ana Claudia e Ro
ha, pelos onselhos e in
entivos.

Aos professores da ban
a examinadora Dr. Pledson Guedes de Medeiros e Dr. Carlos Maber Carrión Riveros.

Aos olegas de graduação que ainda mantenho ontato: Meu grande amigo

Edinelço Dalcumune, Wagner, Riedson, Sérgio e Vanessa. Aos colegas do curso de verão que foram muito importantes para que eu tomasse a decisão de vir para Brasília. E a todos os meus colegas do Departamento de Matemática da Universidade de Brasília que sempre me apoiaram nos bons e maus momentos. Alguns em especial como Hailton pelo suporte técnico do site que criamos, Susanne, Ricardo, Enio, Sérgio, Lu
iana, Igor, Euro, Evander, Nilton, Walter e laro, Eliane Ferreira, pelo arinho e atenção a mim on
edidos.

Aos professores do Departamento de Matemáti
a da Universidade de Brasília (UnB), Dr. Helmar Numes Moreira e em espe
ial Dr. Angel Rodolfo Baigorri, pelos onselhos e onversas que foram de grande valia durante este período.

Aos Professores do Ensino Fundamental e Médio que de alguma forma acabaram influenciando-me nesta conquista, em especial Lenice, Cecília e Lena.

À todos que, de alguma forma alimentaram meus sonhos e ontribuiram para esta grande onquista de minha vida. Obrigado!

## Resumo

Nesta dissertação, consideramos o problema da seleção de um subconjunto de olunas independentes de uma matriz de dados, e sua resolução por meio da fatoração QR com pivoteamento de colunas, (Lucero et al., [12]). Mostraremos como este problema pode ser aplicado à identificação de padrões de deformação facial durante a fala, para a construção de um modelo empírico da cinemática facial. O modelo pode ser utilizado para a geração de animações da fala, sob ontrole de sinais olhidos experimentalmente.

Palavras-chaves: Seleção de Subconjunto, Fatoração QR, Animação Facial.

## **Abstract**

In this work, we study the problem of the selection of a subset of independent columns in matrix of data, and this resolution through the factorization QR with pivoted of columns, (Lucero et al., [12]). We will show how this problem can be applied to the identification of patterns of facial deformation during speech, for the construction of an empiric model of the facial kinematics. The model can be used for generating spee
h animations, if we ontrol the signals hoosen experimentally.

Key Words: Subset Selection, QR Factorization, Facial Animation.

# Sumário

## Introdução 1

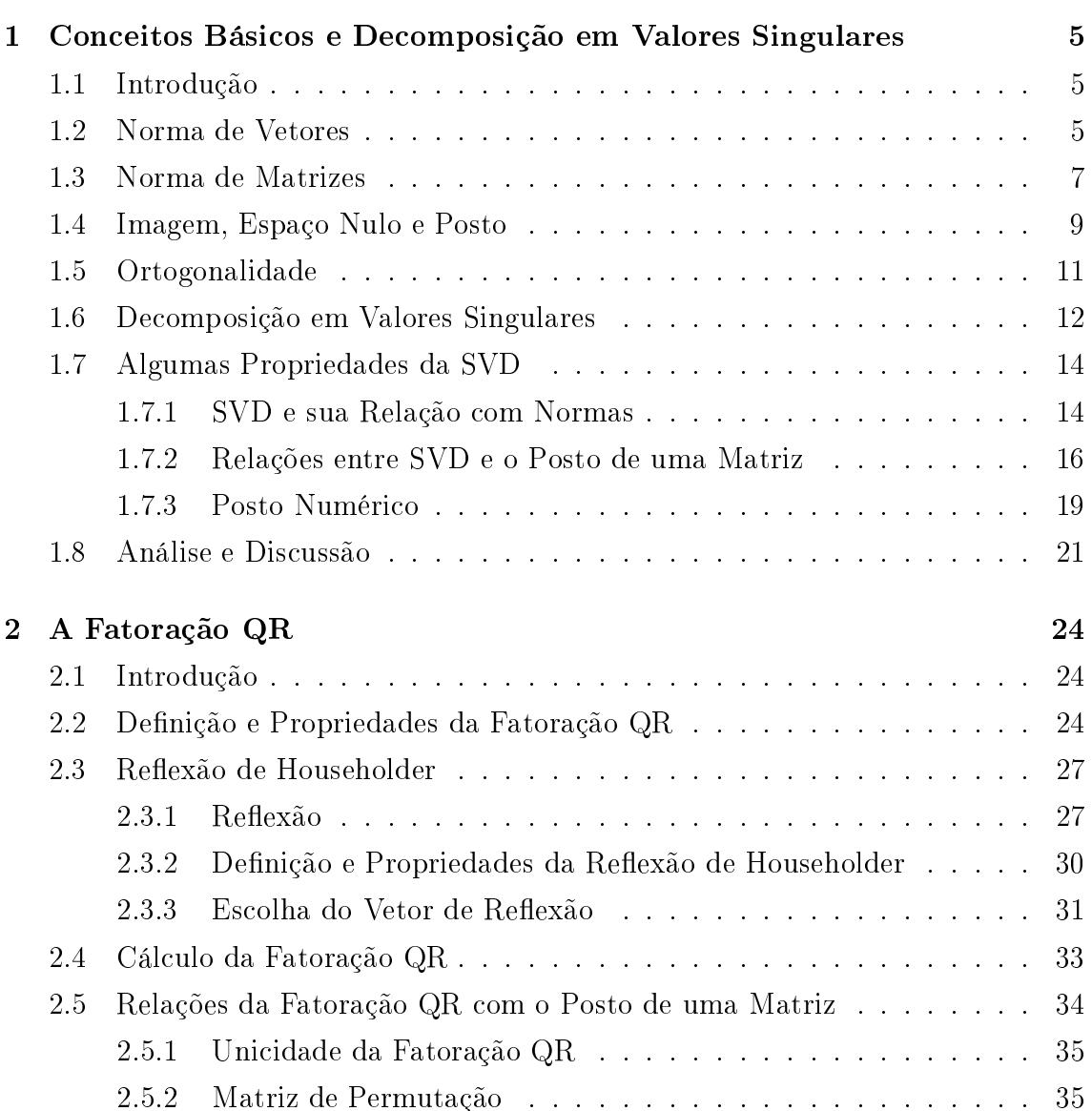

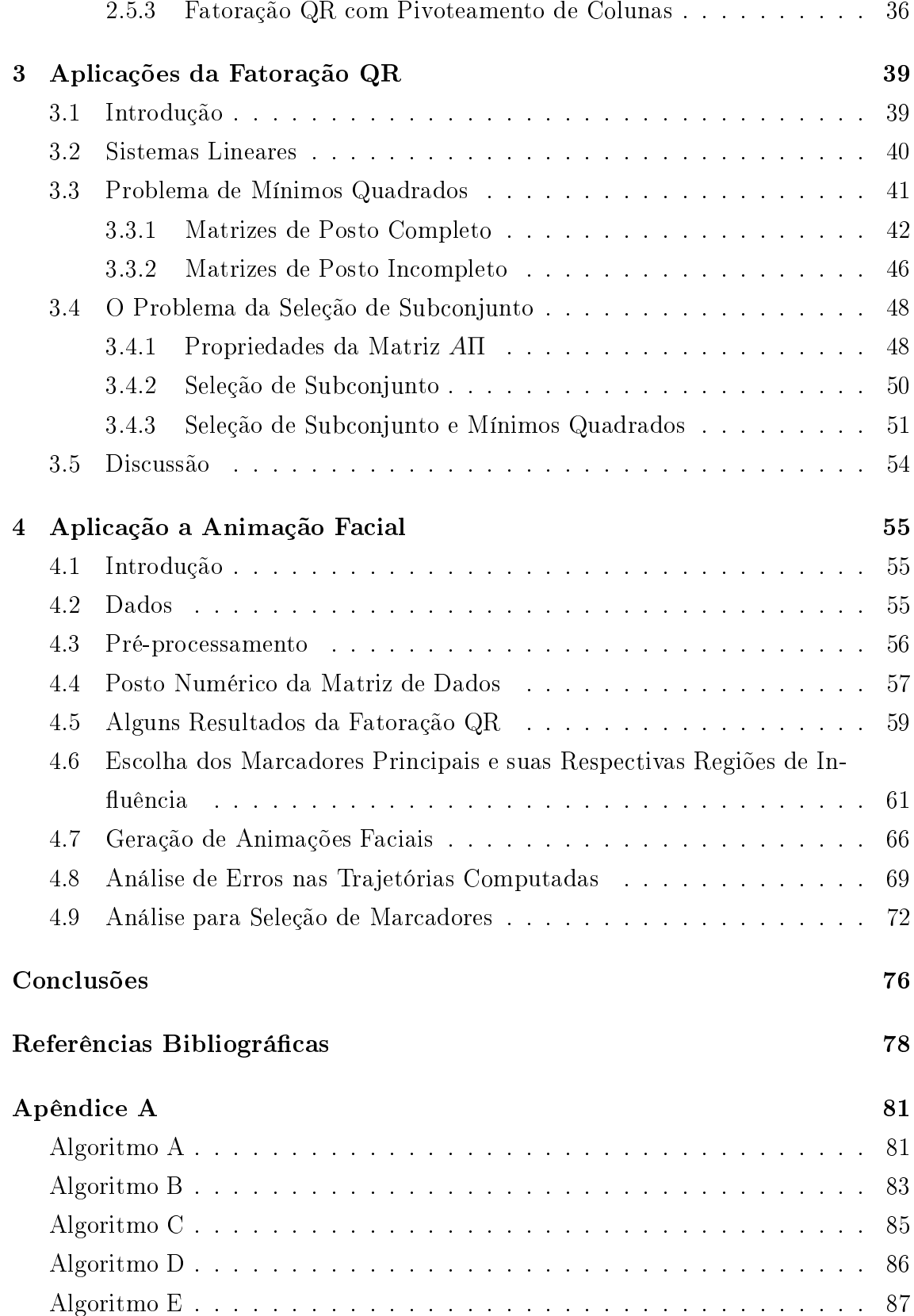

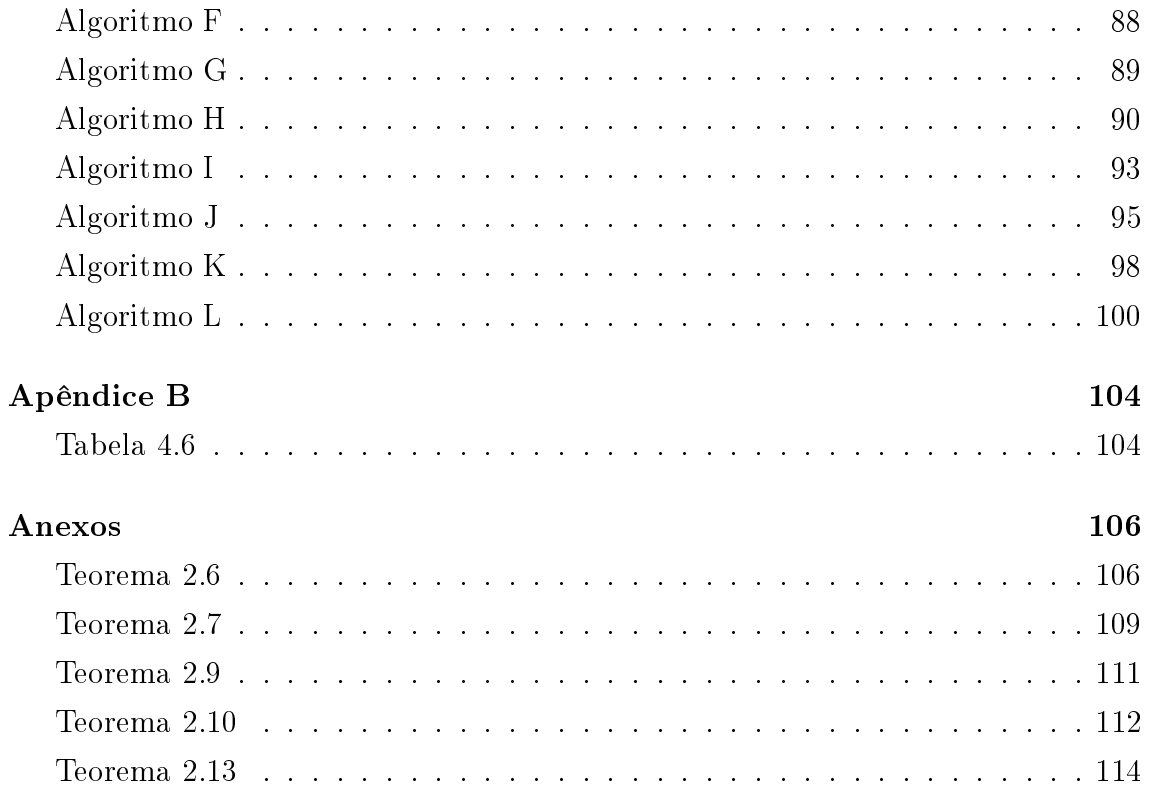

# Lista de Figuras

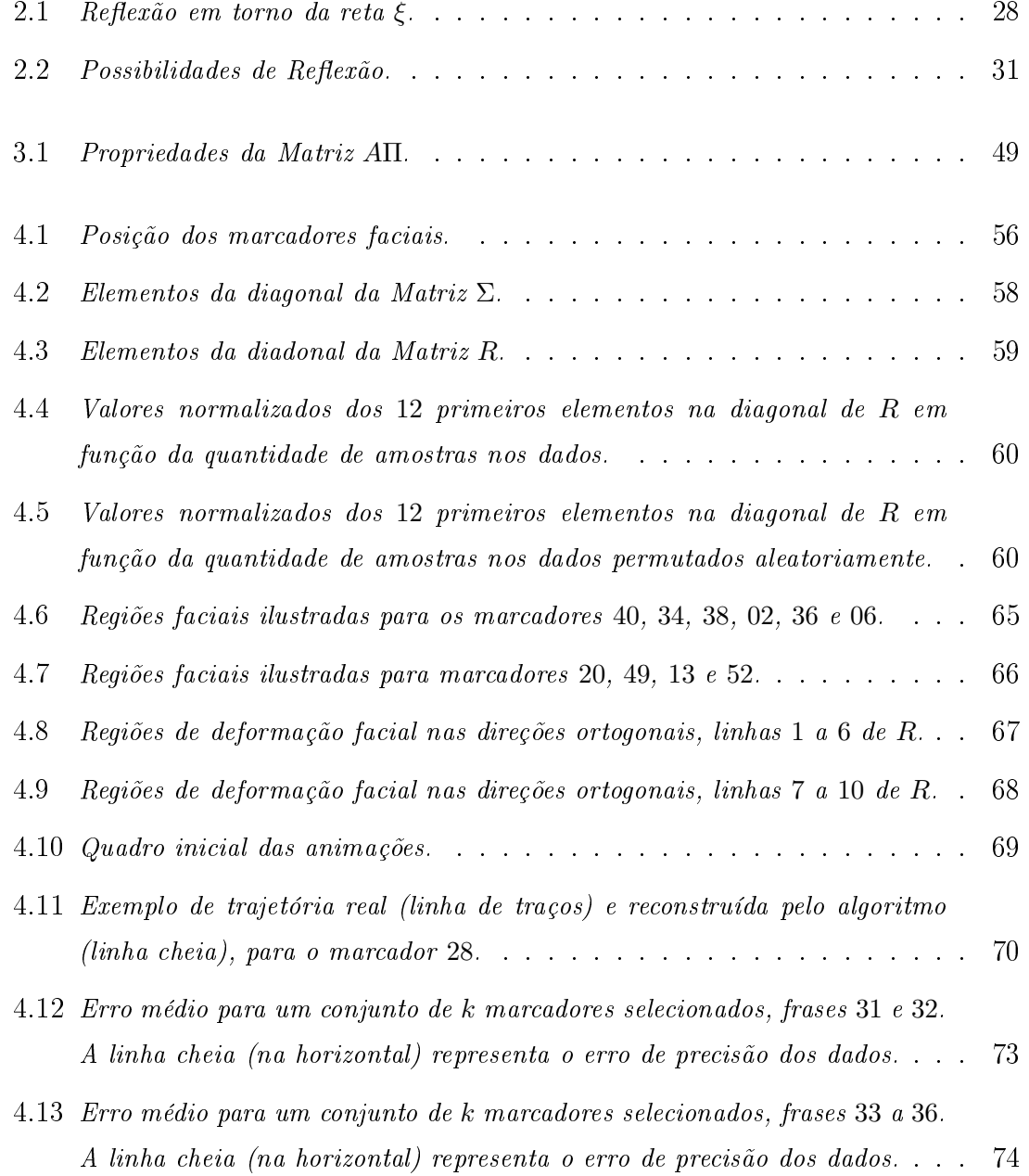

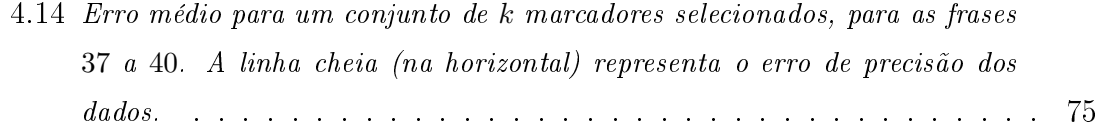

# Lista de Tabelas

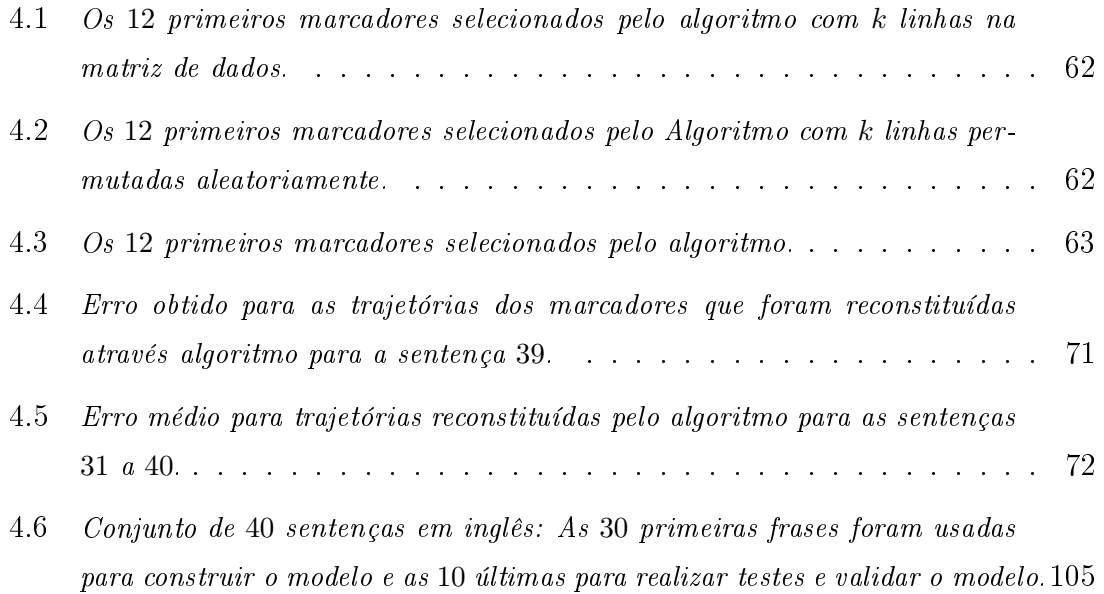

## Introdução

Alguns problemas da Álgebra Linear, tais omo resolução de sistemas lineares, mínimos quadrados e seleção de subconjunto ("subset selection problem") podem ser onvenientemente tratados por meio da fatoração QR.

A fatoração QR é um método de decomposição em que a matriz $A \in \mathbb{R}^{m \times n}$ é decomposta em um produto $A = QR$  onde  $Q \in \mathbb{R}^{m \times m}$  e  $R \in \mathbb{R}^{m \times n}$ são matrizes ortogonal e triangular superior, respe
tivamente.

Existem outros métodos para resolver os problemas acima. Por exemplo, para o problema de mínimos quadrados, podem ser usadas as equações normais (ver [7, 20]). Os sistemas lineares podem ser solu
ionados através da fatoração LU ou eliminação de Gauss (ver  $[10]$ ).

Focalizaremos, doravante, no tema de seleção de subconjuntos e suas variações. Suponha que temos uma matriz de dados  $A \in \mathbb{R}^{m \times n}$ com  $m > n$ , a partir da qual queremos predizer um vetor de observações  $b \in \mathbb{R}^{m \times 1}$ , isto é, queremos encontar um vetor x que miniminize  $||Ax - b||_2$ . No entanto, ao invés de usar todas as colunas da matriz de dados A, desejamos predizer b <sup>a</sup> partir de apenas um sub
onjunto de k colunas, eliminando aquelas que sejam redundantes e possam ser desconsideradas (por exemplo, colunas linearmente dependentes, [7]). Veremos que a seleção de dito sub
onjunto de olunas não-redundantes de A é feita através da fatoração QR da matriz A com pivoteamento de colunas, (ver [7, 6, 12]).

Mostraremos que a seleção de sub
onjunto pode ser apli
ado a geração de animações fa
iais, onde queremos identi
ar um sub
onjunto de mar
adores independentes para ser utilizado posteriormente, omo base para predizer o movimento de pontos fa
iais arbitrários, obtendo dessa forma geração de animações, para ser utilizado omo ferramenta omputa
ional em estudos sobre per
epção e produção da fala. Os estudos baseiam-se principalmente em Lucero et al., (ver [12]).

Em artigo recente, a seleção de subconjuntos foi examinado por Hoog e Mattheij (ver [8]), onde consideram uma matriz $A \in \mathbb{R}^{m \times n}$ em que se deseja eliminar  $m-k$ linhas de  $A$  de tal forma que a matriz resultante  $B \in \mathbb{R}^{k \times n}$  possua um subconjunto de linhas linearmente independentes, isto é, para  $A \in \mathbb{R}^{m \times n}$  encontrar uma matriz de permutação $\Pi \in \mathbb{R}^{m \times m}$ tal que

$$
\Pi A = \begin{pmatrix} B \\ C \end{pmatrix}, \tag{1}
$$

sendo  $B \in \mathbb{R}^{k \times n}$  a matriz pretendida. Neste artigo, os autores mostram uma técnica de seleção de linhas basedo na norma de Frobenius e na Pseudo-Inversa (ver [7]).

Outros métodos como os algoritmos de tipo Backward Greedy (ver [2]) podem ser utilizados para abordar o problema de seleção de subconjunto, cuja essência consiste na determinação reiterada, de  $\rho = \min$  $\min_{x \in \mathbb{R}^n} ||Ax - b||_2$  para uma dada matriz  $A \in \mathbb{R}^{m \times n}$  e um vetor de observações  $b \in \mathbb{R}^n$ .

Especificamente, retira-se uma coluna de  $A$  e calcula-se min  $\min_{x_1 \in \mathbb{R}^{n-1}} ||A_1 x_1 - b||_2.$ Reinserida esta coluna na matriz A novamente retiramos outra coluna e calcula-se min  $\min_{x_1 \in \mathbb{R}^{n-1}} ||A_1 x_1 - b||_2$ . Repete-se este processo para todas as colunas de A e elimina-se <sup>a</sup> oluna que forneça min  $\min_{x_1 \in \mathbb{R}^{n-1}} ||A_1 x_1 - b||_2$  menor possível, onde  $A_1 \in \mathbb{R}^{m \times (n-1)}$ . Em ada etapa do algoritmo, elimina-se uma oluna de A, sempre seguindo os passos para eliminação da primeira coluna. Desta forma, o algoritmo elimina  $n-r$  colunas de  $A$  e portanto, tem-se uma matriz  $A_r \in \mathbb{R}^{m \times r}$ , ou seja, o algoritmo seleciona um subconjunto de r colunas de A.

Do mesmo modo pode ser utilizadas para examinar o problema de seleção de subconjunto, diferente técnica (ver [7]) denominada decomposição de valores singulares (SVD), que adiaremos temporariamente e prontamente será apresentada no Capítulo 1.

Em outro artigo (ver  $[18]$ ), a seleção de subconjunto é feita usando recursos estatísticos e algébricos. Inicia-se com a aplicação de scanner a laser a 8 expresões fa
iais estáti
as pré-determinadas originando igual número de matrizes om 71.900 pixels e 141.900 polígonos, que seguidamente são adaptadas a uma malha fa
ial deformável genéri
a onstituída por 576 nodos e 844 polígonos. A partir dessas 8 malhas faciais são gerados 8 (oito) vetores de  $3 \times 576$  componentes, que representam

as coordenadas espaciais  $\{x, y, z\}$  de cada um dos nodos e constituem os vetores colunas da matriz de dados aleatórios  $A \in \mathbb{R}^{m \times n}$ , onde  $m = 3 \times 576$  e  $n = 8$ . Após calculada a matriz de covariância e via SVD obtem-se as componentes principais  $(PCA)$  dos vetores colunas de A dos quais seleciona-se o subconjunto dos mais representativos no que se refere à variân
ia dos dados. Note-se que as omponentes principais são os autovetores de A e que pelo significado decorrentes do modelo representam rostos discretizados na forma de malhas facias, o que os leva a serem chamados de autofaces *("eigenface")*. No presente caso, gostariamos de obter um modelo em termos de pou
o mar
adores fa
iais, ao invés de vetores que representam imagem da fa
e.

Outra alternativa interessante, foi proposta pelo trabalho de modelagem arti culatória de Badin et al., (ver [4]). Neste artigo, o PCA é usado para determinar parâmetros arti
ulatórios para ontrolar a forma de uma região vo
al em 3D. Para uma melhor relação à biome
âni
a subja
ente, alguns dos parâmetros (por exemplo, altura do maxilar, etc.) são definidos a priori, e suas contribuições são subtraídas dos dados antes de omputar os omponentes restantes. Em nosso trabalho, nós propomos confiar inteiramente nos dados para predizer o comportamento dinâmico da fa
e, om pou
as suposições prévias omo possível.

Retornando à decomposição QR com pivoteamento de colunas como procedimento de seleção de subconjunto, é mister comentar algumas recentes aplicações. Foi aplicada à matriz  $A \in \mathbb{R}^{m \times n}$ , com  $m < n$  cujas colunas se correspondem com a sequência finita de profundidades do nível da água medida em um dado poço, em intervalos arbitrários de tempo. O objetivo deste estudo foi a identificação de subonjunto de poços independentes para posteriormente serem utilizados omo base para a predição do deslo
amento do nivel de água em poços aleatoriamente es
olhidos (ver [16]).

Como visto, existem várias técnicas para se resolver o problema de seleção de subconjunto e aplicações. Conforme mostraremos, o algoritmo de fatoração QR com pivoteamento de olunas permite identi
ar um sub
onjunto de mar
adores fa
iais independentes, e desta forma explorar sua apli
ação à onstrução de modelos da biomecânica facial (ver [12]) e consequentemente, movimentos arbitrários e animações da fala podem ser logo geradas, ontrolando esse modelo om sinais olhidos  $experimentalmente (animação facial "data driven").$ 

Os estudos sobre animações fa
iais deste presente trabalho está baseado em Lucero et al. (ver [12]) e é resultado da análise de pesquisas anteriores, na geração de animações fa
iais realísti
as durante a fala. Nosso trabalho segue uma linha de pesquisas computacionais para a geração deste tipo de animação. Dentre esses trabalhos, podemos citar um outro artigo recente de Lucero et al. (ver  $[13]$ ). O artigo propõe uma analise dos registros da posição 3D de um onjunto de mar cadores colocados no rosto de um sujeito, enquanto este fala, indentificando grupos de marcadores com padrões de movimentos similares. Esses grupos definem regiões inemáti
as independentes, que onstituem uma base para expressar o movimento total da superfície facial.

No que segue, esta dissertação terá a seguinte estrutura:

No primeiro Capítulo são introduzidos conceitos básicos de álgebra linear, definicões e resultados sobre a SVD e sua relação com o posto de uma matriz e finalizamos om uma rápida dis
ussão sobre a SVD.

No Capítulo seguinte, definimos fatoração QR e algumas propriedades desta decomposição. Em seguida, apresentamos como obter a fatoração QR por Reflexão de Householder, on
luindo om alguns resultados que rela
ionam a fatoração QR om o posto da matriz.

Já no ter
eiro Capítulo, apresentamos algumas apli
ações da fatoração QR, tal omo na resolução de sistemas lineares, problema de mínimos quadrados e uma solução para o problema de seleção de subconjunto, finalizando com uma breve dis
ussão deste Capítulo.

Por fim, no quarto Capítulo, mostramos como a fatoração QR pode ser útil na obtenção de um modelo para geração de animações fa
iais e alguns resultados a
er
a da fatoração QR, além da análise dos erros. O Matlab foi utilizado em todos os grá
os e tabelas que apare
em neste Capítulo.

Por último, apresentamos algumas Conclusões, Anexos e o Apêndice, onde está disposto o ódigo fonte em Matlab da maioria dos programas que foram implementados nesta dissertação.

## Capítulo 1

# Conceitos Básicos e Decomposição em Valores Singulares

#### **Introdução**  $1.1$

Esse capítulo tem como objetivo introduzir alguns conceitos de álgebra linear que serão usados nos capítulos seguintes. Começaremos definindo normas, posto, ortogonalidade e alguns resultados sobre o mesmo.

Em seguida, fo
alizaremos nossos estudos na De
omposição de Valores singulares (SVD) e provaremos alguns dos prin
ipais resultados que envolvem este tipo de de omposição, prin
ipalmente naqueles que rela
ionam SVD e o posto de uma matriz, mostrando que a SVD pode ser usado para reduzir a dimensão de uma matriz de dados.

Por fim, usaremos o SVD para determinar o posto numérico de uma matriz A e on
luiremos esse apítulo, fazendo uma análise desta de
omposição.

#### Norma de Vetores 1.2

Uma norma é uma função

$$
|| \ ||: \ \mathbb{R}^n \rightarrow \mathbb{R}
$$

$$
x \rightarrow ||x||
$$

que faz uma correspondência de um valor real ('comprimento') a cada vetor.

Para que orresponda a uma idéia razoável de omprimento, uma norma deve satisfazer três axiomas. Para quaisquer  $x, y \in \mathbb{R}^n$  e escalar  $\alpha \in \mathbb{R}$ ,

- 1.  $||x|| \geq 0$ , e  $||x|| = 0$  se, e só se,  $x = 0$ ;
- 2.  $||x + y|| \le ||x|| + ||y||;$
- 3.  $||\alpha x|| = |\alpha| ||x||$ .

Em palavras, estas ondições expressam <sup>o</sup> seguinte: Por 1. a norma de um vetor não-nulo é positiva, 2. <sup>é</sup> <sup>a</sup> famosa desigualdade do triângulo, 3. <sup>é</sup> <sup>a</sup> propriedade de homogeneidade.

Pode-se provar (ver [7]) que para quaisquer  $x, y \in \mathbb{R}^n$  temos

$$
||x.y|| \le ||x||.||y||.
$$

Esta inequação é conhecida como desigualdade de Cauchy-Schwarz.

As normas mais utilizadas em Análise Numéri
a são as denominadas p-normas.

Definição 1.1 p-norma de um vetor  $x \notin dada$  por

$$
||x||_p = \left(\sum_{i=1}^m |x_i|^p\right)^{\frac{1}{p}}, \qquad (1.1)
$$

para todo  $x \in \mathbb{R}^n$ .

Para os casos particulares em que p é igual a 1, 2 ou  $\infty$ , temos as seguintes normas:

1. 1-norma: 
$$
||x||_1 = \sum_{i=1}^m |x_i|
$$
;

2. 2-norma: 
$$
||x||_2 = \left(\sum_{i=1}^m |x_i|^2\right)^{\frac{1}{2}}
$$
;

3. ∞-norma:  $||x||_{\infty} = \max_{i=1,\cdots,n} |x_i|$ .

O ítem 1. é conhecido como norma da Soma, 2. como norma Euclidiana e 3. é a norma do Máximo.

Todas as normas em  $\mathbb{R}^n$ são equivalentes (ver [7]), isto é, se  $||\,$ .  $||_{\alpha}$ e  $||\,$ .  $||_{\beta}$  são normas em  $\mathbb{R}^n$ , então existem constantes positivas  $c_1$  e  $c_2$  tais que

$$
c_1||x||_{\alpha} \le ||x||_{\beta} \le c_2||x||_{\alpha} \tag{1.2}
$$

para todo  $x \in \mathbb{R}^n$ .

Pode-se provar (ver [7]) que, para todo  $x \in \mathbb{R}^n$ , valem as seguintes desigualdades:

- 1.  $||x||_2 \le ||x||_1 \le \sqrt{n} ||x||_2;$
- 2.  $||x||_{\infty} \leq ||x||_2 \leq \sqrt{n} ||x||_{\infty};$
- 3.  $||x||_{\infty} \leq ||x||_1 \leq \sqrt{n} ||x||_{\infty}$ .

Em geral, os valores das p-normas,  $p = 1, 2$  e  $\infty$  são distintos.

### 1.3 Norma de Matrizes

Uma matriz  $A \in \mathbb{R}^{m \times n}$  pode ser vista como um vetor no espaço de dimensão  $mn$ , ada um dos elementos onsiderados omo oordenada independente. Portanto, qualquer norma vetorial pode ser utilizada para medir o `tamanho' de uma matriz.

Uma norma matri
ial é uma função

$$
|| \ ||: \ \mathbb{R}^{m \times n} \rightarrow \mathbb{R}
$$

$$
A \rightarrow ||A||
$$

que satisfaz 3 condições. Para quaisquer  $A, B \in \mathbb{R}^{m \times n}$  e  $\alpha \in \mathbb{R}$  temos

- 1.  $||A|| > 0$ , e  $||A|| = 0$  se, e só se,  $A = 0$ ;
- 2.  $||A + B|| \le ||A|| + ||B||$ ;
- 3.  $||\alpha A|| = |\alpha| ||A||$ .

Em alguns casos, podemos ter ainda uma propriedade adicional, que relaciona a operação de multiplicação de matriz, isto é,  $||A.C|| \le ||A||.||C||$  para quaisquer  $A \in \mathbb{R}^{m \times n}$  e  $C \in \mathbb{R}^{n \times m}$ . Essa propriedade é chamada de *consistência*, (ver [7]).

Por simplicidade, utilizaremos a mesma norma  $|| \cdot ||_p$  no domínio e na imagem, a p-norma de A, e denotaremos por  $||A||_p$ . Assim,

 $\bf{Definição\ 1.2\ p-norma\ de\ uma\ matrix\ }A\ \acute{e}\ dada\ por\ ||A||_p=\max_{x\neq 0}$  $||Ax||_p$  $||x||_p$ <sup>, para</sup>  $\text{todo } x \in \mathbb{R}^n.$ 

Equivalentemente à Definição 1.2 temos que

$$
||A||_p = \max_{x \neq 0} \frac{||Ax||_p}{||x||_p} = \max_{x \neq 0} \left\| A\left(\frac{x}{||x||_p}\right) \right\|_p = \max_{||x||_p = 1} ||Ax||_p.
$$

Em particular, se  $p = 1, 2$  ou  $\infty$  temos, respectivamente, que

1.  $||A||_1 = \max_{x \neq 0}$  $||Ax||_1$  $||x||_1$ <sup>'</sup> 2.  $||A||_2 = \max_{x \neq 0}$  $||Ax||_2$  $||x||_2$ <sup>'</sup> 3.  $||A||_{\infty} = \max_{x \neq 0}$  $||Ax||_{\infty}$  $||x||_{\infty}$ 

Pode-se provar (ver [7]) que se  $p = 1$  e  $p = \infty$  temos, respectivamente, que

$$
||A||_1 = \max_{1 \le j \le n} \sum_{i=1}^m |a_{ij}| \tag{1.3}
$$

$$
||A||_{\infty} = \max_{1 \le i \le m} \sum_{j=1}^{n} |a_{ij}| \tag{1.4}
$$

Uma norma matricial, frequentemente utilizada, é chamada de Norma de Frobenius ou Hilbert-Schmidt e é definida a partir de

Definição 1.3 Norma de Frobenius de uma matriz  $A \in \mathbb{R}^{m \times n}$  é dada por

$$
||A||_F = \sqrt{\sum_{j=1}^n \sum_{i=1}^m (a_{ij})^2}.
$$

Seja B uma matriz com elementos  $b_{ij}$  onde  $1 \leq i \leq m$  e  $1 \leq j \leq n$ . Denotemos por  $b_l$ , com  $1 \leq l \leq n$ , as respectivas colunas da matriz B. Então

$$
\sum_{l=1}^{n} ||b_l||_2^2 = ||b_1||_2^2 + ||b_2||_2^2 + \dots + ||b_n||_2^2
$$
  
=  $(b_{11}^2 + b_{21}^2 + \dots + b_{m1}^2) + \dots + (b_{1n}^2 + b_{2n}^2 + \dots + b_{mn}^2)$   
=  $||B||_F^2$ . (1.5)

Seja  $C = AB$  com entradas  $c_{ik}$ , denotamos  $a_i^T$  a *i*-ésima linha de  $A$  e  $b_j$  a *j*-ésima coluna de B. Então  $c_{ij} = a_i^T b_j$  e por Cauchy-Schwartz  $|c_{ij}| \le ||a_i||.||b_j||$ . Assim,

$$
||AB||_F^2 = \sum_{i=1}^n \sum_{j=1}^m |c_{ij}|^2
$$
  
\n
$$
\leq \sum_{i=1}^n \sum_{j=1}^m (||a_i||_2||b_j||_2)^2
$$
  
\n
$$
= \sum_{i=1}^n (||a_i||_2)^2 \sum_{j=1}^m (||b||_2)^2
$$
  
\n
$$
= ||A||_F^2 ||B||_F^2.
$$
 (1.6)

Como as normas vetoriais, as normas matriciais  $A_p$  com  $p = 1, p = \infty$  e  $A_F$ também possuem relações de equivalência. Podemos provar que (ver [7]) dada uma matriz  $A \in \mathbb{R}^{m \times n}$  temos

- 1.  $||A||_2 \le ||A||_F \le \sqrt{n} ||A||_2$ ;
- 2.  $\max_{i,j} |a_{ij}| \leq ||A||_2 \leq \sqrt{mn} \max_{i,j} |a_{ij}|;$
- 3.  $\frac{1}{\sqrt{2}}$  $\frac{1}{n}$  ||A||∞ ≤ ||A||<sub>2</sub> ≤  $\sqrt{m}$  ||A||∞;
- 4.  $\frac{1}{\sqrt{2}}$  $\frac{1}{\overline{m}}$  ||A||<sub>1</sub>  $\leq$  ||A||<sub>2</sub>  $\leq \sqrt{n}$  ||A||<sub>1</sub>.

## 1.4 Imagem, Espaço Nulo e Posto

**Definição 1.4** Dada uma coleção de vetores  $a_1, a_2, \dots, a_n$  em  $\mathbb{R}^n$ , o conjunto de todas as ombinações lineares desses vetores é um subespaço denotado por Espaço

 $de\ a_1, a_2, \cdots, a_n$ , ou seja,

$$
\langle a_1, a_2, \cdots, a_n \rangle = \left\{ \sum_{j=1}^n \beta_j a_j; \ \beta_j \in \mathbb{R} \right\}.
$$

Definição 1.5  $Seja A \in \mathbb{R}^{m \times n}$ . Dizemos que a Imagem de A é

$$
\operatorname{Im}(A) = \{ y \in \mathbb{R}^m : y = Ax \text{ para algun } x \in \mathbb{R}^n \}
$$

Em relação a Definição 1.5, observe que qualquer vetor  $y$  que pertence ao espaço gerado pelas olunas de A pode ser es
rito omo ombinação linear de suas olunas, ou seja,  $y = \sum_{n=1}^{\infty}$  $j=1$  $x_j a_j$ , logo  $y = Ax$  e portanto,  $y \in \text{Im}(A)$ . Reciprocamente, se  $y \in \text{Im}(A)$  então  $y = Ax$  para algum  $x \in \mathbb{R}^n$  e portanto,  $Ax$  é combinação linear das colunas de A. Assim, se  $A = [a_1, a_2, \cdots, a_n]$  são as colunas particionadas de A, então

$$
\operatorname{Im}(A) = \langle a_1, a_2, \cdots, a_n \rangle.
$$
 (1.7)

Definição 1.6 (Núcleo)  $\textit{Seja A} \in \mathbb{R}^{m \times n}$ . O Espaço Nulo ou Núcleo de A é dado por

$$
\mathcal{N}(A) = \{x \in \mathbb{R}^n; Ax = 0\}.
$$

**Definição 1.7 (Posto)** Dizemos que o **Posto** de uma matriz  $A \notin \mathbb{R}$ 

$$
posto(A) = \dim(\text{Im}(A)).
$$

Definição 1.8  $\emph{Dizemos que } A \in \mathbb{R}^{m \times n} \text{ } possui \text{ } \textbf{Posto Incomplete} \text{, } se \text{ } posto(A) <$  $min \{m, n\}.$ 

Pode-se provar que (ver  $[7]$ ):

- 1.  $\text{posto}(A) = \text{posto}(A^T);$
- 2. Se  $A \in \mathbb{R}^{m \times n}$ , então  $\dim(N(A)) + \text{posto}(A) = n$ .

### 1.5 Ortogonalidade

**Definição 1.9** Uma matriz  $Q \in \mathbb{R}^{m \times n}$  é dita **Ortogonal** se, e somente se,  $QQ^T =$  $Q^T Q = I_n$ .

Teorema 1.10 Se Q <sup>é</sup> uma matriz ortogonal, então

- 1.  $det(Q) = \pm 1;$
- 2.  $Q^T$  é ortogonal.
- 3.  $||Qx||_2 = ||x||_2$ , para todo vetor x;
- 4.  $||QA||_2 = ||A||_2$ , para toda matriz A;
- 5.  $||Q||_2 = 1$ .

### Demonstração:

Omitiremos a demonstração para os ítens  $1, 2, 4$  e podem ser encontradas em [19]. 3. Se x é um vetor qualquer, então

$$
||Qx||_2^2 = (Qx)^T (Qx)
$$
  
=  $x^T Q^T Q x$   
=  $x^T x$   
=  $||x||_2^2$   
=  $||x||_2$ . (1.8)

 $\blacksquare$ 

 $\blacksquare$ 

5. É consequência imediata de 2. e de $||I||_2 = 1$ .

**Teorema 1.11** Se  $Q_1$  e  $Q_2$  são matrizes ortogonais, então  $Q_1Q_2$  é ortogonal.

Demonstração: Ver [19].

**Teorema 1.12** Seja  $A \in \mathbb{R}^{m \times n}$  e  $Q \in \mathbb{R}^{m \times m}$  ortogonal, então  $||QA||_F = ||A||_F$ , onde F <sup>é</sup> norma de Frobenius.

### Demonstração:

Suponha que  $a_1, a_2, \dots, a_n$  sejam as colunas de A, então

$$
||QA||_F^2 = ||(Qa_1, Qa_2, \cdots, Qa_n)||_F^2
$$
  
= 
$$
\sum_{i=1}^n ||Qa_i||_2^2
$$
  
= 
$$
\sum_{i=1}^n ||a_i||_2^2
$$
  
= 
$$
||A||_F^2.
$$
 (1.9)

1.6 De
omposição em Valores Singulares  $1.6$ 

A Decomposição em Valores Singulares (SVD, "Singular Value Decomposition") é uma fatoração de matrizes freqüentemente utilizada em muitos algoritmos. É uma ferramenta ontida na maioria dos pa
otes matemáti
os de omputação e muitos problemas de Álgebra Linear podem ser resolvidos utilizando esta fatoração. Ini
iamos esta Seção, apresentando a denição de SVD.

Definição 1.13  $\text{Seja } A \in \mathbb{R}^{m \times n}$ . A SVD de A é a fatoração

$$
A = U\Sigma V^T \tag{1.10}
$$

 $\blacksquare$ 

onde  $U \in \mathbb{R}^{m \times m}$  e  $V \in \mathbb{R}^{n \times n}$  são **Ortogonais** e ∑ ∈  $\mathbb{R}^{m \times n}$  é uma matriz **Diagonal**, isto é,

$$
\sigma_{ij} = \begin{cases} \sigma_{ij}, \; se \, i = j, \\ \; 0, \; se \, i \neq j. \end{cases}
$$

Os elementos  $\sigma_{ii}$ ,  $i = 1, 2, \cdots, p$ , onde  $p = \min\{m, n\}$ , são denominados **Valores** Singulares de A e denotados por  $\sigma_i$  sendo escolhidos de modo que  $\sigma_1 \geq \sigma_2 \geq \cdots \geq$  $\sigma_p \geq 0$ .

Cada uma das  $m$  colunas da matriz  $U$ , denotadas por  $u_k$ , são chamadas Vetores Singulares à Esquerda de  $A$  e cada uma das n colunas da matriz  $V$ , denotadas por  $v_k$ , são chamadas Vetores Singulares à Direita de A. Os vetores  $u_k$  são os autovetores da matriz  $A^TA$ , e os vetores  $v_k$  são os autovetores da matriz  $AA^T$ .

### Observações:

- 1. A decomposição de valores singulares definida em 1.13 recebe o nome de *SVD* Completa.
- 2. Seja  $A \in \mathbb{R}^{m \times n}$ , com  $m \ge n$  e  $A = U \Sigma V^T$  a SVD de  $A$ , onde  $U, V$  e  $\Sigma$ são dados como na Definição 1.13. Observe que para  $m > n$  a matriz  $\Sigma$ possui todos  $m - n$  valores singulares iguais a zero. De modo que apenas os n primeiros valores singulares de  $\Sigma$  influenciam na decomposição de A. Assim, suponha que  $\Sigma$  tenha *n* valores singulares não-nulos. Logo, a equação (1.10) definida em 1.13 pode ser reescrita como

$$
A = U \begin{pmatrix} \widehat{\Sigma} \\ 0 \end{pmatrix} V^T
$$

.

Desta forma, o produto acima anula  $m-n$ colunas de  $U$ e $\widehat{\Sigma}$ possui $n$ valores singulares. Logo

$$
A = \widehat{U}\widehat{\Sigma}V^T\tag{1.11}
$$

onde  $\widehat{U} \in \mathbb{R}^{m \times n}$ ,  $V \in \mathbb{R}^{n \times n}$  e  $\widehat{\Sigma} \in \mathbb{R}^{n \times n}$  é uma matriz diagonal com  $\sigma_1 \ge \sigma_2 \ge$  $\cdots \geq \sigma_n$  todos não-nulos. Essa decomposição é conhecida como SVD reduzida de A.

Dada uma matriz  $A \in \mathbb{R}^{m \times n}$  pode-se provar que:

- 1. Toda matriz A sempre admite uma de
omposição em valores singulares;
- 2. Seus respe
tivos valores singulares são úni
os;
- 3. Se os valores singulares forem distintos dois a dois, então os vetores singulares (à esquerda e à direita) são úni
os a menos de sinal.

Demonstrações para esses resultados podem ser encontrados em [19].

## 1.7 Algumas Propriedades da SVD

Um dos aspectos que valorizam a SVD é sua capacidade de lidar com o conceito de posto de matrizes. Nessa Seção mostraremos que o SVD é uma have para esse problema por caracterizar eficientemente uma aproximação de matrizes de um posto definido, (ver [6]). Iniciaremos essa Seção, introduzindo algumas relações entre SVD e normas (ver [7, 20]), que serão úteis adiante, quando falaremos de posto numérico.

#### 1.7.1SVD <sup>e</sup> sua Relação om Normas

Nessa Subseção apresentaremos alguns resultados que rela
ionam 2-norma e norma de Frobenius om os valores singulares de uma matriz A que são importantes <sup>e</sup> mere
em ser desta
adas. Estas relações serão mostradas nos Teoremas 1.14 e 1.15.

**Teorema 1.14** Seja  $A \in \mathbb{R}^{m \times n}$  uma matriz com decomposição de valor singular  $U\Sigma V^T$ , então

$$
||A||_2 = \sigma_1 \quad (maior \; valor \; singular). \tag{1.12}
$$

### Demonstração:

Sabemos que  $||U||_2 = ||V^T||_2 = 1$  porque  $U$  e  $V$  são ortogonais. Assim,

$$
||A||_2 = ||U\Sigma V^T||_2
$$
  
\n
$$
= ||\Sigma||_2
$$
  
\n
$$
= \max_{x\neq 0} \frac{||\Sigma x||_2}{||x||_2}
$$
  
\n
$$
= \max_{x\neq 0} \frac{\left(\sum_{i=1}^n (\sigma_i x_i)^2\right)^{\frac{1}{2}}}{\left(\sum_{i=1}^n x_i^2\right)^{\frac{1}{2}}}
$$
  
\n
$$
= \max_{x\neq 0} \frac{\left((\sigma_1 x_1)^2 + (\sigma_2 x_2)^2 + \dots + (\sigma_n x_n)^2\right)^{\frac{1}{2}}}{\left(x_1^2 + x_2^2 + \dots + x_n^2\right)^{\frac{1}{2}}}.
$$

Como  $\sigma_1$  é o maior valor singular da matriz A, substituindo cada  $\sigma_i$ , onde  $i =$  $1, \cdots, n$ , por  $\sigma_1$  teremos,

$$
||A||_2 \leq \max_{x \neq 0} \frac{(\sigma_1^2 (x_1^2 + x_2^2 + \dots + x_n^2))^{\frac{1}{2}}}{(x_1^2 + x_2^2 + \dots + x_n^2)^{\frac{1}{2}}}
$$
  
= 
$$
\max_{x \neq 0} \sigma_1 \frac{(x_1^2 + x_2^2 + \dots + x_n^2)^{\frac{1}{2}}}{(x_1^2 + x_2^2 + \dots + x_n^2)^{\frac{1}{2}}}
$$
  
= 
$$
\max_{x \neq 0} \sigma_1
$$
  
= 
$$
\sigma_1.
$$

Portanto,

$$
||A||_2 \le \sigma_1. \tag{1.13}
$$

 $\blacksquare$ 

Por outro lado, escolhendo  $x = e_1$ , temos

$$
||A||_2 = ||U\Sigma V^T||_2.
$$
  
\n
$$
= \max_{x \neq 0} \frac{((\sigma_1 x_1)^2 + (\sigma_2 x_2)^2 + \dots + (\sigma_n x_n)^2)^{\frac{1}{2}}}{(x_1^2 + x_2^2 + \dots + x_n^2)^{\frac{1}{2}}}
$$
  
\n
$$
= \max_{x \neq 0} \frac{((\sigma_1 1)^2 + (\sigma_2 0)^2 + \dots + (\sigma_n 0)^2)^{\frac{1}{2}}}{(1^2 + 0^2 + \dots + 0^2)^{\frac{1}{2}}}
$$
  
\n
$$
= \max_{x \neq 0} \sigma_1
$$
  
\n
$$
||A||_2 = \sigma_1.
$$
\n(1.14)

De (1.13) e (1.14) seque (1.12).

**Teorema 1.15** Seja  $A \in \mathbb{R}^{m \times n}$  uma matriz com decomposição em valores singulares  $U\Sigma V^T$ , então

$$
||A||_F = \left(\sigma_1^2 + \sigma_2^2 + \dots + \sigma_n^2\right)^{\frac{1}{2}}.
$$
\n(1.15)

### Demonstração:

Pelo Teorema 1.12 para qualquer matriz ortogonal Q temos que  $||QA||_F = ||A||_F$ .

 $\blacksquare$ 

 $\blacksquare$ 

Considere  $U\Sigma V^T$  a decomposição em valores singulares de A, onde  $U \in \mathbb{R}^{m \times n}$ ,  $\Sigma \in \mathbb{R}^{n \times n}$  e  $V^T \in \mathbb{R}^{n \times n}$ . Então

$$
||A||_F = ||U\Sigma V^T||_F
$$
  
\n
$$
= ||\Sigma V^T||_F
$$
  
\n
$$
= ||(\Sigma V^T)^T||_F
$$
  
\n
$$
= ||(V\Sigma^T)||_F
$$
  
\n
$$
= ||\Sigma^T||_F
$$
  
\n
$$
= (\sigma_1^2 + \sigma_2^2 + \dots + \sigma_n^2)^{\frac{1}{2}}.
$$

#### 1.7.2Relações entre SVD <sup>e</sup> <sup>o</sup> Posto de uma Matriz

Esta Subseção tem o propósito de rela
ionar a SVD e o posto de uma matriz, usando os respe
tivos valores singulares. Começamos por um teorema que forne
e uma relação entre o posto e os valores singulares de uma matriz.

**Teorema 1.16 (Posto)** Seja  $A \in \mathbb{R}^{m \times n}$  e  $\Sigma$  a matriz de valores singulares de A. Então, posto $(A) = n$  se, e somente se,  $\Sigma$  têm n valores singulares não-nulos.

### Demonstração:

Suponha que  $\Sigma$  têm *n* valores singulares não-nulos então posto $(\Sigma) = n$ , já que  $\Sigma$  é uma matriz diagonal. Por outro lado,  $A = U \Sigma V^T$  e como  $U$  e  $V$  têm posto completo, então posto $(A)$  = posto $(\Sigma)$ . A recíproca é análoga.

O Teorema 1.16 forne
e uma alternativa para se determinar o posto de uma matriz em vez de usar a Definição 1.7, porém agora, usando a SVD. Consequentemente, uma matriz  $A \in \mathbb{R}^{m \times n}$  terá posto incompleto, isto é,  $r < n$ , se  $\sigma_i > 0$ ,  $i = 1, \cdots, r$ e  $\sigma_{r+1} = \cdots = \sigma_n = 0$ .

A fórmula seguinte é uma das mais importantes propriedades da de
omposição em valores singulares.

**Teorema 1.17** Uma matriz  $A \in \mathbb{R}^{m \times n}$  com posto r,  $r \leq n$ , pode ser escrita na forma

$$
A_r = \sum_{j=1}^r \sigma_j u_j v_j^T,
$$
\n(1.16)

em que  $u_i$ ,  $i = 1, \dots, r$ , são os primeiros r vetores singulares à esquerda de A,  $v_i$ ,  $i=1,\cdots,r,$  são os primeiros r vetores singulares à direita de A e  $\sigma_i,$   $i=1,\cdots,r,$ são os valores singulares de A.

### Demonstração:

Tem-se que

$$
I = VV^{T}
$$
  
=  $(v_1, v_2, \dots, v_n)(v_1^T, v_2^T, \dots, v_n^T)$   
=  $v_1v_1^T + v_2v_2^T + \dots + v_nv_n^T$ ,

já que V é uma matriz ortogonal. Se multipli
armos por A a esquerda da equação a
ima em ambos os membros da igualdade teremos:

$$
A = A(v_1v_1^T + v_2v_2^T + \dots + v_nv_n^T)
$$
  
=  $(Av_1)v_1^T + (Av_2)v_2^T + \dots + (Av_n)v_n^T$   
=  $\sigma_1u_1v_1^T + \sigma_2u_2v_2^T + \dots + \sigma_nu_nv_n^T$ .

Se A tem posto  $r = n$ , segue do Teorema 1.16 que A possui n valores singulares não-nulos e portanto

$$
A = \sum_{j=1}^r \sigma_j u_j v_j^T.
$$

Caso contrário, se $A$ tem posto $r < n$ , então pelo Teorema 1.16 temos que  $\sigma_{r+1} =$  $\sigma_{r+2} = \cdots = \sigma_n = 0.$  Daí,

$$
A = \sigma_1 u_1 v_1^T + \sigma_2 u_2 v_2^T + \cdots + \sigma_r u_r v_r^T
$$
  
= 
$$
\sum_{j=1}^r \sigma_j u_j v_j^T.
$$

 $\blacksquare$ 

Observação:

$$
\bullet \quad \text{Dados } u_1 = \begin{pmatrix} u_{11} \\ u_{21} \\ \vdots \\ u_{m1} \end{pmatrix} e v_1 = \begin{pmatrix} v_{11} \\ v_{21} \\ \vdots \\ v_{n1} \end{pmatrix} \text{então},
$$

$$
u_1v_1^T = \begin{pmatrix} u_{11} \\ u_{21} \\ \vdots \\ u_{m1} \end{pmatrix} (v_{11} v_{21} \cdots v_{n1})
$$

$$
= \begin{pmatrix} u_{11}v_{11} & u_{11}v_{21} & \cdots & u_{11}v_{n1} \\ u_{21}v_{11} & u_{21}v_{21} & \cdots & u_{21}v_{n1} \\ \vdots & \vdots & \cdots & \vdots \\ u_{m1}v_{11} & u_{m1}v_{21} & \cdots & u_{m1}v_{n1} \end{pmatrix}.
$$

Portanto, as colunas da matriz  $u_1v_1^T$  são múltiplos do vetor  $u_1$ , e assim, a matriz  $u_1v_1^T$  tem posto 1. De maneira análoga, todas as matrizes  $u_iv_i^T$ , com  $i = 1, \dots, r$  têm exatamente posto 1.

A partir desta observação e do Teorema 1.17 podemos afirmar que qualquer matriz (com posto r) é uma combinação linear de r matrizes de posto 1. Os coeficientes desta combinação linear são os valores singulares  $\sigma_1, \sigma_2, \cdots, \sigma_r$ da matriz. Em determinadas apli
ações, apare
em matrizes ujos valores singulares menores deveriam ser nulos, mas não o são por determinados motivos (por exemplo, erros de arredondamento). É freqüente, nestes asos, substituir esses valores singulares por zero, desprezando as suas contribuições, e considerar uma matriz aproximada com menos termos na ombinação linear das matrizes de posto 1.

**Teorema 1.18**  $Seja A \in \mathbb{R}^{m \times n}$ . Para qualquer  $\nu$  com  $0 \le \nu \le r$ , definimos

$$
A_{\nu} = \sum_{j=1}^{\nu} \sigma_j u_j v_j^T,
$$
\n(1.17)

se  $\nu = p = \min\{m, n\}$ , defina  $\sigma_{\nu+1} = 0$ . Então

$$
||A - A_{\nu}||_2 = \min_{\text{posto}(B) \le \nu} ||A - B||_2 = \sigma_{\nu+1}.
$$

Demonstração: Ver [19].

### Observações:

- 1. É fácil ver que  $U^T A_\nu V = \text{diag}(\sigma_1, \sigma_2, \cdots, \sigma_\nu, 0, \cdots, 0)$  e daí, posto $(A_\nu) = \nu$ . Por outro lado,  $U^T(A-A_\nu)V = \text{diag}(0,0,\cdots,0,\sigma_{\nu+1},\cdots,\sigma_p)$  e pelo Teorema 1.14, temos  $||A - A_{\nu}||_2 = \sigma_{\nu+1}$ .
- 2. Observe que de acordo com o Teorema 1.17 podemos usar o SVD para expressar uma matriz A como combinação linear de uma base de vetores ortogonais. Ou seja, dada uma matriz $A \in \mathbb{R}^{m \times n}$ , podemos usar os primeiros  $r$ valores singulares  $(r < n)$ , e aproximar as colunas de A como combinação linear de uma base de r vetores. De acordo com o Teorema 1.18, quando aproximamos uma matriz A de posto  $n \geq r$ , para uma matriz  $A_r = U \Sigma_r V^T$  com posto  $r$ , temos que essa aproximação no sentido da  $|| \cdot ||_2$  é a melhor possível de A, pois o ínfimo é atingido para toda matriz B definida por

$$
B = U \begin{pmatrix} \Sigma' \\ 0 \end{pmatrix} V^T, \tag{1.18}
$$

 $\blacksquare$ 

onde  $\Sigma' = \text{diag}(\sigma_1, \sigma_2, \cdots, \sigma_r, 0, \cdots, 0).$ 

### Posto Numérico

Seja  $A \in \mathbb{R}^{m \times n}$ . Suponha que uma matriz $A$  que originalmente tinha posto  $r < n$ têm seus elementos perturbados por algum tipo de erro, por exemplo, arredondamento ou erros de medidas. Certamente, esses erros de arredondamento, não permitirá que <sup>a</sup> matriz A ontinue om posto exatamente igual a r. Realmente, o que é provável, é que a matriz que foi pertubada terá posto maior que r.

Suponha que ambas as matrizes acima sejam submetidas a algoritmos numéricos ou estatísti
os. A proximidade de A para matriz pertubada não forne
erá interpretações erradas quando ambas as matrizes forem submetidas a esses algoritmos.

Assim, um modo de evitar possíveis problemas com a definição de posto (ver [6], é especificar uma tolerância e dizer que a matriz A tem posto numericamente deficiente, se dentro dessa tolerância, a matriz A está próxima da matriz de posto deficiente. Em outras palavras,

**Definição 1.19** Uma matriz A possui um  $\epsilon$ -posto r com norma  $|| \cdot ||$  se

$$
r = \text{posto}(A, \epsilon) = \inf\{\text{posto}(B); ||A - B|| \le \epsilon\}.
$$

Entretanto, essa definição pode apresentar problemas, pois um pequeno aumento em  $\epsilon$  poderia acarretar na diminuição do posto numérico de A. É necessário então, achar um limite superior para  $\epsilon$  para o qual o posto numérico fica pelo menos iqual a r. Tal número é fornecido por qualquer  $\delta$  satisfazendo

#### Definição 1.20

$$
\epsilon < \delta \le \sup\{\eta; ||A - B|| < \eta \Rightarrow \text{posto}(B) \ge r\},
$$

onde  $\epsilon$  é dado como na Definição 1.19.

Através das Definições 1.19 e 1.20 podemos então caracterizar posto numérico de uma matriz A, ou seja,

Definição 1.21 Uma matriz A tem Posto Numérico  $(\delta, \epsilon, r)$  com norma  $|| \cdot ||$  se  $δ, ε$  e r satisfazem as Definições 1.19 e 1.20.

Usando as Definições 1.19 e 1.20, podemos caracterizar o posto numérico de uma matriz. O seguinte teorema tem esse propósito. Usaremos a notação posto $(\delta, \epsilon, r)_2$ para caracterizar o posto numérico com  $|| \cdot ||_2$ .

**Teorema 1.22** Sejam  $\sigma_1 \geq \sigma_2 \geq \cdots \geq \sigma_n$  os valores singulares de uma matriz A. Então A tem posto numérico  $(\delta, \epsilon, r)_2$  se, e somente se,

$$
\sigma_r \ge \delta > \epsilon \ge \sigma_{r+1}.\tag{1.19}
$$

ш

#### Demonstração:

Suponha (1.19). Pelo Teorema 1.18, se  $||A - B||_2 < \delta$  logo,  $\sigma_{r+1} < \delta$  e portanto  $\text{posto}(B) \geq r$  e consequentemente satisfaz a Definição 1.18. Como a matriz B definida em (1.18), tem posto  $r$  e portanto  $||A - B||_2 \leq \epsilon$ , daí satisfaz a Definição 1.19.

Reciprocamente, suponha agora que  $\delta$ ,  $\epsilon$  e r satisfazem as Definições 1.19 e 1.20 então  $\delta > \epsilon$  e por definição temos  $\sigma_r \geq \sigma_{r+1}$ . Basta então mostrar que  $\sigma_r \geq \delta$  e que  $\epsilon \geq \sigma_{r+1}$ . Suponha por contradição que  $\epsilon < \sigma_{r+1}$ , então, como  $||A - B||_2 < \epsilon$ , isso implicaria que  $||A - B||_2 < \sigma_{r+1}$ , contradição com o Teorema 1.18. Por outro lado, pelo Teorema 1.18 tem-se  $\sigma_r \geq \delta$ . Isso prova o teorema.

Mais detalhes acerca desta Subseção podem ser encontradas em [6].

### 1.8 Análise e Dis
ussão

Como já men
ionamos na introdução, alguns trabalhos usam o PCA para geração de animações fa
iais. Em geral, a SVD é utlizado na obtenção de uma base para o PCA. Podemos citar por exemplo o trabalho de Kuratate et al., (ver [18]).

Como vimos, a SVD é uma poderosa técnica que permite aproximar uma determinada matriz A de posto n para uma matriz de posto  $r < n$  (Teorema 1.17). Essa aproximação para uma matriz  $A_r$  de posto  $r < n$  é ótima no sentido da  $|| \cdot ||_2$ (Teorema 1.18).

Sob a ótica do problema de seleção de subconjunto gostariamos de selecionar r colunas de uma matriz de dados  $A \in \mathbb{R}^{m \times n}$  ( $m \geq n$ ). Tais r colunas devem ser independentes de tal forma que podemos desprezar as ontribuições das outras

 $(n-r)$  colunas da matriz de dados A e portanto, poder aproximar as  $(n-r)$  colunas (no sentido dos mínimos quadrados, [1]) em termos de uma combinação linear das r colunas selecionadas.

Suponha que tivéssemos uma matriz $A \in \mathbb{R}^{m \times n}$ com $m \geq n$ e decompomos esta matriz usando SVD. Essa matriz A vai ser de
omposta em soma de matrizes de posto 1,  $A = \sum_{n=1}^{\infty}$  $i=1$  $\sigma_i u_i v_i^T$ . Pelos teoremas 1.17 e 1.18, a matriz de posto  $r$  que melhor aproxima-se de  $A$  no sentido da 2-norma, é justamente a matriz  $A_r = \sum^r$  $i=1$  $\sigma_i u_i v_i^T$ , onde  $u_i$  e  $v_i$  são culunas das matrizes  $U$  e  $V$  respectivamente. Pode-se mostrar que cada uma das colunas  $\tilde{a}_1, \tilde{a}_2, \cdots, \tilde{a}_n$  dessa nova matriz  $A_r$  de posto r são escritas

$$
\begin{aligned}\n\tilde{a}_1 &= u_1 v_{11} \sigma_1 + u_2 v_{12} \sigma_2 + \dots + u_r v_{1r} \sigma_r \\
\tilde{a}_2 &= u_1 v_{21} \sigma_1 + u_2 v_{22} \sigma_2 + \dots + u_r v_{r2} \sigma_r \\
&\vdots &\vdots &\ddots &\vdots \\
\tilde{a}_r &= u_1 v_{r1} \sigma_1 + u_2 v_{r2} \sigma_2 + \dots + u_r v_{rr} \sigma_r \\
&\vdots &\vdots &\ddots &\vdots \\
\tilde{a}_n &= u_1 v_{n1} \sigma_1 + u_2 v_{n2} \sigma_2 + \dots + u_r v_{nr} \sigma_r\n\end{aligned}
$$

e daí,

omo

$$
A_r=U_r\widetilde{X},
$$

onde  $U_r$  contém os vetores ortogonais  $u_1, u_2, \cdots, u_r$  e  $\widetilde{X}$  é uma matriz de coificientes correspondentes a  $v_{ij}\sigma_l$ , onde  $1 \leq i \leq n$  e  $1 \leq j, l \leq r$ .

### Obeservações:

- 1. Cada uma das colunas de  $A_r$ ,  $\tilde{a}_i$  com  $i = 1, \dots, n$ , são escritas como combinações lineares de uma base de vetores  $u_i$  da matriz ortogonal  $U$ ;
- 2. A base de vetores  $u_i$  é obtida a partir das n colunas da matriz A.

Por m, é realmente verdade que estamos interessados em reduzir a dimensão da matriz  $A$  para uma matriz de posto  $r$ , mas também, queremos que essas  $r$  colunas
selecionadas sejam usadas para obter uma aproximação das outras  $(n - r)$  colunas. Dessa forma, obteremos um modelo que pode ser usado para predizer as  $(n - r)$ olunas restantes de uma matriz de dados qualquer, bastando apenas sele
ionar um onjunto de r olunas independentes da matriz A. Com o SVD, isso não é possivel. Primeiro, porque teríamos que encontrar todos os vetores  $u_i$ , com  $i = 1, \dots, r$  para obtermos  $\tilde{a}_i$  onde  $i = 1, \dots, n$ , mas obviamente, esses vetores dependem de todas as olunas da matriz A <sup>e</sup> isso não nos interessa, pois frustraria todo <sup>o</sup> nosso esforço na tentativa de reduzir a dimensão dos dados da matriz A. Segundo, <sup>é</sup> verdade que a interpretação dos resultados através da utilização dessa técnica é facilitada pela redução da dimensionalidade (posto), mantendo um elevado grau de expli
ação, porém, quais olunas da matriz A foram usadas para obter as olunas da matriz A<sup>r</sup>? De fato, não sabemos e no presente aso, não queremos que isso o
orra. Gostaríamos de saber exatamente quais são essas olunas.

Como veremos nos Capítulos 2 e 3, a fatoração QR atende pre
isamente as nossas necessidades, selecionando um conjunto de r colunas independentes de uma matriz A. Posteriormente, essas r colunas são utilizadas para aproximar exatamente cada uma das (n−r) olunas da matriz de dados A em termos de uma ombinação linear de uma base de r olunas. Justi
ando nossa es
olha de usar a fatoração QR para obtenção do modelo.

# Capítulo 2

# A Fatoração QR

## 2.1 Introdução

Nesse Capítulo começaremos por apresentar a definição de Fatoração QR e alguns resultados a
er
a do mesmo. Em seguida, dis
utimos as hamadas matrizes de Householder e omo podemos obter a de
omposição QR usando essas matrizes.

Estudaremos as relações que existem entre a fatoração QR e o posto de uma determinada matriz. Provaremos, que se uma matriz  $A$  tem posto completo, implica na unicidade de sua decomposição QR e consequentemente, uma base para a Im(A).

Por final, analisaremos o caso em que A não tem posto completo e como obter neste caso, uma base para a  $\text{Im}(A)$ .

# 2.2 Definição e Propriedades da Fatoração QR

Sejam  $a_1, a_2, \dots, a_n$  as colunas da matriz A e a sequência de subspaços gerados por elas:

$$
\langle a_1 \rangle \subseteq \langle a_1, a_2 \rangle \subseteq \cdots \subseteq \langle a_1, a_2, \cdots, a_n \rangle.
$$

Assim,  $\langle a_1 \rangle$  é um espaço 1-dimensional gerado por  $a_1$ ,  $\langle a_1, a_2 \rangle$  é o espaço 2-dimensional gerado por  $a_1$  e  $a_2$  e assim por diante. A idéia da fatoração QR está na construção de uma sequência de vetores  $q_1, q_2, \cdots, q_n$  ortonormais que geram essa mesma sequência de subespaços, (ver [7]).

Para sermos mais precisos, assumimos por um momento que  $A \in \mathbb{R}^{m \times n}$  com  $m \geq n$  e que posto $(A) = n$  (nesse caso, dizemos que se A possui posto máximo, então as n olunas de Q formam uma base ortonormal da imagem de A). Gostaríamos que a sequência  $q_1, q_2, \cdots, q_n$  tivesse a seguinte propriedade

$$
\langle a_1, a_2, \cdots, a_i \rangle = \langle q_1, q_2, \cdots, q_i \rangle, \qquad i = 1, \cdots, n. \tag{2.1}
$$

Em particular, tomando  $i = 2$  na igualdade acima temos que  $\langle a_1, a_2 \rangle = \langle q_1, q_2 \rangle$ . Assim, para que  $a_1$  seja combinação linear de  $q_1$ , devemos ter um escalar  $r_{11}$  tal que  $a_1 = r_{11}q_1$ . Por definição, para que  $\langle a_1, a_2 \rangle = \langle q_1, q_2 \rangle$  devem existir escalares  $t_i$ ,  $i = 1, \dots, 4$  tais que  $t_1a_1 + t_2a_2 = t_3q_1 + t_4q_2$ . Substituindo  $a_1$  por  $r_{11}q_1$ , teremos:

$$
t_1a_1 + t_2a_2 = t_3q_1 + t_4q_2
$$
  
\n
$$
t_1(r_{11}q_1) + t_2a_2 = t_3q_1 + t_4q_2
$$
  
\n
$$
t_2a_2 = -t_1(r_{11}q_1) + t_3q_1 + t_4q_2
$$
  
\n
$$
t_2a_2 = q_1(-t_1r_{11} + t_3) + t_4q_2
$$
  
\n
$$
a_2 = (\frac{-t_1r_{11} + t_3}{t_2})q_1 + \frac{t_4}{t_2}q_2
$$
  
\n
$$
a_2 = r_{12}q_1 + r_{22}q_2
$$

onde,  $r_{12}$  e  $r_{22}$  escalares tais que,  $r_{12} = \frac{-t_1r_{11}+t_3}{t_2}$  e  $r_{22} = \frac{t_4}{t_2}$  $t_2$ . Analogamente, temos.

$$
a_1 = r_{11}q_1
$$
  
\n
$$
a_2 = r_{12}q_1 + r_{22}q_2
$$
  
\n
$$
\vdots \qquad \vdots
$$
  
\n
$$
a_n = r_{1n}q_1 + r_{2n}q_2 + \cdots + r_{nn}q_n.
$$

Observando as equações acima, vemos que elas podem ser escritas utilizando matrizes Q ortogonal e R triangular superior, onde  $A = QR$ .

**Definição 2.1** Seja  $A \in \mathbb{R}^{m \times n}$ . A decomposição de uma matriz A do tipo  $A = QR$ , onde  $Q \in \mathbb{R}^{m \times m}$  é uma matriz ortogonal e  $R \in \mathbb{R}^{m \times n}$  é triangular superior, é dita Fatoração QR de A.

Observe que dada uma matriz $A \in \mathbb{R}^{m \times n}$ , temos duas possibilidades para as linhas de A,  $m \ge n$  ou  $m < n$ . Daremos em seguida, alguns detalhes (ver [20, 7]) sobre como obter a fatoração QR de uma matriz A para esses casos.

П

1<sup>°</sup> Caso:  $m \geq n$ 

**Teorema 2.2** Dada uma matriz  $A \in \mathbb{R}^{m \times n}$ , com  $m \geq n$ , existe uma matriz ortogonal  $Q \in \mathbb{R}^{m \times m}$  e uma matriz triangular superior  $R \in \mathbb{R}^{m \times n}$  tal que

$$
A = QR.\t\t(2.2)
$$

### Demonstração:

A prova desse teorema será dada na Seção 2.4.

### Observações:

1. Seja  $A \in \mathbb{R}^{m \times n}$ ,  $m \ge n$ . A decomposição QR onde existem matrizes  $Q \in \mathbb{R}^{m \times m}$ 

e  $R \in \mathbb{R}^{m \times n}$ , onde  $Q$  é ortogonal e  $R =$  $\hat{R}$ 0  $\setminus$ ,  $\hat{R} \in \mathbb{R}^{n \times n}$  é triangular superior é hamada de fatoração QR ompleta.

2. Suponha que  $A \in \mathbb{R}^{m \times n}$ ,  $m \geq n$ . Se  $m > n$  então pelo Teorema 2.2 e pela observação 1, existem $Q \in \mathbb{R}^{m \times m}$  e  $R \in \mathbb{R}^{m \times n}$ , onde  $Q$  é ortogonal e  $R$  =

 $\hat{R}$ 0 ! ,  $\hat{R} \in \mathbb{R}^{n \times n}$  é triangular seperior e  $A = QR$ . Seja  $\hat{Q} \in \mathbb{R}^{m \times n}$  uma

matriz que consiste das *n* primeiras colunas de  $Q$ , logo  $\hat{Q}$  também é ortogonal. Seja  $\tilde{Q} \in \mathbb{R}^{m \times (m-n)}$  uma matriz ortogonal que representa as outra  $m-n$ 

colunas restantes de  $Q$ . Então  $A = QR = [\hat{Q} \; \tilde{Q}]$  $\hat{R}$ 0 !  $=\hat{Q}\hat{R}+\tilde{Q}0,$  isto é,  $A = \hat{Q}\hat{R}$ .

A fatoração QR de  $A \in \mathbb{R}^{m \times n}$  com  $m \geq n$ onde,  $Q \in \mathbb{R}^{m \times n}$ é ortogonal e  $R \in \mathbb{R}^{n \times n}$  é triangular superior é denominada de  $fatora\zeta\tilde{a}o$  QR reduzida.

 $\blacksquare$ 

 $2^{\degree}$  Caso:  $m < n$ 

**Teorema 2.3** Seja  $A \in \mathbb{R}^{m \times n}$ ,  $m < n$ . Então existem matrizes  $Q \in \mathbb{R}^{m \times m}$  e  $R = (R_{11} R_{12}) \in \mathbb{R}^{m \times n}$ , onde Q é ortogonal,  $R_{11} \in \mathbb{R}^{m \times m}$  triangular superior,  $R_{12} \in \mathbb{R}^{m \times (n-m)}$  é retangular e  $A = QR$ .

### Demonstração:

A prova desse teorema será dada na Seção 2.4.

Basi
amente, existem três métodos para se obter a fatoração QR, são eles:

- 1. Reflexão de Householder;
- 2. Rotação de Givens;
- 3. Pro
esso de Ortogonalização de Gram-S
hmidt.

Des
reveremos a seguir um método para se obter a fatoração QR. Esse método é baseado na refexão de Householder.

#### Reflexão de Householder 2.3

Para melhor entendimento da reflexão de Householder, é conveniente definir reflexão (ver [20]). Entretanto, não entraremos em detalhes, trataremos de um caso simples de reflexão no  $\mathbb{R}^2$ , apenas para podermos ter uma idéia geométrica.

#### 2.3.1Reflexão

Seja  $\xi$  uma reta em  $\mathbb{R}^2$  que passa pela origem. O operador que reflete cada vetor em  $\mathbb{R}^2$  pela reta  $\xi$  é uma transformação linear, e portanto, pode ser representado por uma matriz. Gostariamos de determinar esta matriz.

Seja v um vetor não nulo pertencente a  $\xi$ . Logo, cada vetor não-nulo que pertence a  $\xi$  só pode ser múltiplo de v. Considere u um vetor não-nulo ortogonal a  $\xi$ . Segue

que,  $\{u, v\}$  é uma base de  $\mathbb{R}^2$ , logo cada  $x \in \mathbb{R}^2$  pode ser expressado como combinação linear de  $u$  e  $v$ . Então  $x = \alpha u + \beta v$ , com  $\alpha, \beta \in \mathbb{R}$ . A reflexão de  $x$  por  $\xi$  é  $x =$  $-\alpha u+\beta v$  (ver Figura 2.1), logo, a matriz Q de reflexão deve satisfazer  $Q(\alpha u+\beta v)$  =  $-\alpha u + \beta v$ . Assim, para que isso ocorra, é necessário e suficiente que

$$
Qu = -u e Qv = v.
$$
\n
$$
(2.3)
$$

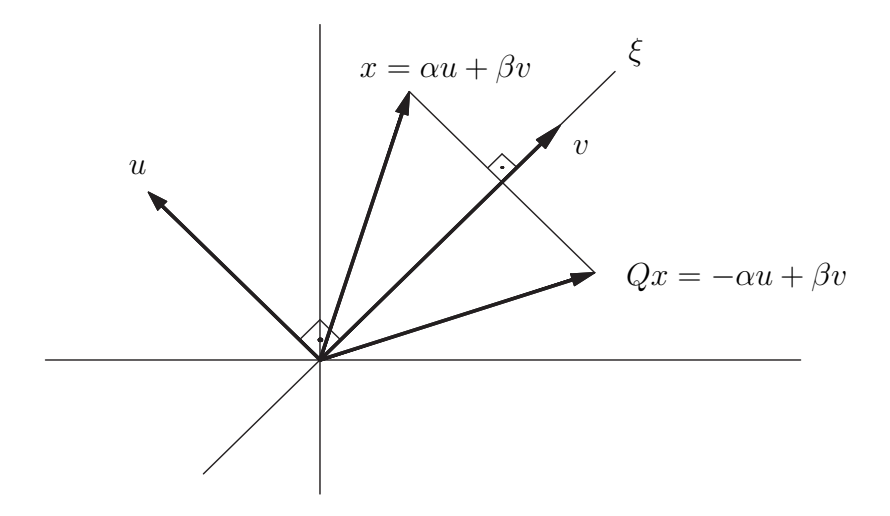

Figura 2.1: Reflexão em torno da reta  $\xi$ .

Sem perda de generalidade, podemos supor que  $u$  foi escolido de tal forma que  $||u||_2 = 1.$ 

Considere agora a matriz  $Q = uu^T \in \mathbb{R}^{2 \times 2}$ . Então  $Q$  possui a seguinte propriedade

$$
Qu = (uuT)u
$$
  
=  $u(uTu)$   
=  $u||u||_2$   
=  $u$ 

e

$$
Qv = (uuT)v
$$
  
=  $u(uTv)$   
=  $u(u, v)$   
= 0

já que u e v são ortogonais.

Portanto, a matriz Q não é uma reflexão. Por outro lado, se definimos  $W =$  $I - 2Q$  temos

$$
Wu = u - 2Qu
$$

$$
= u - 2u
$$

$$
= -u
$$

e

$$
Wv = v - 2Qv
$$

$$
= v - 0
$$

$$
= v.
$$

Assim, a matriz  $W \in \mathbb{R}^{2 \times 2}$  que é dada por  $W = I - 2Q$  reflete o vetor que passa pela reta ξ, onde  $u$  é um vetor unitário e ortogonal a ξ. Logo,  $W$  é uma matriz de reflexão.

**Teorema 2.4** Seja  $v \in \mathbb{R}^n$  um vetor não nulo e  $P = I - 2\frac{vv^T}{v^Tv}$  $\frac{vv^1}{v^Tv^1}$ . Então P é uma  $reflex\tilde{a}o.$ 

## Demonstração:

$$
P = I - 2\frac{vv^T}{v^T v} \n= I - 2\frac{vv^T}{||v||_2^2} \n= I - 2\frac{vv^T}{||v||_2.||v||_2} \n= I - 2\hat{v}\frac{v^T}{||v||} \n= I - 2\hat{v}\hat{v}^T.
$$
\n(2.4)

 $\blacksquare$ 

Logo,  $P$  é uma reflexão.

 $\blacksquare$ 

#### 2.3.2Definição e Propriedades da Reflexão de Householder

A definição seguinte é chamada de reflexão de Householder devido ao matemático e psi
ólogo norte ameri
ano Alston Householder.

**Definição 2.5** Seja  $v \in \mathbb{R}^n$  um vetor não nulo. Uma matriz P da forma

$$
P = I - 2\frac{vv^T}{v^T v} \tag{2.5}
$$

é chamada de reflexão de Householder, ou em outros casos de matriz de Householder ou ainda transformação de Householder. O vetor v é chamado de vetor de Householder.

Para os nossos propósitos, como veremos a seguir, é necessario obtermos algumas propriedades relacionadas com a reflexão de Householder (ver [19, 10, 20]). Uma reflexão de Householder goza das seguintes propriedades:

**Teorema 2.6** Seja  $P \in \mathbb{R}^{m \times n}$  uma reflexão de Householder e  $A \in \mathbb{R}^{m \times n}$ . Então

- 1. P é simétri
a;
- 2. P é ortogonal;
- 3.  $||Px||_2 = ||x||_2;$
- 4.  $||PA||_2 = ||A||_2;$
- 5.  $P^2 = I$ .

Demonstração: Ver Anexo.

Umas das propriedades mais importantes da reflexão de Householder se consiste em como determinar um vetor  $v$  que defina tal reflexão. O seguinte resultado mostra como encontrar o vetor v de Householder de tal forma que Px seja múltiplo de  $e_1 = (1, 0, \cdots, 0)^T.$ 

п

**Teorema 2.7** Dado um vetor não-nulo  $x = (x_1, x_2, \dots, x_n)^T$ , podemos encontrar um vetor  $v = (v_1, v_2, \dots, v_n)^T$  de maneira que  $Px$  é múltiplo de  $e_1$  onde a matriz de householder P é definida pelo vetor  $v = x \pm ||x||_2e_1$  e  $Px = \pm ||x||_2e_1$ .

Demonstração: Ver Anexo.

Portanto, todas as componentes do vetor x à exceção da primeira são anuladas por multipli
ação da matriz P .

De acordo com o Teorema 2.7 temos duas possibilidades de reflexão para o vetor x,  $Px = ||x||_2e_1$  ou  $Px = -||x||_2e_1$ . A figura 2.2 representa geometricamente essa situação, onde  $H^+$  e  $H^-$  representam *hiperplanos* no espaço *n*-dimensional. Aliás, um hiperplano, representa um conjunto de pontos no  $\mathbb{R}^n$ , tais que  $ax_1+\cdots+ax_n=b$ ,  $\text{com } a_i, i = 1, \cdots, n$  e  $b$  são números reais. Em particular, num espaço tridimensional um hiperplano é o plano habitual. Num espaço bidimensional, um hiperplano é uma reta. Num espaço monodimensional, um hiperplano é um ponto. Assim, um hiperplano divide o espaço em que está definido em duas partes. Cada uma delas é hamada de semi-espaço.

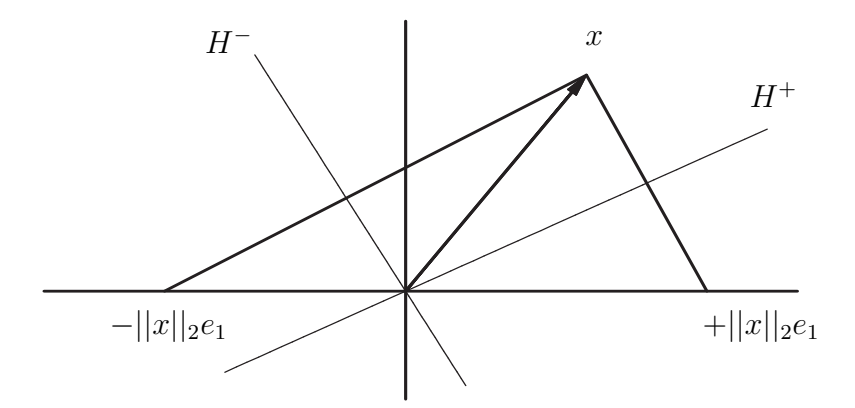

Figura 2.2: Possibilidades de Reflexão.

#### 2.3.3 Escolha do Vetor de Reflexão

Para evitar problemas no cálculo da reflexão, é importante determinarmos uma boa escolha para o vetor v. Obeserve que através da Definição 2.5 e das equações

(4.9) e (4.10) conclui-se que é indiferente escolher o sinal + ou - no vetor v para anular todas as componentes de Px. Por outro lado, se sign $(x_1)$  representar o sinal da componente  $x_1$  do vetor  $x$  e se o mesmo difere pouco de  $e_1$  então  $v =$ x−sign(x1)||x||2e<sup>1</sup> tem norma bastante reduzida. Isso impli
a que <sup>o</sup> produto es
alar  $v^Tv$  possa ser uma quantidade muito pequena, o que acarretariam problemas no cálculo da matriz P. Por essa razão o vetor  $v$  é habitualmente definido a partir de

$$
v = x + sign(x_1)||x||_2e_1,
$$

onde

$$
sign(y) = \begin{cases} -1, se y < 0, \\ 1, se y > 0, \\ 0, se y = 0. \end{cases}
$$
 (2.6)

Além disso, como todos os elementos da matriz  $vv^T$  são produtos de duas componentes do vetor x, então valores grandes dessas omponentes podem impli
ar a ocorrência de fenômenos de *overflow* (o erro de "overflow" ocorre quando o resultado de uma operação aritmética excede o valor de  $3.4028235 \times 10^{38}$ , ou seja, erro por estouro de memória). Esse problema é resolvido considerando o vetor  $x\frac{1}{||x||}$  $||x||_{\infty}$  city vez de x na definição de v. Assim na definição da matriz  $P$ , o vetor v é definido por

$$
v = x \frac{1}{||x||_{\infty}} + \text{sign}(x_1) \left\| x \frac{1}{||x||_{\infty}} \right\|_2 e_1 \tag{2.7}
$$

e portanto, como  $Px = \pm ||x||_2e_1$ , então

$$
Px = sign(x_1) \left\| \frac{x}{||x||_{\infty}} \right\|_2 e_1 = \begin{pmatrix} -\operatorname{sign}(x_1)\alpha \\ 0 \\ \vdots \\ 0 \end{pmatrix}
$$
 (2.8)

onde

$$
\alpha = \left\| \frac{x}{||x||_{\infty}} \right\|_2 = \sqrt{\sum_{i=1}^n \left( \frac{x_i}{v_{max}} \right)^2}
$$
\n(2.9)

e

$$
v_{max} = \max_i |x_i|.
$$

# 2.4 Cál
ulo da Fatoração QR

Como visto na Seção 2.2, provaremos a existência da decomposição QR para uma matriz $A \in \mathbb{R}^{n \times n}$ . A prova do próximo teorema mostra a existência da fatoração QR quando  $m \geq n$ , usando reflexão de Householder.

**Teorema 2.8** Seja P a matriz de Householder como na Definição 2.5 e seja  $A \in$  $\mathbb{R}^{m \times n}$ , com  $m \geq n$ . Então existem matrizes  $Q \in \mathbb{R}^{m \times m}$  e  $R \in \mathbb{R}^{m \times n}$  tal que  $A = QR$ .

### Demonstração:

De fato, suponha que  $A \in \mathbb{R}^{m \times n}$  e seja  $P_1 = I - \beta_1 v^{(1)} v^{(1)^T}$ , onde  $\beta_1 = \frac{2}{v^{(1)^T}}$  $v^{(1)T}v^{(1)}$ Como  $m \geq n$ , temos que a matriz de Householder é uma matriz quadrada  $m \times m$ . Então,

$$
v^{(1)} = \left[\frac{a_{11}}{v_{max}} + \text{sign}(a_{11})\alpha, \frac{a_{21}}{v_{max}}, \cdots, \frac{a_{n1}}{v_{max}}\right]^T,
$$

onde

$$
\alpha = \sqrt{\sum_{i=1}^{n} \left(\frac{x_i}{v_{max}}\right)^2}, \beta_1 = \frac{2}{v^{(1)^T} v^{(1)}},
$$

assim

$$
P_1 A = A^{(2)} = \begin{pmatrix} a_{11}^{(2)} & a_{12}^{(2)} & \cdots & a_{1n}^{(2)} \\ 0 & a_{22}^{(2)} & \cdots & a_{2n}^{(2)} \\ \vdots & \vdots & \ddots & \vdots \\ 0 & a_{m2}^{(2)} & \cdots & a_{mn}^{(2)} \end{pmatrix}.
$$

De maneira geral, cada matriz  $P_k$  de Householder é dada por  $P_k = I - \beta_k v^{(k)} v^{(k)^T}$ ,

$$
v^{(k)} = \begin{bmatrix} 0 & \cdots & 0 & \frac{a_{kk}^{(k)}}{v_{max}} + \text{sign}(a_{kk}^{(k)}) \alpha & \frac{a_{k+1,k}^{(k)}}{v_{max}} & \cdots & \frac{a_{nk}^{(k)}}{v_{max}} \end{bmatrix}^T
$$

om

$$
v_{max} = \max_{i=k,\cdots,n} \left| a_{ik}^{(k)} \right|,
$$

onde

$$
\alpha = \sqrt{\sum_{i=k}^{n} \left(\frac{a_{ik}}{v_{max}}\right)^2}, \beta_k = \frac{2}{v^{(k)T}v^{(k)}}.
$$

Assim,

$$
P_{n-1}P_{n-2}\cdots P_2P_1A=R
$$

donde segue,

$$
A = P_1^{-1} P_2^{-1} \cdots P_{n-2}^{-1} P_{n-1}^{-1} R
$$

$$
= P_1 P_2 \cdots P_{n-2} P_{n-1} R.
$$

Observe agora que todas as matrizes  $P_k$  são ortogonais e portanto, o produto  $P_1 P_2 \cdots P_{n-2} P_{n-1}$  também é ortogonal, além disso, para cada  $k = 1, 2, ..., n$ ,  $P_k$  é uma matriz simétrica, assim,  $P_k^T = P_k$ . Além disso,  $P_k$  é ortogonal, logo  $P_k P_k^T =$ *I*. Isso implica que  $P_k^T = P_k^{-1}$  e portanto,  $P_k^{-1} = P_k$ . Assim tomando  $Q =$  $P_1 P_2 \cdots P_{n-2} P_{n-1}$  podemos escrever

$$
A = QR,\tag{2.10}
$$

 $\blacksquare$ 

onde  $Q \in \mathbb{R}^{m \times m}$  e  $R \in \mathbb{R}^{m \times n}$ .

Portanto, o Teorema 2.8 prova a existência da decomposição QR quando  $m \geq n$ . Em relação ao Teorema 2.3 (quando  $m < n$ ), sua demonstração é totalmente análoga ao Teorema 2.8, basta onsiderarmos para esse aso, uma matriz de Householder  $P \in \mathbb{R}^{m \times m}$ , onde  $m \leq n$  e obteremos uma matriz  $Q \in \mathbb{R}^{m \times m}$  ortogonal e  $R =$  $(R_{11} R_{12}) \in \mathbb{R}^{m \times n}$ ,  $R_{11} \in \mathbb{R}^{m \times m}$  triangular superior e  $R_{12} \in \mathbb{R}^{m \times (n-m)}$  retangular.

Nos limitaremos a partir das próximas Seções a obter resultados somente quando  $A \in \mathbb{R}^{m \times n}$  com  $m \geq n$ , pois essa matriz vai ser nosso objeto de estudo no Capítulo 4.

# 2.5 Relações da Fatoração QR com o Posto de uma Matriz

Essa Seção objetiva estudar a unicidade da fatoração QR e analizar em que circunstân
ias ela o
orre. Veremos que o fato de uma matriz A posuir posto ompleto, impli
a em sua uni
idade, aso ontrário, a fatoração QR não produz ne
essariamente uma base para  $\text{Im}(A)$ . Assim, antes de darmos detalhes da unicidade, daremos uma

 $\blacksquare$ 

 $\blacksquare$ 

prova para a suposição (2.1), pois a idéia da fatoração QR, está na onstrução para uma base para  $\text{Im}(A)$ .

**Teorema 2.9** Seja  $A \in \mathbb{R}^{m \times n}$  e sua respectiva fatoração QR. Suponha posto $(A)$  = n e considere as seguintes partições  $A = [a_1, a_2, \cdots, a_n]$  e  $Q = [q_1, q_2, \cdots, q_m]$ , onde cada  $a_i$  e  $q_j$  são as respectivas colunas de A e Q,  $1 \leq i \leq n$  e  $1 \leq j \leq m$ . Então

$$
\langle a_1, a_2, \cdots, a_n \rangle = \langle q_1, q_2, \cdots, q_n \rangle, \quad k = 1, \cdots, n. \tag{2.11}
$$

Demonstração: Ver Anexo.

#### 2.5.1Uni
idade da Fatoração QR

A unicidade da fatoração QR pode ser muito útil em certas aplicações, (ver [11, 7]). Portanto, poder determinar quando ela ocorre, pode ser muito importante.

**Teorema 2.10** Seja  $A \in \mathbb{R}^{m \times n}$ , com  $m \geq n$  e suponha que posto $(A) = n$ . Então existe uma única matriz  $Q \in \mathbb{R}^{m \times n}$  e  $R \in \mathbb{R}^{n \times n}$  tal que  $Q$  têm colunas ortogonais e R é triangular superior com todas as entradas da diagonal positiva e

$$
A = QR.\t\t(2.12)
$$

Demonstração: Ver Anexo.

## Matriz de Permutação

Se uma matriz A não tem posto completo, então a fatoração QR não necessariamente produz uma base para  $\text{Im}(A)$ . Esse problema pode ser corrigido implementando o que hamamos de fatoração QR om pivoteamento de olunas. Antes falarmos sobre pivoteamento de olunas, daremos algumas denições úteis que serão ne
essárias ao entendimento desse método.

Definição 2.11 Uma Matriz de Permutação  $\Pi_{ij}$  é uma matriz quadrada que se obtém da matriz identidade por troca das suas linhas e colunas i e j.

Uma matriz de permutação Π tem as seguintes propriedades:

- 1.  $\Pi_{ij} = \Pi_{ij}^T$
- 2.  $\Pi_{ij} = \Pi_{ij}^{-1}$ .

Uma matriz de permutação (ver  $|10\rangle$ ) é o produto de um número finito de matrizes da forma  $\Pi_{ij}$ . Se Π é uma matriz de permutação, então ΠΑ (AΠ) é uma matriz que se obtém trocando as linhas (colunas) de A correspondentes aos fatores  $\Pi_{ij}$  que constituem Π. Assim,  $\Pi^T A \Pi$  é a matriz que difere de A na ordem de um certo número de linhas e olunas de A.

Definição 2.12 Uma matriz  $\Pi^T A \Pi$  é denominada Permutação Principal de A.

#### 2.5.3Fatoração QR om Pivoteamento de Colunas

Vimos que quando uma matriz A possui posto completo, a fatoração QR é única. Porém, o que dizer quando o posto de uma matriz  $A \in \mathbb{R}^{m \times n}$  é incompleto? Essa Subseção tem o propósito de responder a essa questão.

Descrevemos a seguir, como esse problema pode ser resolvido calculando-se a fatoração QR de A om suas olunas permutadas (isto é, om pivotamento de olunas, [7, 20]). Essa fatoração é dada por  $A\Pi = QR$ , onde  $Q$  e R são matrizes usuais da fatoração QR <sup>e</sup> Π é uma matriz permutação.

Basicamente, a fatoração QR com pivoteamento de colunas permuta as coluna de matriz A de tal forma os elementos da diagonal da matriz  $R$  que são 'pequenos' ou nulos, são movidos para a parte inferior da diagonal da matriz R. <sup>A</sup> idéia dessa fatoração segue abaixo dividida em dois passos.

Para cada coluna da matriz A, calculamos a  $|| \cdot ||_2$  da j-ésima coluna, com  $1 \leq$  $j \leq n$ . Se a j-ésima coluna tem maior comprimento, isto é, maior  $|| \, ||_2$ , então

П

as olunas 1 e j são permutadas. Dessa forma, a primeira oluna da matriz AΠ satisfaz  $||(A\Pi)_1||_2 = \max_j ||a_j||_2$ , com  $1 \leq j \leq n$ . Após a determinação da coluna da matriz A com maior 2-norma, a reflexão de householder transforma a primeira coluna da matriz  $A$  em  $[r_{11} \ 0 \ 0 \ \cdots \ 0]^T$ . Como a primeira coluna é que tem maior 2-norma e  $Px = \pm ||x||_2e_1 = [|r_{11}| \ 0 \ 0 \ \cdots \ 0]^T$  então  $|r_{11}|$  têm maior valor absoluto. Em particular,  $r_{11} \neq 0$ , a menos que A seja identicamente nula.

## $S = S$  . Passociation  $S = S$

Terminado o primeiro passo, operamos em uma nova submatriz que denotaremos por  $A_{22}^{(k)}$ , onde o índice  $k$  indica o número de interações e como estamos na segunda iteração,  $k = 2$ . Essa matriz é obtida por ignorar primeira linha e coluna da matriz A. De maneira totalmente análoga, prosseguimos de acordo com o que foi feito no primeiro passo, apenas com uma ressalva, quando trocamos a coluna de  $A_{22}^{(k)}$  $22$  ,  $\alpha$ coluna completa deve ser trocada e não apenas a coluna que pertence a  $A_{22}^{(k)}$  $22$  .

Cada passo, opera em uma submatriz  $A_{22}^{(k)}$  $_{22}$  , obtida com uma coruna e uma mina a menos que no passo anterior, justamente como antes, exceto que as colunas trocadas são olunas ompletas. Observe que, o efeito de tro
a de olunas orresponde a tro
a de olunas em A antes de efetuarmos a fatoração QR.

**Teorema 2.13** Seja  $A \in \mathbb{R}^{m \times n}$  com posto $(A) = r \leq n$ . Então existem matrizes  $\widehat{A}$ ,  $Q$  e R, tal que  $\widehat{A} = A\Pi$  é obtida de A por permutação de colunas,  $Q \in \mathbb{R}^{m \times m}$ 

 $\acute{e}$  ortogonal,  $R =$  $\begin{pmatrix} R_{11} & R_{12} \ 0 & 0 \end{pmatrix} \in \mathbb{R}^{m \times n}$ ,  $R_{11} \in \mathbb{R}^{r \times r}$  é não-singular e triangular superior.

Demonstração: Ver Anexo.

De forma análoga ao teorema acima obtemos decomposição QR com permutação de colunas para uma matriz  $A \in \mathbb{R}^{m \times n}$  com  $m \geq n$ , onde  $Q \in \mathbb{R}^{m \times n}$  e  $R \in \mathbb{R}^{n \times n}$ .

## Observações:

1. Seja $A \in \mathbb{R}^{m \times n}$ , com $m \geq n$ . Consedere a decomposição  $A\Pi = QR$ onde,  $R \in \mathbb{R}^{n \times n}$  $\mathbb{R}^{m \times n}$  é uma matriz triangular superior,  $Q \in \mathbb{R}^{m \times m}$  é uma matriz ortogonal e  $\Pi \in \mathbb{R}^{n \times n}$  uma matriz de permutação. Com o esquema de pivoteamento de olunas des
rito a
ima podemos es
rever

$$
A\Pi = QR = Q \begin{pmatrix} R_{11} & R_{12} \\ 0 & R_{22} \end{pmatrix}
$$
 (2.13)

onde os elementos da diagonal da matriz R estão todos dispostos em ordem não-crescente, isto é,  $r_{11} \geq r_{22} \geq r_{33} \geq \cdots \geq r_{nn}$  e  $||R_{22}||_2$  pequena, (ver [3]);

2. Se uma matriz $A \in \mathbb{R}^{m \times n}$ e posto $(A) = r < n$ , então a fatoração QR de A não ne
essariamente produz uma base ortonormal para a Im(A). Felizmente, a fatoração QR om pivoteamento de olunas pode ser usada para produzir uma base ortogonal para  $\text{Im}(A)$ .

Pelo Teorema 2.13, existe uma matriz de permutação  $\Pi$  tal que  $A\Pi = QR$  e

$$
Q^T A \Pi = R = \begin{pmatrix} R_{11} & R_{12} \\ 0 & 0 \end{pmatrix}
$$

onde,  $R_{11} \in \mathbb{R}^{r \times r}$  triangular superior,  $R_{12} \in \mathbb{R}^{r \times (n-r)}$ , Q é uma matriz ortogonal e posto $(A) = r$ . Sabemos que a matriz AII têm suas colunas reordenadas de tal forma que  $A\Pi = [a_1, a_2, \cdots, a_r, \cdots, a_n]$  e  $Q = [q_1, q_2, \cdots, q_r, \cdots, q_m]$ . Assim, para  $k = 1, \dots, n$  temos que

$$
a_i = \sum_{i=1}^{\min\{r,k\}} r_{ik} q_i \in \langle q_1, ..., q_r \rangle, \qquad (2.14)
$$

implicando que  $\text{Im}(A) = \langle q_1, q_2, \cdots, q_r \rangle$ .

# Capítulo 3

# Apli
ações da Fatoração QR

#### Introdução 3.1

Iniciaremos esse Capítulo resolvendo sistema de equações lineares  $Ax = b$ , onde  $A \in \mathbb{R}^{n \times n}$  com posto $(A) = n$  e veremos que a fatoração QR fornece uma boa solução para esse sistema.

Em seguida, estudaremos o problema de mínimos quadrados (3.5). Mostraremos sob quais ondições o
orre a uni
idade deste problema. Provaremos que a solução do problema de mínimos quadrados está relacionado com o posto da matriz. Primeiro, trataremos do aso em que uma matriz A tem posto ompleto <sup>e</sup> em seguida, quando A não tem posto ompleto, analisando as duas soluções.

Definiremos o problema de seleção de subconjunto de uma matriz de dados A e forneceremos uma solução para este problema, por meio da fatoração QR com pivoteamento de colunas. Por fim, daremos uma solução aproximada para o sistema sobredeterminado  $Ax = b$  usando um subconjunto de k colunas *independentes* da matriz  $A$  através de mínimos quadrados e finalizaremos este capítulo com algumas on
lusões.

#### 3.2 Sistemas Lineares 3.2

Considere o sistema de equações lineares

$$
\begin{cases}\nAx = b \\
A \in \mathbb{R}^{m \times n} \\
b \in \mathbb{R}^m, \ m = n.\n\end{cases} (3.1)
$$

e  $\text{posto}(A) = n$ .

Existem vários métodos disponíveis na literatura para resolver o sistema (3.1), por exemplo, eliminação de Gauss, fatoração LU, dentre outros (ver [7]). Porém, a fatoração QR também é uma boa alternativa para encontrar a solução do sistema  $(3.1)$ . De fato, seja A como definida em  $(3.1)$ . Como A tem posto completo existem únicas matrizes Q e R tais que  $A = QR$ . Portanto, substituindo QR por A temos que  $QRx = b$ . Multiplicando por  $Q^T$  em ambos os membros da igualdade teremos  $Q^TQRx \ = \ Q^Tb$  e como a matriz  $Q$  é uma matriz ortogonal  $(Q^TQ \ = \ I), \;$ temos  $Rx = d$ , onde  $d = Q^T b \in \mathbb{R}^{n \times n}$ .

Assim, para en
ontrar a solução para o sistema (3.1), basta resolver o sistema triangular superior  $Rx = d$ . Como a matriz R é triangular superior, temos  $r_{ij} = 0$ para  $i > j$ , portanto temos um sistema da forma

$$
\begin{cases}\nr_{11}x_1 + r_{12}x_2 + r_{13}x_3 + \cdots + r_{1n}x_n = d_1 \\
r_{22}x_2 + r_{23}x_3 + \cdots + r_{2n}x_n = d_2 \\
r_{33}x_3 + \cdots + r_{3n}x_n = d_3 \\
\vdots \\
r_{nn}x_n = d_n,\n\end{cases}
$$

onde cada  $x_i$  e  $d_i$ , com  $i = 1, \dots, n$  são componentes dos vetores  $x$  e  $d$  respectivamente.

Tais sistemas são resolvidos por substituições retroativas, através de equações da forma:

$$
x_i = \frac{b_i - \sum_{j=i+1}^{n} r_{ij} x_j}{r_{ii}}
$$
\n(3.2)

para todo  $i = 1, \dots, n$ .

Observe que para en
ontrar a solução para o sistema (3.1), podemos através da fatoração, de forma equivalente, resolver um sistema triangular superior, fá
il de

resolver. E de fato, essa é a grande vantagem de se resolver o sistema (3.1) usando a fatoração QR.

# 3.3 Problema de Mínimos Quadrados

O método dos mínimos quadrados tem sido o pro
edimento padrão para a análise de dados a partir do iní
io de 1800. Um famoso exemplo deste método foi quando Gauss om su
esso predisse a órbita do asteróide Ceres, em 1801. Mais de duzentos anos depois, mínimos quadrados ontinua sendo amplamente utilizado em áreas computacionais, engenharia, etc (ver  $|1|$ ).

Considere um sistema (sobredeterminado) de m equações com n incógnitas, isto  $\mathfrak{e}, m > n$ . Simbolicamente, gostaríamos de encontrar um vetor x que satisfaz  $Ax = b$ , onde  $A \in \mathbb{R}^{m \times n}$  e  $b \in \mathbb{R}^m$ . Normalmente, este problema não tem solução. Pois, tal vetor  $x$  só existe se  $b \in \text{Im}(A)$ , mas  $b \in \mathbb{R}^m$  e  $\text{Im}(A)$  é no máximo de dimensão n. Assim, devemos encontrar um vetor  $\widehat{x} \in \mathbb{R}^n$  tal que  $A\widehat{x}$  é a melhor aproximação para b.

Considere o vetor  $r = Ax - b$ . Supondo que r não é nulo, devemos fazê-lo tão pequeno quanto possível. Desse modo, é natural a es
olha de uma norma para medir o tamanho de r, isto é, devemos encontrar um vetor  $\hat{x}$  tal que  $||r||_p = ||A\hat{x} - b||_p$ seja mínimo, para alguma escolha de p. Porém, diferentes normas produzem diferentes soluções. Normalmente, <sup>a</sup> norma es
olhida <sup>é</sup> <sup>a</sup> 2-norma pois possui algumas propriedades importantes em relação as outras, 1-norma e  $\infty$ -norma, (ver [19, 7]). A 2-norma é preservada sob uma transformação ortogonal. Isto significa que podemos en
ontrar uma matriz Q ortogonal tal que <sup>o</sup> problema se torna equivalente <sup>a</sup> minimização  $||Q^T Ax - Q^T b||_2$  e como veremos, fácil de resolver.

De fato, seja  $Q \in \mathbb{R}^{m \times m}$  uma matriz ortogonal e considere o sistema sobredeterminado

$$
Q^T A x = Q^T b,\tag{3.3}
$$

obtido através de  $(3.1)$  por multiplicação de  $Q^T$  em ambos os membros da igualdade. Então:

$$
s = Q^T A x - Q^T b = Q^T (Ax - b) = Q^T r.
$$
\n(3.4)

Como  $Q^T$  é ortogonal, temos  $||s||_2 = ||r||_2$ . Logo,  $x \in \mathbb{R}^n$  minimiza  $||s||_2$  se, e

somente se, minimiza  $||r||_2$ , isto é, os dois sistemas sobrederminados tem a mesma solução.

A técnica que consiste em encontar um vetor  $\hat{x}$  que minimize  $||Ax - b||_2$ , isto é,

Definição 3.1  $Dados$  uma matriz  $A \in \mathbb{R}^{m \times n}$ , com  $m > n$  e  $b \in \mathbb{R}^m$ , o Problema de Mínimos Quadrados ("Least Squares Problem") consiste em encontrar  $\widehat{x} \in \mathbb{R}^n$ , tal que,  $||A\hat{x} - b||_2$  é mínima.

Usaremos a notação

$$
\min_{x \in \mathbb{R}^n} ||Ax - b||_2 \tag{3.5}
$$

para denotar o problema de encontrar o tal vetor  $\hat{x}$ . O vetor

$$
r = A\hat{x} - b \tag{3.6}
$$

é conhecido como vetor residual (ver [1]). Usaremos a notação

$$
||r||_2 = ||A\hat{x} - b||_2 \tag{3.7}
$$

e denotaremos por  $resíduo$ . Note que se  $||r||_2$  é pequeno, dependendo de uma escolha para o vetor  $\hat{x}$  (mas em geral,  $||r||_2$  não é nulo), então podemos predizer b através das olunas de A.

Nas Subseções seguintes, estudaremos a solução para o problema de mínimos quadrados através da fatoração QR. Divideremos esse estudo em dois asos. Primeiro trataremos do aso em que uma matriz A possui posto ompleto <sup>e</sup> em seguida, para o aso ontrário.

#### 3.3.1Matrizes de Posto Completo

**Teorema 3.2** Seja  $A \in \mathbb{R}^{m \times n}$  e suponha que posto $(A) = n$ , então o problema de  $mínimos quadrados para o sistema sobredeterminado Ax = b têm uma única solução,$ o qual pode ser resolvido pelo sistema triangular superior  $\widehat{R}x = c$ , onde  $c \in \mathbb{R}^{n \times 1}$ ,

$$
Q^T b = \begin{pmatrix} c \\ d \end{pmatrix}, e \ Q \ e \ \widehat{R} \ s \widetilde{a} o \ obtidas pela decomposição QR de A.
$$

 $\blacksquare$ 

### Demonstração:

Queremos encontrar

$$
\min_{x \in \mathbb{R}^n} ||Ax - b||_2^2. \tag{3.8}
$$

Temos que  $A = QR$ , com  $Q \in \mathbb{R}^{m \times m}$  e  $R \in \mathbb{R}^{m \times n}$ . Logo

$$
||Ax - b||_2^2 = ||QRx - b||_2^2
$$
  
= 
$$
||Q^T(QRx - b)||_2^2
$$
  
= 
$$
||Rx - Q^Tb||_2^2.
$$
 (3.9)

Fazendo 
$$
Q^T b = \begin{pmatrix} c \\ d \end{pmatrix}
$$
 e  $R = \begin{pmatrix} \widehat{R} \\ 0 \end{pmatrix}$ , temos que  

$$
||Ax - b||_2^2 = ||\widehat{R}x - c||_2^2 + ||d||_2^2,
$$
 (3.10)

onde  $c \in \mathbb{R}^{n \times 1}$ ,  $d \in \mathbb{R}^{(m-n)\times 1}$  e  $\widehat{R} \in \mathbb{R}^{n \times n}$ .

Como o termo  $||d||_2^2$  é independente de x, temos que  $||\hat{R}x - c||_2^2 + ||d||_2^2$  será minimizado exatamente quando  $||\hat{R}x - c||_2^2$  for mínimo. Obviamente,  $||\hat{R}x - c||_2^2 \ge 0$ , com igualdade se, e somente se,  $\widehat{R}x = c$ . Como A tem posto completo,  $\widehat{R}$  é nãosingular. Assim, o sistema  $\widehat{R}x = c$  tem uma única solução.

Portanto, a solução para o problema de mínimos quadrados para o caso em que a matriz A possui posto completo é dada por  $\hat{R}x = c$ , e seu resíduo é dado por  $||d||_2^2$ .

Vimos na Seção 3.2 deste mesmo capítulo, que o sistema de equações  $\widehat{R}x = c$  é fá
il de se resolver, ou seja, podem ser resolvidos por substituições retroativas. Dessa forma, a fatoração QR se torma uma ferramenta bastante eficaz para encontar uma solução para o problema de mínimos quadrados no aso em que A possui posto ompleto.

Observe que através do sistema sobredetreminado  $Ax = b$ , podemos aplicar a fatoração QR e encontrar  $Rx = Q^Tb$ . Como posto $(A) = n$ , temos  $R$  não-singular e portanto podemos multiplicar  $R^T$  em ambos os membros do sistema triangular superior  $Rx = Q^Tb$ , obtendo  $R^TRx = R^TQ^Tb$ . Daí, como  $Q$  é ortogonal, isto é,  $Q^TQ=I$ , segue

$$
R^T Q^T Q R x = R^T Q^T b.
$$

Como  $A = QR$  e  $A<sup>T</sup> = R<sup>T</sup>Q<sup>T</sup>$ , temos que

$$
A^T A x = A^T b. \tag{3.11}
$$

Podemos provar os seguintes resultados (ver  $[1]$ ) para o sistema de equações  $(3.11)$ : Afirmação 1:

 $A^T A$  é positiva definida, isto é,  $x^T (A^T A) x \geqslant 0$  para todo  $x$ , dado que posto $(A) = n$ . De fato

$$
x^T A^T A x = (Ax)^T (Ax)
$$
  
= ||Ax||<sub>2</sub><sup>2</sup>  
 $\geq 0.$ 

Além disso, como A tem posto n temos que se  $Ax = 0$ , então  $x = 0$ . Logo, se  $x \neq 0$ segue que  $Ax \neq 0$ . Isto significa que

$$
x^T A^T A x > 0
$$

para todo  $x \neq 0$ , isto é,  $A<sup>T</sup>A$  é positiva definida.

## Afirmação 2:

A matriz  $A^T A$  é não-singular. De fato,

$$
ATAx = 0 \Rightarrow xTATAx = 0
$$

$$
\Rightarrow ||Ax||_2^2 = 0
$$

$$
\Rightarrow Ax = 0
$$

$$
\Rightarrow x = 0
$$

assim, a inversa  $(A^T A)^{-1}$  na expressão  $(A^T A)^{-1} A^T b$  existe.

### Afirmação 3:

Mostremos que  $\hat{x}$  satisfaz

$$
||A\hat{x} - b||_2^2 < ||Ax - b||_2^2,
$$
\n(3.12)

para todo  $x \neq \hat{x}$ .

De fato,

$$
||Ax - b||_2^2 = ||(Ax - A\hat{x}) + (A\hat{x} - b)||_2^2
$$
  
= 
$$
||Ax - A\hat{x}||_2^2 + ||A\hat{x} - b||_2^2 + 2(Ax - A\hat{x})^T(A\hat{x} - b),
$$
 (3.13)

onde nesta segunda igualdade foi usado que

$$
||u + v||_2^2 = (u + v)^T (u + v)
$$
  
=  $u^T u + 2u^T v + v^T v$   
=  $||u||_2^2 + ||v||_2^2 + 2u^T v$ .

Afirmação 4:

$$
(Ax - A\hat{x})^T (A\hat{x} - b) = 0 \tag{3.14}
$$

De fato,

$$
2(Ax - A\hat{x})^T (A\hat{x} - b) = (x - \hat{x})^T A^T (A\hat{x} - b)
$$
  
=  $(x - \hat{x})^T (A^T A \hat{x} - A^T b)$   
=  $(x - \hat{x})^T [A^T A (A^T A)^{-1} A^T b) - A^T b]$   
=  $(x - \hat{x})^T (A^T b - A^T b)$   
=  $(x - \hat{x})^T 0$   
= 0,

pois,  $\hat{x} = (A^T A)^{-1} A^T b$ . Com essa simplificação,

$$
||Ax - b||_2^2 = ||A(x - \hat{x})||_2^2 + ||A\hat{x} - b||_2^2.
$$

O primeiro termo é não negativo para todo x, e consequentemente

$$
||Ax - b||_2^2 \ge ||Ax - A\hat{x}||_2^2.
$$

Além disso, temos a igualdade somente se  $A(x - \hat{x}) = 0$ , isto é,  $x = \hat{x}$  (pois, o  $\text{posto}(A) = n$ . Portanto, concluímos que

$$
||Ax - b||_2^2 > ||A\hat{x} - b||_2^2, \forall x \neq \hat{x}.
$$

As equações (3.11) são conhecidas como Equações Normais e como foi provado através das afirmações acima, também podem ser utilizadas para encontrar uma única solução para o problema de mínimos quadrados para o caso em que A tem posto ompleto.

#### 3.3.2Matrizes de Posto In
ompleto

Vimos anteriormente que quando A tem posto completo a solução do problema de mínimos quadrados min  $\min_{x \in \mathbb{R}^n} ||Ax - b||_2$  é única. Por outro lado, se uma matriz A não possui posto completo, provaremos que existem infinitas soluções para o problema de mínimos quadrados, (ver [7]).

**Teorema 3.3** Seja  $A \in \mathbb{R}^{m \times n}$  e  $b \in \mathbb{R}^n$  com  $m > n$ . Então o problema de mínimos quadrados para o sistema sobredeterminado  $Ax = b$  sempre tem uma solução. Se  $\text{posto}(A) < n$ , então há infinitas soluções.

### Demonstração:

Suponha que  $A \in \mathbb{R}^{m \times n}$  e posto $(A) = r < n$ , pois se  $r = n$ , estamos no caso em que A tem posto ompleto e portanto já existiria uma úni
a solução para o problema de mínimos quadrados (Teorema 3.2). Usando a fatoração QR om pivoteamento de colunas, temos  $A\Pi = QR$ , onde  $\Pi \in \mathbb{R}^{n \times n}$  é uma matriz de permutação,  $Q \in \mathbb{R}^{m \times m}$ com colunas ortogonais e $R \in \mathbb{R}^{m \times n}$ é triangular superior tal que

$$
R=\ \left(\begin{matrix} R_{11} & R_{12} \\[1mm] 0 & 0 \end{matrix}\right)
$$

com  $R_{11} \in \mathbb{R}^{k \times k}$  e  $R_{12} \in \mathbb{R}^{n \times (n-k)}$ .

Assim, podemos aplicar mínimos quadrados para minimizar  $||Ax-b||_2^2$ . Portanto:

$$
||Ax - b||_2^2 = ||Q^T Ax - Q^T b||_2^2
$$
  
= 
$$
||Q^T A (\Pi \Pi^T) x - Q^T b||_2^2
$$
  
= 
$$
||(Q^T A \Pi) \Pi^T x - Q^T b||_2^2
$$
  
= 
$$
||R\Pi^T x - Q^T b||_2^2.
$$
 (3.15)

Seja  $\Pi^T x =$  $\int x_1$  $\overline{x_2}$  $\setminus$  $e Q^T b =$  $\int b_1$  $b_2$  $\setminus$ , onde  $x_1, b_1 \in \mathbb{R}^{k \times 1}$ ,  $x_2 \in \mathbb{R}^{(n-k)\times 1}$  e  $b_2 \in$  $\mathbb{R}^{(m-k)\times 1}$ . Substituindo em (3.15) teremos:

$$
\left\| \begin{pmatrix} R_{11} & R_{12} \\ 0 & 0 \end{pmatrix} \begin{pmatrix} x_1 \\ x_2 \end{pmatrix} - \begin{pmatrix} b_1 \\ b_2 \end{pmatrix} \right\|_2^2 = \left\| \begin{pmatrix} R_{11}x_1 - R_{12}x_2 - b_1 \\ b_2 \end{pmatrix} \right\|_2^2.
$$
 Assim,  
\n
$$
\left\| \begin{pmatrix} R_{11}x_1 + R_{12}x_2 - b_1 \\ b_2 \end{pmatrix} \right\|_2^2 = ||R_{11}x_1 + R_{12}x_2 - b_1||_2^2 + ||b_2||_2^2.
$$
 Logo o mínimo é

| ||<br>atingido quando || $R_{11}x_1 + R_{12}x_2 - b_1$ || $\frac{2}{2} = 0$ , cujo resíduo é dado por || $b_2$ ||<sub>2</sub>. Como  $R_{11}$  possui inversa temos que  $R_{11}x_1 + R_{12}x_2 - b_1 = 0$  ou  $x_1 = R_{11}^{-1}(b_1 - R_{12}x_2)$ .

Lembrando que 
$$
\Pi^T x = \begin{pmatrix} x_1 \\ x_2 \end{pmatrix}
$$
 segue que  $x = \Pi \begin{pmatrix} R_{11}^{-1}(b_1 - R_{12}x_2) \\ x_2 \end{pmatrix}$ .

Portanto a solução depende  $x_2$ , ou seja, para cada escolha de  $x_2$  temos uma única solução para o problema de mínimos quadrados. Logo, infinitas soluções.

Obeserve que o mínimo é atingido quando  $R_{11}x_1+R_{12}x_2-b_1=0$ , isto é,  $R_{11}x_1=$  $-R_{12}x_2 + b_1$ , onde  $R_{11}$  é não-singular. Escolhendo  $x_2 = 0$  teremos  $R_{11}x_1 = b_1$  e portanto

$$
x = \Pi \begin{pmatrix} R_{11}^{-1}b_1 \\ 0 \end{pmatrix}.
$$
 (3.16)

П

Qualquer solução, onde  $Ax$  só envolve no máximo r colunas de  $A$ , é chamada de solução básica. A solução básica é usada freqüentemente em várias aplicações, por exemplo, quando as olunas de A representam fatores redundantes em um modelo linear, e queremos predizer um vetor de observações b usando r colunas de  $A$ , (ver  $[1]$ .

A solução bási
a não é a solução de 2-norma mínima a menos que a submatriz  $R_{12}$  é nula, (ver [7]).

Observe que  $(3.16)$  é novamente um sistema triangular superior e fácil de se resolver por substituição retroativa.

# 3.4 O Problema da Seleção de Sub
onjunto

Suponha que ao invés de usar todas as olunas da matriz de dados A para predizer b, gostaríamos de predizê-lo a partir de apenas um subconjunto de suas colunas, eliminando aquelas que sejam redundantes, ou seja, colunas que contém informações supérfluas, que podem ser desconsideradas (por exemplo, colunas linearmente dependentes, ver [7]). O problema é então como selecionar um subconjunto de colunas não-redundantes de A. Como escolher estas colunas é o conhecido como problema de seleção de subconjunto e é o assunto desta Seção. Veremos que esse problema pode ser resolvido através da fatoração QR da matriz A, com pivoteamento de colunas,  $(ver [7, 12]).$ 

Na subsesão seguinte, trataremos de omentar algumas importantes propriedades da matriz AΠ que serão úteis mais adiante, quando dis
utiremos uma solução para o problema de seleção de sub
onjunto.

#### 3.4.1Propriedades da Matriz AΠ

Seja  $A \in \mathbb{R}^{m \times n}$ , com  $m \geq n$ . Ao usarmos fatoração QR com pivoteamento de olunas, obtemos <sup>a</sup> seguinte de
omposição para A,

$$
A\Pi = QR,\tag{3.17}
$$

onde  $\Pi \in \mathbb{R}^{n \times n}$  é uma matriz permutação ,  $Q \in \mathbb{R}^{m \times n}$  uma matriz ortogonal e  $R \in \mathbb{R}^{n \times n}$  é uma matriz triangular superior.

Para entendermos melhor as propriedades da matriz AΠ, trataremos de entender o caso particular em que  $m = n = 3$ . A fatoração QR com pivoteamento de colunas para esse caso nos fornece uma matriz  $Q \in \mathbb{R}^{3 \times 3}$  e  $R \in \mathbb{R}^{3 \times 3}$  tal que  $A\Pi = QR$ . Denotemos por  $a_1, a_2, a_3$ as colunas de A<br/><br> $A\Pi$ e  $q_1, q_2, q_3$ as colunas de  $Q$ então,

$$
\left(\begin{array}{cc} & & \\ a_1 & a_2 & a_3 \end{array}\right) = \left(\begin{array}{cc} & & \\ q_1 & q_2 & q_3 \end{array}\right) \left(\begin{array}{ccc} r_{11} & r_{12} & r_{13} \\ 0 & r_{22} & r_{23} \\ 0 & 0 & r_{33} \end{array}\right)
$$

onseqüentemente,

$$
a_1 = r_{11}q_1
$$
  
\n
$$
a_2 = r_{12}q_1 + r_{22}q_2
$$
  
\n
$$
a_3 = r_{13}q_1 + r_{23}q_2 + r_{33}q_3.
$$

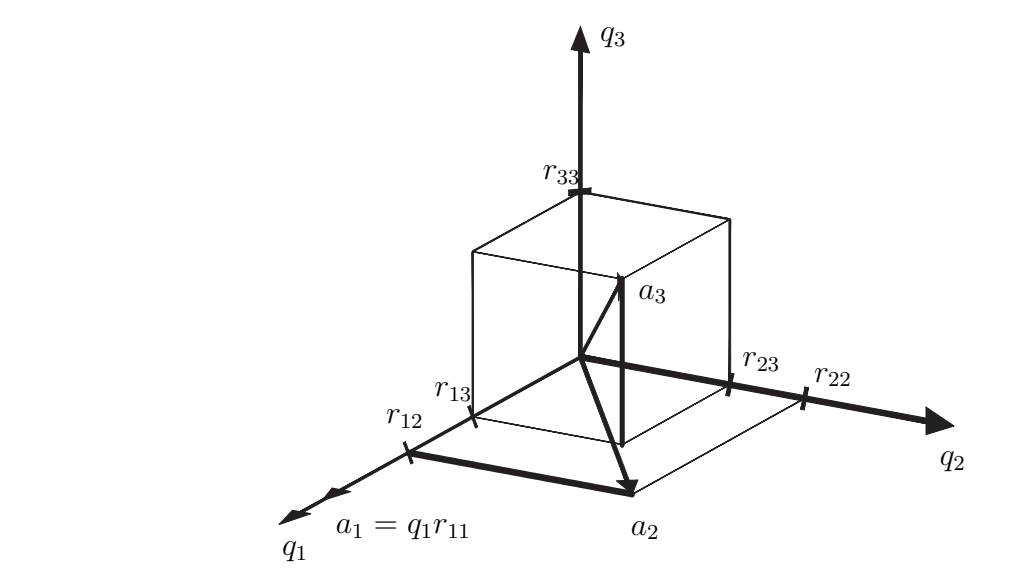

Figura 3.1: Propriedades da Matriz AΠ.

A figura 3.1 representa geometricamente o caso particular de pivoteamento de colunas para uma matriz  $A \in \mathbb{R}^{3 \times 3}$ , onde os elementos da matriz R foram tomados em módulo.

De a
ordo om a Subseção 2.5.3 do Capítulo 2, foi observado que quando efetuamos pivoteamento de colunas na matriz de dados A, obtemos uma matriz R com os elementos da diagonal todos não-crescente, ou seja,  $r_{11} \geq r_{22} \geq r_{33} \geq \cdots \geq r_{nn}$ .

Na Figura 3.1, a primeira oluna da matriz AΠ é es
olhida dentre todas as olunas de A que possuem maior 2-norma, (ver Subseção 2.5.3 do Capítulo 2) de forma que  $q_1$  possui a mesma direção de  $a_1$ . A próxima coluna para a matriz AII foi escolhida dentre as colunas restantes  $a_2$  e  $a_3$ , como a coluna que maximiza  $r_{22}$  e esta substitui <sup>a</sup> segunda oluna de AΠ. Desta forma, a última oluna da matriz AΠ é justamente a coluna que minimiza  $r_{33}$  de R.

De maneira geral, temos portanto que os elementos da diagonal de R, ou seja,

 $r_{kk}$ , medem a componente ortogonal de cada coluna k relativa as primeiras  $k-1$ colunas da matriz AII, e sempre aparecem em ordem descrescente para  $k = 1, \dots, n$ . Portanto:

- 1. <sup>A</sup> primeira oluna da matriz permutada AΠ é justamente a oluna de A que possui maior  $|| \cdot ||_2$ ;
- 2. A segunda coluna de  $A\Pi$  é a coluna de  $A$  que tem a maior componente em direção ortogonal à primeira oluna da matriz AΠ;
- 3. Em geral, k-ésima coluna de  $A\Pi$  é a coluna de A que tem a maior componente em direção ortogonal às  $k-1$  colunas da matriz AII.

#### 3.4.2Seleção de Subconjunto

A solução para o problema de seleção de subconjunto, depende do método com que a fatoração QR om pivoteamento de olunas é omputada. Provavelmente, o melhor algoritmo numérico é o que está baseado na reflexão de Householder, (ver [6]. Como vimos no Capítulo 2, este algoritmo baseia-se no seguinte: Suponha que no k-ésimo passo <sup>a</sup> fatoração QR om pivoteamento de olunas foi omputada e temos  $A^{(k)}\Pi^{(k)} = Q^{(k)}R^{(k)}$ , onde  $k = 1, 2, \cdots, n$ . No k-ésimo passo antes que  $Q^{(k)}$  e  $R^{(k)}$  sejam computados, há possibilidade de substituir a  $k$ -ésima coluna de AII por uma das colunas restantes  $a_{k+1}, a_{k+2}, \dots, a_n$ . Se a coluna que maximiza o  $(k, k)$ -elemento de R, isto é,  $r_{kk}$ , é escolhida para substituir  $a_k$ , então haverá uma tendên
ia para que as olunas independentes de A sejam es
olhidas de tal forma que estejam representadas nas primeiras  $k$  colunas de  $A\Pi$ , deixando as últimas colunas da matriz  $A\Pi$  justamente com as colunas dependentes de A, (ver [6]).

Podemos justificar tal critério de independência das k primeiras colunas da matriz AII fazendo uma análise das propriedades citadas na Subseção anterior. Lá, foi visto que ada oluna da matriz AΠ <sup>é</sup> es
olhida de tal forma que sua k-ésima oluna <sup>é</sup> justamente a oluna de A que possui <sup>a</sup> maior omponente em direção ortogonal às (k − 1) olunas da matriz AΠ. Desta forma, tal ritério de independên
ia, se equivale na es
olha das k olunas de A que possuem as maiores omponentes em direção ortogonal. Em outras palavras, quando efetuamos a fatoração QR om pivoteamento de olunas na matriz A, esta será de
omposta da seguinte forma

$$
A\Pi = QR = Q \begin{pmatrix} R_{11} & R_{12} \\ 0 & R_{22} \end{pmatrix},
$$
 (3.18)

onde  $R \in \mathbb{R}^{n \times n}$  é uma matriz triangular superior,  $Q \in \mathbb{R}^{m \times n}$  é uma matriz ortogonal e  $\Pi \in \mathbb{R}^{n \times n}$ uma matriz de permutação. Logo, a submatriz $R_{22}$  de  $R$  contém exatamente as  $(n - k)$  menores (ou nulos) componentes em direção ortogonal. Se os elementos da diagonal de  $R_{22}$  são identicamente nulos, certamente as k primeiras colunas de  $R_{11}$  fornecem um subconjunto de k colunas da matriz AII que são justamente as olunas de A que possuem as maiores omponentes em direção ortogonal. Caso ontrário, omo todos os elementos da diagonal da matriz R estão todos em ordem não-crescente e  $R_{22}$  tem norma reduzida (ver [3]), podemos desprezar suas ontribuições e desta forma, sele
ionamos novamente, um onjunto de k olunas de A que possuem as maiores omponentes em direção ortogonal, dados pelos elementos da diagonal da matriz  $R_{11}$  que são fornecidos pelas k primeiras colunas de AII.

Assim, as primeiras k colunas da matriz A $\Pi$  fornecem uma base para Im $(A)$  e onsequentemente as primeiras k olunas da matriz Q são uma base ortogonal para  $Im(A)$ .

#### 3.4.3Seleção de Subconjunto e Mínimos Quadrados

Até o momento, vimos que o problema sobredeterminado  $Ax = b$  pode ser resolvido usando a técnica de mínimos quadrados, este por sua vez, possui uma única solução quando a matriz A possui posto completo e infinitas soluções para o caso em que a matriz A possui posto in
ompleto. Em alguns asos, pode ser vantajoso reduzir a dimensão da matriz de dados para resolver o sistema  $Ax = b$ , por exemplo, para a geração de animações fa
iais (ver Capítulo 4).

Selecionado um subconjunto de k colunas independentes da matriz A, dadas por  $A\Pi_1$ , obtidas através da fatoração QR com pivotemento de colunas, gostaríamos de

$$
\min_{x \in \mathbb{R}^n} ||A\Pi_1 x - b||_2^2.
$$
\n(3.19)

De fato, a matriz A pode ser fatorada na forma  $A\Pi = QR$ , que pode ser reescrita particionando a matriz  $\Pi = [\Pi_1 \Pi_2]$ , onde  $\Pi_1 \in \mathbb{R}^{m \times k}$  e  $\Pi_2 \in \mathbb{R}^{m \times (n-k)}$ . Assim,  $A[\Pi_1 \Pi_2] = QR$ . Daí segue,

$$
A[\Pi_1 \Pi_2] = Q\left(\begin{array}{c|c} R_{11} & R_{12} \\ \hline 0 & R_{22} \end{array}\right),
$$

tal que  $A\Pi_1 \in \mathbb{R}^{m \times k}$  representa um subconjunto de k colunas independentes de A onde,  $R_{11} \in \mathbb{R}^{k \times k}$ ,  $R_{12} \in \mathbb{R}^{k \times (n-k)}$  e  $R_{22} \in \mathbb{R}^{(n-k)\times (n-k)}$ . Consequentemente,  $A\Pi_1 = QR_{11}$  e  $A\Pi_2 \in \mathbb{R}^{m \times (n-k)}$ .

Podemos resolver (3.19), que é um problema de mínimos quadrados usando fatoração QR. De fato, substituindo a matriz A por  $A\Pi_1$  no Teorema 3.2 e repitindo de forma análoga a demonstração do teorema encontraremos

$$
||R_{11}x - b_1||_2^2 + ||b_2||_2^2,
$$

onde

$$
Q^T b = \left(\begin{array}{c} b_1 \\ b_2 \end{array}\right)
$$

e  $b_1 \in \mathbb{R}^{k \times 1}$  e  $b_2 \in \mathbb{R}^{(m-k) \times 1}$ . Logo, o mínimo é atingido quando

$$
R_{11}x = b_1. \t\t(3.20)
$$

Assim, a solução para o problema de mínimos quadrados usando um subconjunto de colunas independentes da matriz  $A$  é dada pelo sistema triangular superior  $R_{11}x = b_1$ e resíduo  $||b_2||_2$ .

Dessa forma, podemos selecionar um subconjunto de k colunas independentes da matriz A para predizer um vetor de observações b, utilizando a técnica de mínimos quadrados.

Gostaríamos de aproximar as  $(n - k)$  colunas que não foram selecionadas pelo algoritmo de fatoração QR com pivoteamento de colunas, dadas por  $A\Pi_2$ , em função de uma ombinação linear das olunas independentes de A, dadas pelas primeiras k colunas da matriz A $\Pi$ , isto é, A $\Pi$ <sub>1</sub>. Desse modo, obteríamos uma matriz  $A_k$ de posto k, pois estamos predizendo  $(n - k)$  colunas da matriz A em termos de k olunas independentes de A e portanto, reduziremos a dimensão (posto) da matriz A. Como veremos no próximo capítulo, essa redução de posto está relacionada com a obtenção do modelo para geração de animações fa
iais.

Podemos expressar esse problema com a minimização de

$$
E_i = ||A\Pi_1 x_i - (A\Pi_2)_i||_2^2,
$$

com  $i = 1, \dots, (n - k)$ . Como cada  $E_i \geq 0$  e cada parcela  $E_i$  possui norma mínima,  $\log_0 \sum_{k=1}^{n-k}$  $i=1$  $E_i$  terá norma mínima. Isto é equivalente a minimização de  $E = \sum_{n=k}^{n-k}$  $i=1$  $||A\Pi_1 x_i - (A\Pi_2)_i||_2^2$ =  $||A\Pi_1x_1 - (A\Pi_2)_1||_2^2 + \cdots + ||A\Pi_1x_{n-k} - (A\Pi_2)_{n-k}||_2^2$ 

onde cada índice  $i$  representa cada uma das  $n - k$  colunas de  $A\Pi_2$ . Assim, pela definição de norma de Frobenius e por  $(1.5)$  teremos

$$
E = ||A\Pi_1 X - A\Pi_2||_F^2, \tag{3.21}
$$

onde  $X \in \mathbb{R}^{k \times (n-k)}$ .

Observe que (3.21) é equivalente a minimização de

$$
E = ||Q^T (A\Pi_1 X - A\Pi_2)||_F^2,
$$

visto que  $Q \in \mathbb{R}^{m \times n}$  é uma matriz ortogonal. Assim,

$$
E = ||QT(A\Pi_1 X - A\Pi_2)||_F^2
$$
  
=  $||QT A\Pi_1 X - QT A\Pi_2||_F^2$   
=  $||QT Q R_{11} X - QT Q \left(\begin{array}{c} R_{12} \\ R_{22} \end{array}\right)||_F^2$ 

pois,  $A[\Pi_1 \Pi_2] = Q$  $\left(\begin{array}{c|c} R_{11} & R_{12} \\ 0 & R_{22} \end{array}\right)$ . Então,

$$
E = \left\| Q^T Q R_{11} X - Q^T Q \left( \begin{array}{c} R_{12} \\ R_{22} \end{array} \right) \right\|_F^2
$$
  
\n
$$
= \left\| R_{11} X - \left( \begin{array}{c} R_{12} \\ R_{22} \end{array} \right) \right\|_F^2
$$
  
\n
$$
= \left\| \left( \begin{array}{c} R_{11} X - R_{12} \\ -R_{22} \end{array} \right) \right\|_F^2
$$
  
\n
$$
= \left\| R_{11} X - R_{12} \right\|_F^2 + \left\| R_{22} \right\|_F^2. \tag{3.22}
$$

Portanto, para que (3.22) seja mínimo devemos ter

$$
R_{11}X = R_{12}, \t\t(3.23)
$$

onde sua parte residual é dada por  $||R_{22}||_F$ .

# 3.5 Dis
ussão

A fatoração QR é de fato é uma ferramenta eficiente. Através da fatoração QR, deduzimos as equações normais, encontramos uma solução para o sistema de equações lineares  $Ax = b$ , onde  $A \in \mathbb{R}^{n \times n}$  e para o problema de mínimos quadrados  $\min_{x \in \mathbb{R}^n} ||Ax ||b||_2$ , com  $A \in \mathbb{R}^{m \times n}$ , onde A possui ou não posto completo. Em ambos os casos a solução é fornecida com a resolução de um sistema triangular superior, que é fácil de resolver.

Mostrou-se eficaz na solução para o problema de seleção de subconjunto, fornecendo um subconjunto de colunas independentes de uma matriz A, através de pivoteamento de olunas.

Entretanto, é laro que existem outros métodos para en
ontrar soluções para os problemas propostos nesse capítulo (ver [7]), porém, para os propósitos do capítulo 4, a fatoração QR mostrou-se eficaz, permitindo resolver os principais problemas para se chegar em um modelo para geração de animações faciais.

# Capítulo 4

# Aplicação a Animação Facial

#### **Introdução** 4.1

Neste Capítulo, mostraremos omo a fatoração QR pode ser utlizada na obtenção de um modelo e produzir animações omputadorizadas da fala om um nível a
eitável de realismo. O algoritmo permite identificar um subconjunto de marcadores faciais independentes. Esse sub
onjunto pode ser utilizado posteriormente, omo uma base para predizer o movimento de pontos faciais arbitrários.

Investigaremos as tra jetórias re
onstituídas pelo algoritmo, mostrando que o erro médio obtido é relativamente pequeno e geraremos omputa
ionalmente animações fa
iais. A maioria dos algoritmos que foram implementados nessa dissertação estão disponíveis no Apêndice A. O software escolhido para os cálculos foi o Matlab.

#### 4.2 Dados

Os dados onsistem em registros da posição 3<sup>D</sup> de 57 mar
adores distribuídos na face de um sujeito (Figura 4.1). Foram colhidos com uma frequência de amostragem de 120 Hz, enquanto o sujeito pronun
iava uma sequên
ia de 40 frases (ver Tabela 4.6 no Apêndice B) em inglês [12, 13]. As primeiras 30 frases foram usadas para onstruir o modelo, e as 10 últimas para validar <sup>o</sup> modelo <sup>e</sup> gerar animações. Antes de pronunciar cada uma das 40 frases, o sujeito adotou uma posição de descanso (neutra), para que fosse obtido o deslocamento (separado) de cada marcador.

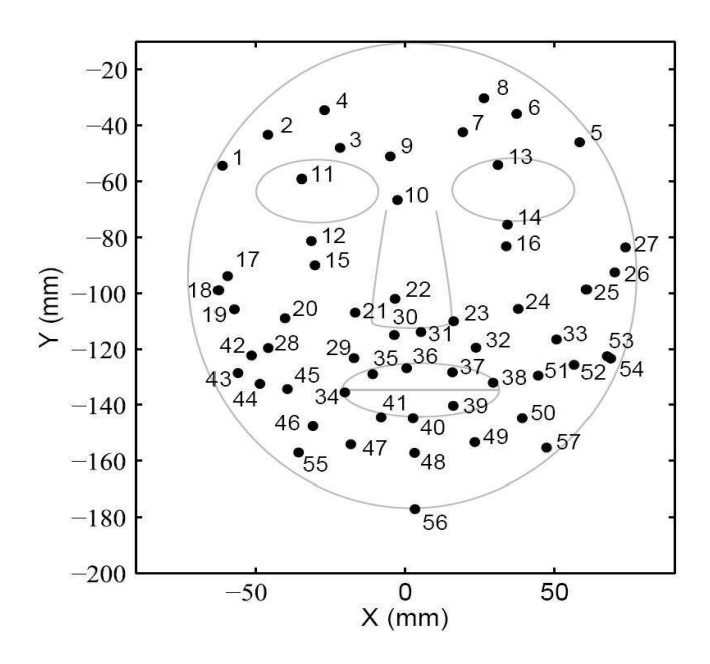

Figura 4.1: Posição dos marcadores faciais.

# 4.3 Pré-pro
essamento

Primeiramente, os deslocamentos de cada marcador foram calculados relativos à posição neutra inicial e foram armazenados em uma matriz $B_{m \times n},$ onde $m = 16106$ e  $n = 171$ . A matriz B possui  $57 \times 3 = 171$  colunas, onde o fator 3 representa as coordenadas espaciais  $\{x, y, z\}$  de cada marcador.

Parte dos dados da matriz  $B$  foram reagrupados em uma nova matriz  $\widehat{B}\in \mathbb{R}^{\widehat{m}\times n}$ com as 30 primeiras frases, onde  $\hat{m} = 11975$  e  $n = 171$  (ver Seção 4.5).

Podemos representar a matriz  $\widehat{B}$  como segue

$$
\widehat{B} = \begin{pmatrix}\nx_{1,1} & y_{1,2} & z_{1,3} & x_{1,4} & y_{1,5} & z_{1,6} & \cdots & x_{1,169} & y_{1,170} & z_{1,171} \\
\vdots & \vdots & \vdots & \vdots & \vdots & \cdots & \vdots & \vdots \\
x_{m,1} & y_{m,2} & z_{m,3} & x_{m,4} & y_{m,5} & z_{m,6} & \cdots & x_{m,169} & y_{m,170} & z_{m,171}\n\end{pmatrix}
$$

onde  $(x_{11} \cdots x_{m1})^T$ ,  $(y_{12} \cdots y_{m2})^T$  e  $(z_{13} \cdots z_{m3})^T$  representam os deslocamentos do primeiro marcador,  $(x_{14} \cdots x_{m4})^T$ ,  $(y_{15} \cdots y_{m5})^T$  e  $(z_{16} \cdots z_{m6})^T$  para o segundo marador e de forma análoga para o restante dos mar
adores.

Como veremos na Seção 4.7, devemos aproximar o deslocamento de cada marcador que não foi selecionado pelo algoritmo de fatoração QR como uma combinação linear de k marcadores selecionados. Seja P<sub>s</sub> o deslocamento obtido por combinação linear desses k deslo
amentos. Então

$$
P_s = a_{1s}P_1 + a_{2s}P_2 + \dots + a_{ks}P_k, \tag{4.1}
$$

 $a_{ks}$ são escalares. Por simplicidade, para obtermos os deslocamentos de cada marcador, vamos concatenar os deslocamentos dos marcadores em único marcador. Dessa forma teremos

$$
\begin{pmatrix} x_s \\ y_s \\ z_s \end{pmatrix} = a_{1s} \begin{pmatrix} x_1 \\ y_1 \\ z_1 \end{pmatrix} + a_{2s} \begin{pmatrix} x_2 \\ y_2 \\ z_2 \end{pmatrix} + \dots + a_{ks} \begin{pmatrix} x_k \\ y_k \\ z_k \end{pmatrix}.
$$
 (4.2)

Portanto, os deslocamentos de cada marcador foram representados em um única oluna da matriz de dados omo segue

$$
x = \begin{cases} x_{1r} \\ \vdots \\ x_{mr} \end{cases}
$$

$$
y = \begin{cases} y_{1j} \\ \vdots \\ y_{mj} \end{cases}
$$

$$
z = \begin{cases} z_{1l} \\ \vdots \\ z_{ml} \end{cases}
$$

onde  $r = \{1, 4, 7, \cdots, (n-2)\}, \ j = \{2, 5, 8, \cdots, (n-1)\}$  e  $l = \{3, 6, 9, \cdots, n\}.$ 

Assim, deslocamentos dos marcadores nas 30 primeiras frases foram concatenados e arranjadas em uma matriz de dados  $A \in \mathbb{R}^{M \times N}$ , onde  $N = \frac{n}{3}$  $3<sup>o</sup>$  o número de marcadores (57) e  $M = 3 \times m$ . A fatoração QR com pivoteamento de colunas foi apli
ada <sup>a</sup> matriz A, usando o software Matlab.

#### Posto Numérico da Matriz de Dados  $4.4$

Lucero et al. no seu artigo [12] obteve o posto numérico da matriz de dados com análise baseada na de
omposição QR om pivoteamento de olunas. Mostraremos

nesta Seção que a mesma análise pode ser feita om de
omposição de valores singulares.

Como visto no Capítulo 1, o posto numérico de uma matriz pode ser calculado analisando os seus respe
tivos valores singulares. A Figura 4.2 mostra os elementos da diagonal da matriz Σ. O pequeno valor entre os elementos  $\sigma_{57,57} = 0.07$  em relação ao  $\sigma_{56,56} = 18.88$  indica posto 56 para matriz de dados A. De fato, pelo Teorema 1.22 temos que  $A$  tem posto numérico  $(\delta, \epsilon, r)_2$  se, e somente se,

$$
\sigma_r \ge \delta > \epsilon \ge \sigma_{r+1}.\tag{4.3}
$$

Em determinadas aplicações (ver Capítulo 1), aparecem matrizes cujos valores singulares menores deveriam ser nulos, mas não o são devido erros de arredondamentos, etc (ver [7]). No que se refere aos dados, houve uma pequena margem de erro que chega a aproximadamente 0.5mm (ver [14]). Desse modo, se escolhermos  $r = 56$ temos  $\sigma_r = \sigma_{56} = 18.88$  e  $\sigma_{r+1} = \sigma_{57} = 0.07$ . Portanto,  $\delta = 1.0$  satisfaz a Definição 1.20 e daí

$$
18.88 \ge 1.0 > 0.5 \ge 0.07. \tag{4.4}
$$

Portanto, podemos supor posto numérico 56 e identificar a dimensão dos dados.

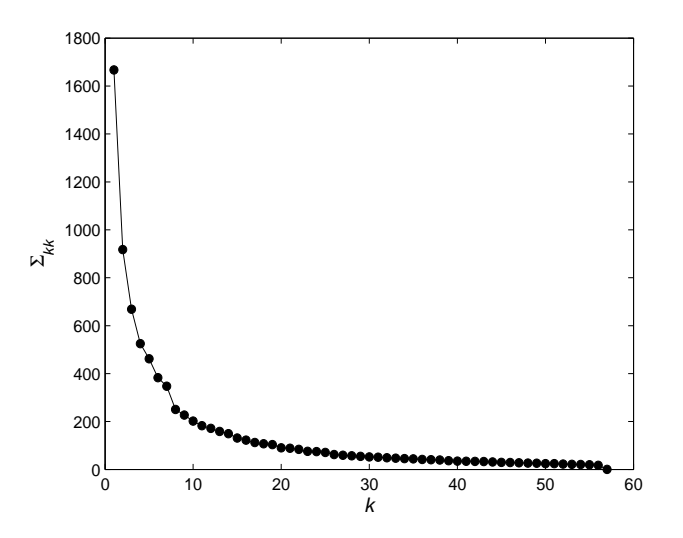

Figura 4.2: Elementos da diagonal da Matriz Σ.

A figura 4.3 mostra os elementos da diagonal da matriz  $R$ ,  $r_{kk}$ , que medem a componente ortogonal de cada coluna k relativo as primeiras  $k-1$  anteriores, e
aparecem em ordem descrescente para  $k = 1, \dots, 57$ . Observe que há uma semelhança entre os elementos da diagonal das matrizes  $R$  e  $\Sigma$ . Ambas as têm diagonal em ordem decrescente e apresentando uma abertura entre os elementos  $r_{56,56} = 25.41$ e o $r_{\rm 57,57}=0.01$  que pode ser usado para determinar o posto numérico da matriz de dados, (ver  $[6]$ ).

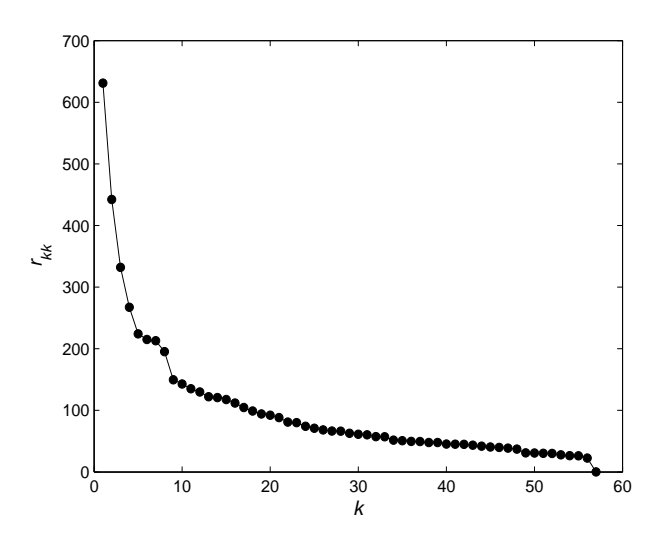

Figura 4.3: Elementos da diadonal da Matriz R.

#### 4.5 Alguns Resultados da Fatoração QR

Em seu artigo [12], Lucero et al. observou que os dados estabilizavam para os primeiros 10 valores de  $r_{kk}$ , normalizados relativos a norma de R. Os valores estabilizam para um conjunto de aproximadamente 15 sentenças concluindo que qualquer onjunto de dados maior, é bastante seguro para onstruir um modelo, o que justi ficou adoção de 30. Usaremos esta mesma metodologia aqui.

A escolha da quantidade de sentenças pode ser justificada através de uma análise na Figura 4.4. Lá, os primeiros 12 valores de  $r_{kk}$  estão normalizados relativos à norma de R, em função da quantidade de amostras nos dados. Os valores estabilizam antes de atingir o total de amostras disponíveis (aproximadamente 15ª frase, já que cada frase o
upa aproximadamente em média 500 linhas da matriz de dados), o que justifica a adoção de 30 frases para construir o modelo. Dessa forma, sobram 10 frases para testar e validar o modelo.

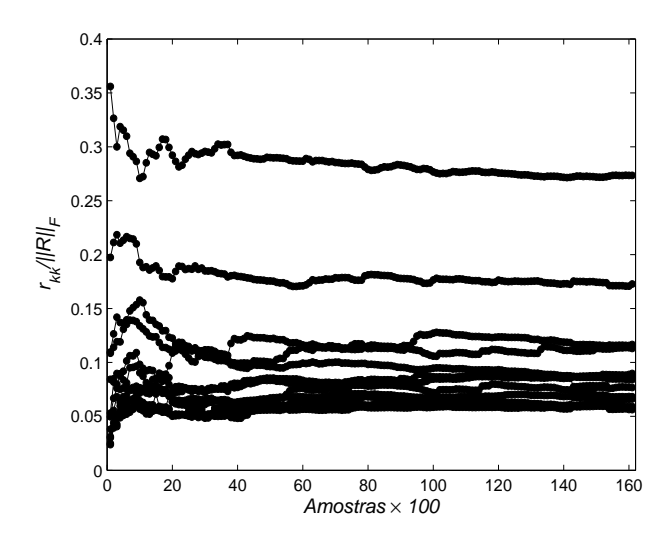

Figura 4.4: Valores normalizados dos 12 primeiros elementos na diagonal de R em função da quantidade de amostras nos dados.

Na Figura 4.4, o
orre estabilidade dos dados aproximadamente a partir da 15<sup>a</sup> frase. Porém, quando permutamos as linhas de A aleatoriamente (Figura 4.5) observamos que a estabilidade é al
ançada mais rapidamente, ou seja, aproximadamente entre <sup>a</sup> linha 1000 e 2000, o que nós dá aproximadamente 3 sentenças.

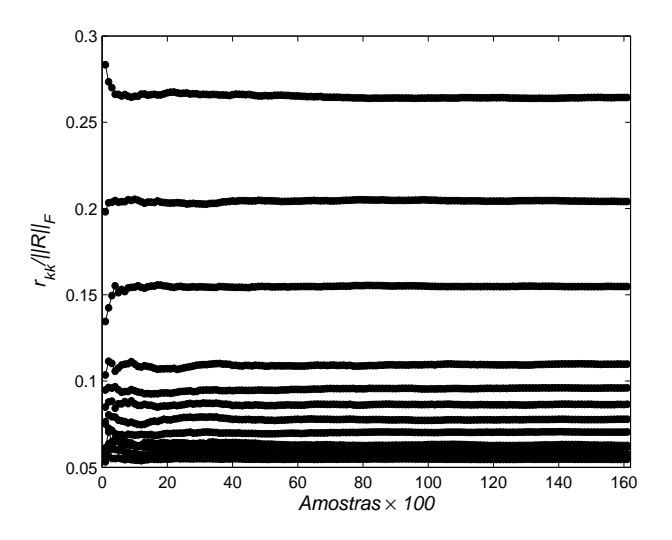

Figura 4.5: Valores normalizados dos 12 primeiros elementos na diagonal de R em função da quantidade de amostras nos dados permutados aleatoriamente.

De fato, em ada linha da matriz estão representados os deslo
amentos de todos mar
adores. Assim, em um determinado momento, a matriz de dados poderá ter ou não todos os detalhes dos movimentos manifestados na fa
e do indivíduo através dos mar
adores: Por exemplo, a fala, pis
ar dos olhos, sorriso, et
. Isto é, nem sempre em determinadas frases, o indíviduo manifesta todas estas expressões fa
iais. Portanto, em alguns casos, há necessidade de mais de uma frase até que todas estas ara
teristi
as dos movimentos sejam in
orporadas. Logo, quando dizemos que os  $r_{kk}$  estão se estabilizando, na verdade estamos dizendo que o conjunto de linhas que foram selecionadas para aplicar a fatoração QR, é suficiente, no sentido de que todos os movimentos da fa
e apturados pelos mar
adores estão agregadas nesse conjunto de sentença. Daí, um conjunto 30 sentenças é suficiente para que isso a
onteça (Figura 4.4). Por outro lado, quando permutamos aleatoriamente as linhas da matriz de dados, temos um cruzamento de informações, isto é, expressões faciais que antes eram manifestas em frases posteriores, por exemplo, agora se misturam. Assim, movimentos faciais que antes eram obtidos com um conjunto de 30 frases por exemplo, não é mais ne
essário e portanto, a estabilidade o
orre bem antes (ver Figura 4.5) em omparação om a Figura 4.4.

#### 4.6 Es
olha dos Mar
adores Prin
ipais e suas Respectivas Regiões de Influência

Em [12] é apresentado uma Tabela com 10 colunas. Cada coluna possui 12 maradores sele
ionados pelo algoritmo. Um onjunto de dados de 30 sentenças foi usado em todas as tentativas. Na primeira tentativa, as primeiras 30 sentenças do onjunto foram usadas, e nas 9 tentativas restantes, as sentenças foram aleatoriamente sele
ionadas. As olunas sele
ionadas tiveram uma pequena mudança a ada nova tentativa.

Neste trabalho, faremos um outro tipo de análise. A Tabela 4.1 mostra experimentos feitos om k linhas da matriz de dados, onde k varia de 1000 a 11975 linhas na matriz A. Cada coluna da tabela representa os marcadores selecionados pelo algoritmo na k-ésima linha. <sup>E</sup> omo já tínhamos observado na Figura 4.4, os dados se estabilizam a partir da  $7^{\circ}$  coluna, que corresponde a  $15^{\circ}$  sentença aproximadamente.

A Tabela 4.2 mostra os marcadores que o algoritmo selecionou com as linhas permutadas aleatoriamente na matriz de dados A, onde k varia 1000 <sup>a</sup> 11975. Cada oluna da tabela representa os mar
adores sele
ionados pelo algoritmo na k-ésima

| $\rm{Order}$                     | <b>Marcadores Selecionados</b> |    |    |    |                |                |                |                |    |                |                |                |
|----------------------------------|--------------------------------|----|----|----|----------------|----------------|----------------|----------------|----|----------------|----------------|----------------|
|                                  | 1                              | 2  | 3  | 4  | 5              | 6              |                | 8              | 9  | $10\,$         | 11             | 12             |
|                                  | 40                             | 48 | 48 | 40 | 40             | 40             | 40             | 40             | 40 | 40             | 40             | 40             |
| $\overline{2}$                   | 34                             | 34 | 34 | 34 | 34             | 34             | 02             | 34             | 34 | 34             | 34             | 34             |
| 3                                | 51                             | 51 | 51 | 38 | 38             | 38             | 38             | 38             | 38 | 38             | 38             | 38             |
| 4                                | 20                             | 20 | 20 | 2  | $\overline{2}$ | $\overline{2}$ | $\overline{2}$ | $\overline{2}$ | 2  | $\overline{2}$ | $\overline{2}$ | $\overline{2}$ |
| 5                                | 36                             | 02 | 03 | 36 | 36             | 20             | 20             | 20             | 36 | 36             | 36             | 36             |
| 6                                | 32                             | 07 | 36 | 20 | 20             | 36             | 08             | 36             | 36 | 36             | 36             | 36             |
| 7                                | 11                             | 36 | 39 | 49 | 49             | 08             | 36             | 36             | 20 | 08             | 08             | 20             |
| 8                                | 56                             | 39 | 11 | 07 | 07             | 49             | 49             | 49             | 49 | 49             | 49             | 49             |
| 9                                | 12                             | 57 | 06 | 52 | 52             | 11             | 13             | 13             | 13 | 13             | 13             | 13             |
| 10                               | 44                             | 11 | 44 | 13 | 13             | 52             | 52             | 12             | 12 | 52             | 52             | 52             |
| 11                               | 39                             | 32 | 32 | 23 | 54             | 12             | 12             | 54             | 54 | 54             | 54             | 54             |
| 12                               | 16                             | 47 | 47 | 57 | 23             | 54             | 54             | 52             | 47 | 56             | 47             | 47             |
| $\mathbf{Amostras}$ $\times 100$ | 10                             | 20 | 30 | 40 | 50             | 60             | $70\,$         | 80             | 90 | 100            | 110            | 119.75         |

Capítulo 4. Aplicação a Animação Facial

Tabela 4.1: Os 12 primeiros marcadores selecionados pelo algoritmo com k linhas na matriz de dados.

linha. Como observamos na Figura 4.5, os dados se estabilizam a partir da 2º coluna ou aproximadamente 5 <sup>a</sup> sentença.

| Ordem                    | <b>Marcadores Selecionados</b> |                |                |                |    |                |                |                |                |                |                |                |
|--------------------------|--------------------------------|----------------|----------------|----------------|----|----------------|----------------|----------------|----------------|----------------|----------------|----------------|
|                          | 1                              | $\overline{2}$ | 3              | 4              | 5  | 6              |                | 8              | 9              | 10             | 11             | 12             |
| 1                        | 40                             | 40             | 40             | 40             | 40 | 40             | 40             | 40             | 40             | 40             | 40             | 40             |
| $\overline{2}$           | 34                             | 34             | 34             | 34             | 34 | 34             | 34             | 34             | 34             | 34             | 34             | 34             |
| 3                        | 38                             | 38             | 38             | 38             | 38 | 38             | 38             | 38             | 38             | 38             | 38             | 38             |
| 4                        | $\overline{2}$                 | $\overline{2}$ | $\overline{2}$ | $\overline{2}$ | 2  | $\overline{2}$ | $\overline{2}$ | $\overline{2}$ | $\overline{2}$ | $\overline{2}$ | $\overline{2}$ | $\overline{2}$ |
| 5                        | 36                             | 36             | 36             | 36             | 36 | 36             | 36             | 36             | 36             | 36             | 36             | 36             |
| 6                        | 20                             | 08             | 06             | 06             | 06 | 06             | 06             | 20             | 20             | 06             | 06             | 06             |
| 7                        | 49                             | 20             | 20             | 20             | 20 | 20             | 20             | 06             | 06             | 20             | 20             | 20             |
| 8                        | 06                             | 49             | 49             | 49             | 49 | 49             | 49             | 49             | 49             | 49             | 49             | 49             |
| 9                        | 11                             | 13             | 13             | 13             | 13 | 13             | 13             | 13             | 13             | 13             | 13             | 13             |
| 10                       | 47                             | 52             | 52             | 52             | 52 | 52             | 52             | 52             | 52             | 52             | 52             | 52             |
| 11                       | 54                             | 54             | 54             | 54             | 54 | 54             | 54             | 54             | 54             | 54             | 54             | 54             |
| 12                       | 47                             | 47             | 47             | 47             | 47 | 47             | 47             | 47             | 47             | 47             | 47             | 47             |
| $\times 100$<br>Amostras | 10                             | 20             | 30             | 40             | 50 | 60             | 70             | 80             | 90             | 100            | 110            | 9.75           |

Tabela 4.2: Os 12 primeiros marcadores selecionados pelo Algoritmo com k linhas permutadas aleatoriamente.

A partir do momento em que os dados omeçam a estabilizar, há pou
as mudanças entre as olunas sele
ionadas pelo algoritmo. Assim, usando os resultados

| Ordem          | Marcador       |
|----------------|----------------|
| 1              | 40             |
| $\overline{2}$ | 34             |
| 3              | 38             |
| 4              | $\overline{2}$ |
| 5              | 36             |
| 6              | 06             |
| $\overline{7}$ | 20             |
| 8              | 49             |
| 9              | 13             |
| 10             | 52             |
| 11             | 54             |
| 12             | 47             |

das Tabelas 4.1 e 4.2 sele
ionamos um onjunto de 12 mar
adores. A tabela 4.3 representa essa seleção.

Tabela 4.3: Os 12 primeiros mar
adores sele
ionados pelo algoritmo.

Nos ítens a seguir, estão relacionados os 12 marcadores que foram selecionados pelo algoritmo e suas respectivas regiões de influência para cada um dos marcadores.

- O primeiro mar
ador sele
ionado é o 40, no entro do lábio inferior (Figura 4.1), que tem o maior deslo
amento;
- Os próximos dois marcadores são o 34 e o 38, em ambos cantos dos lábios;
- O quarto mar
ador é o 02, próximo da sobran
elha direita;
- Na 5 <sup>a</sup> posição apare
e <sup>o</sup> mar
ador 36 e situá-se no entro do lábio superior. O marcador 06 aparece em seguida e está situado acima do olho esquerdo.
- O mar
ador 20 apare
e na 7 <sup>a</sup> posição e se en
ontra ao lado direito do nariz;
- O mar
ador 49 apare
e em seguida e en
ontra-se na parte inferior dos lábios, a esquerda;
- O mar
ador 13 representa a a
ão de pis
ar do olho esquerdo;
- $\bullet$  Na  $10^{\text{a}}$  posição aparece o marcador 52 e este se encontra ao lado esquerdo do rosto;
- $\bullet$  O marcador 54, na pálpebra esquerda, aparece na  $11^{\text{a}}$  posição, e encontra-se bem próximo do mar
ador 52;
- Por último, aparece o marcador 47 e encontra-se na parte inferior dos lábios, a direita.

Os valores  $r_{kk}$  associados aos 4 primeiros marcadores são bem maiores em comparação om os outros (ver Figura 4.2), o que sugere que seus movimentos determinam grande parte da cinemática facial geral.

Após selecionar os marcadores (colunas) principais, calculamos com o auxílio de mínimos quadrados das olunas restantes resolvendo

$$
R_{11}X = R_{12}, \t\t(4.5)
$$

omo na Seção 3.4 do Capítulo 3. Como um exemplo numéri
o, usamos os resultados da a Tabela 4.3. Em [12], Lucero et al. adotou uma base constituída de 09 mar
adores. Nesta dissertação, adotamos base de 12 mar
adores (ver Seção 4.9) que in
lui até o mar
ador 47. As Figuras 4.6 <sup>e</sup> 4.7 mostram os resultados desse a juste. Lá, os coeficientes apropriados computados para os marcadores secundários foram estendidos a outros pontos faciais por interpolação cúbica.

As regiões associadas a cada um dos marcadores principais incluem as sub-regiões positivas (vermelho) e negativas (azuis), onde o movimento está no mesmo sentido e no oposto, respe
tivamente, ao movimento do mar
ador prin
ipal. As regiões apare
em no mesmo número e posição similar em ambos os lados do rosto, embora tenham uma grande assimetria. A respeito das pálpebras, note que embora um dos dois mar
adores da pálpebra seja um mar
ador prin
ipal, ambos têm os pesos similares, indi
ando padrões quase iguais do movimento.

O gráficos das Figuras 4.6 e 4.7 representam as linhas da matriz X obtidas pela equação (4.5), interpoladas a toda a superfície facial. Cada gráfico mostra a região controlada pelo marcador *i*, que corresponde a linha *i* de X.

Do mesmo modo, podemos fazer gráficos similares (Figuras 4.8 e 4.9), porém nesse caso, considerando a matriz R. Sabemos que a primeira linha de R contém as projeções de ada oluna da matriz A (
om as olunas já permutadas) na direção da primeira oluna da matriz Q (que tem maior norma). <sup>A</sup> segunda linha de R

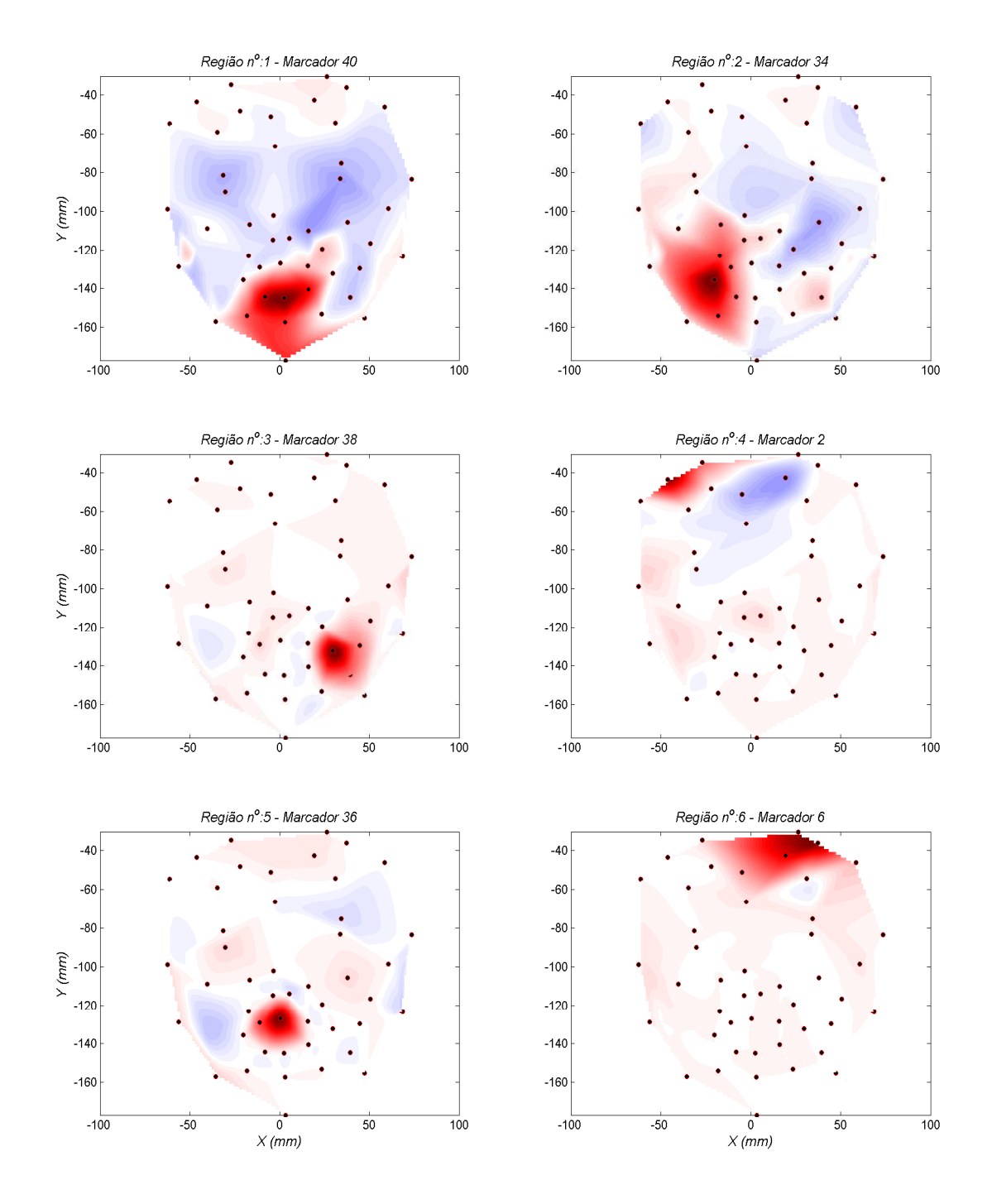

Figura 4.6: Regiões faciais ilustradas para os marcadores 40, 34, 38, 02, 36 e 06.

contém as projeções de cada coluna de A em direção ortogonal à primeira coluna da matriz Q. Em geral, a k-ésima linha de R contém as projeções de cada coluna de A em direção ortogonal à  $k-1$  colunas da matriz  $Q$ . Então, gráficos das linhas de  $R$ 

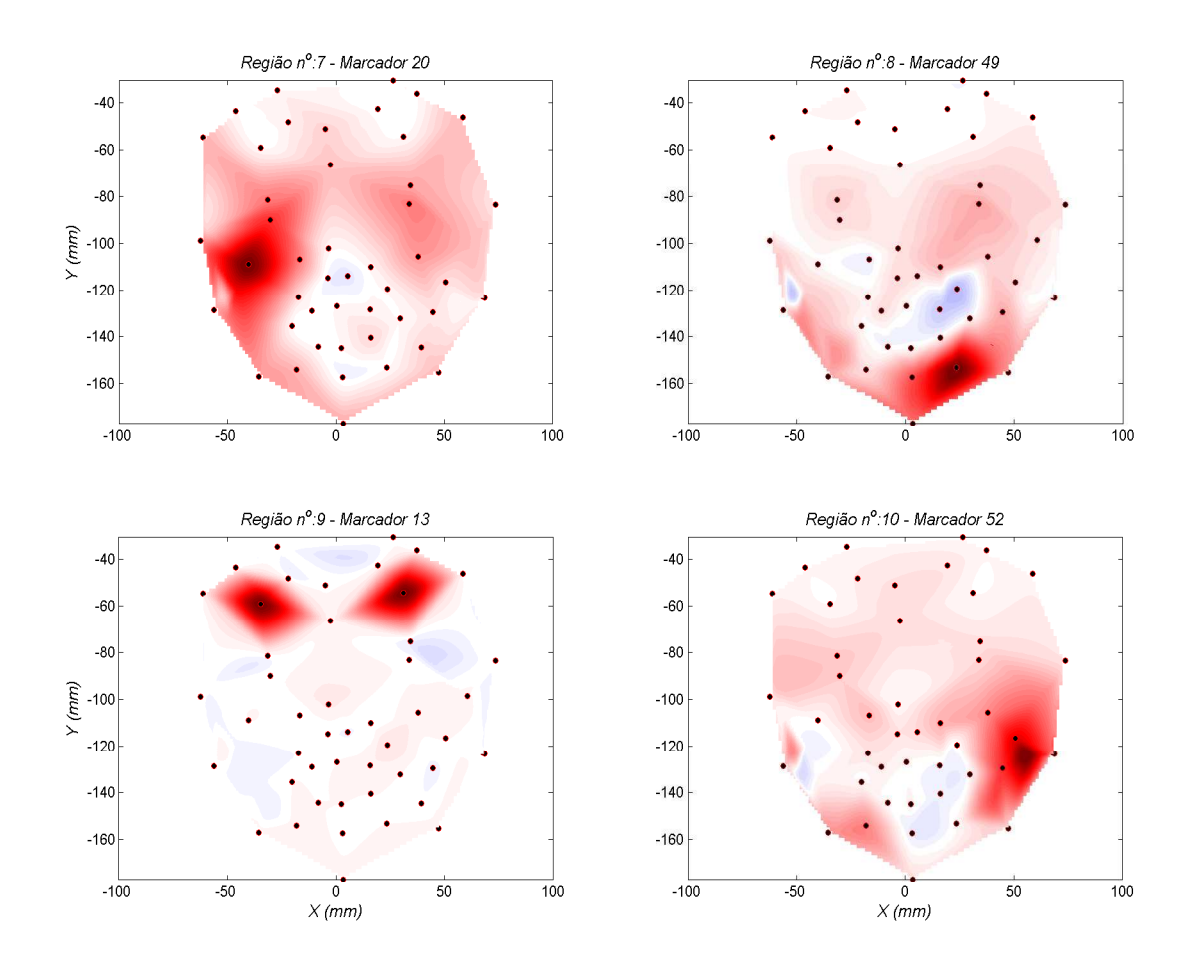

Figura 4.7: Regiões faciais ilustradas para marcadores 20, 49, 13 e 52.

mostram a projeção do deslo
amento de ada ponto fa
ial nas direções ortogonais definidas pela matriz Q. Isto é, os gráficos (regiões mais escuras) mostram quais os padrões regionais de deformação fa
ial nessas direções ortogonais.

#### 4.7 Geração de Animações Fa
iais

Como exemplo de animação facial, usaremos a frase 39 do conjunto de sentenças disponível no Apêndice B (ver Tabela 4.6). As animações faciais de movimentos arbitrários podem ser produzidas, ontrolando o movimento dos mar
adores prin
ipais om sinais apropriados.

Seja  $P_1 \in \mathbb{R}^{m \times k}$  a matriz com os deslocamentos dos marcadores principais relativos à posição neutra inicial. Uma vez computados todos os coeficientes da matriz

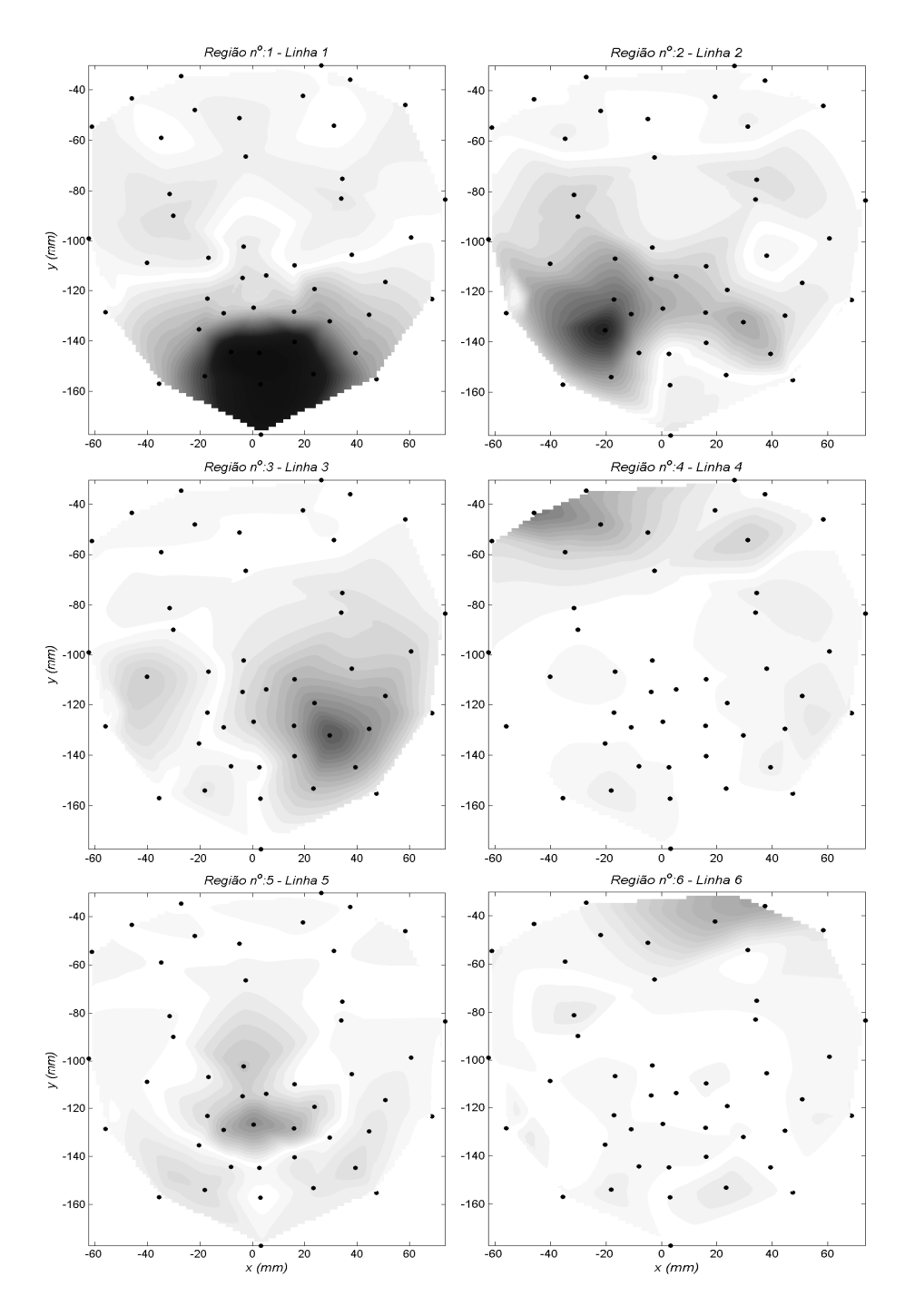

Figura 4.8: Regiões de deformação facial nas direções ortogonais, linhas 1 a 6 de R.

X, calculamos o deslocamento para os marcadores secundários, resolvendo

$$
P_2 = P_1 X. \tag{4.6}
$$

Calculados os deslocamento para os marcadores secundários, a posição inicial de

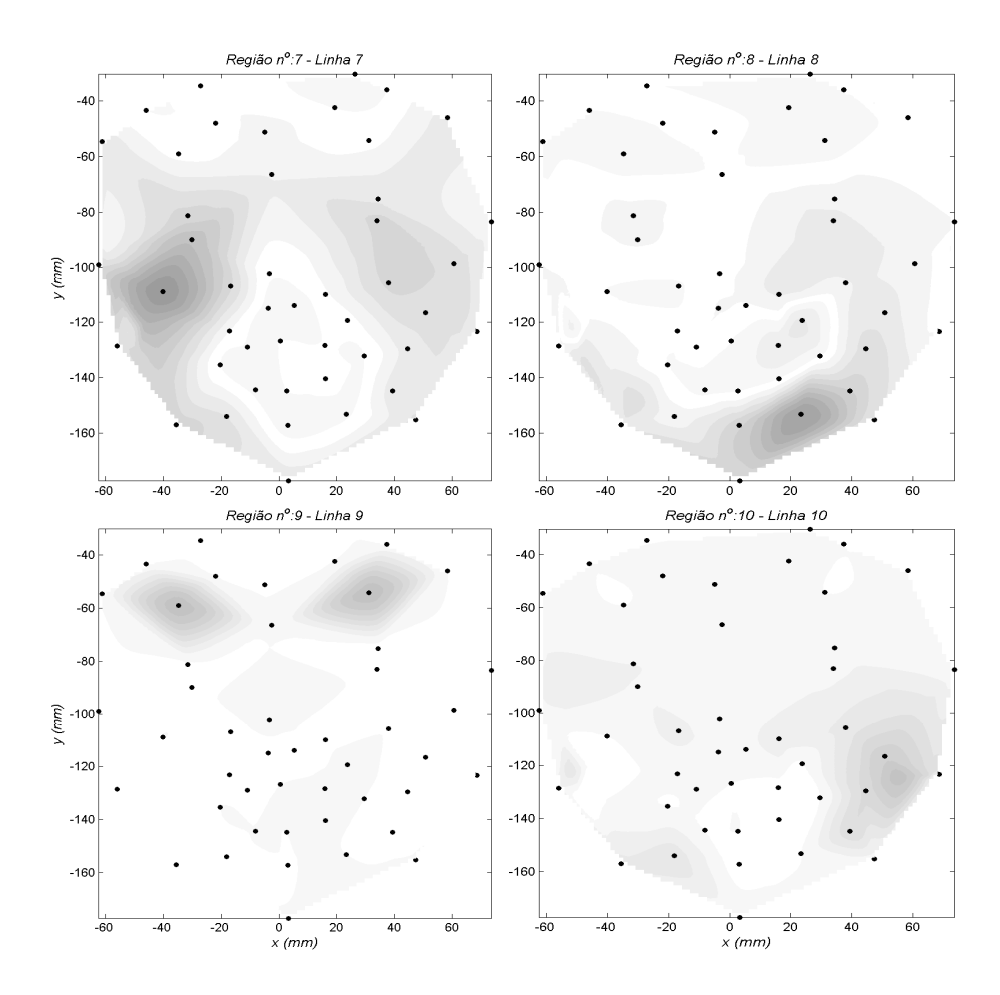

Figura 4.9: Regiões de deformação facial nas direções ortogonais, linhas 7 a 10 de R.

todos os mar
adores é introduzida para obter sua posição no espaço (3D). Desse modo, criamos um malha facial equiespaçada contendo 2500 pontos faciais arbitrários. Intercalamos esses pontos faciais através da interpolação *cúbica*, isto é, cada curva entre dois pontos adjacentes consiste num polinómio de terceira ordem cujos oe
ientes foram obtidos resolvendo sistema de equa
ões lineares montadas a partir ondições preestabele
idas.

Finalmente, nós produzimos animações fa
iais para a sentença 39, em formato AVI (ver Algoritmo L do Apêndi
e A). Outros exemplos de animações que usam esta técnica podem ser visualizadas em http://vargas.mat.unb.br/. A Figura 4.10 mostra o quadro ini
ial das animações geradas usando esse método.

Em geral, as animações são visualmente realistas, sem nenhuma distorção per eptível nos padrões de movimento.

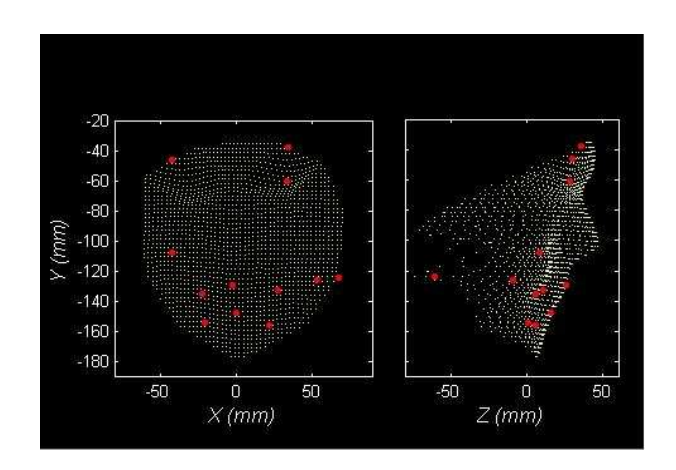

Figura 4.10: Quadro inicial das animações.

#### 4.8 Análise de Erros nas Tra jetórias Computadas 4.8

Como já comentado, deixamos 10 frases para testar e validar o modelo e como exemplo numéri
o, es
olhemos a frase 39 do onjunto de sentenças.

Calculada a matriz  $P_2$  que contém os deslocamentos para os marcadores seundários, omo em (4.6), podemos medir o erro, omparando os deslo
amentos dos marcadores secundários que foram reconstituídos pelo algoritmo, com os deslocamentos originais dos marcadores. Para calcular o erro, adotamos o Erro Médio Quadráti
o dado pela seguinte fórmula

$$
E = \sqrt{\frac{1}{N} \sum_{i=1}^{N} (x_i - \overline{x}_i)^2 + (y_i - \overline{y}_i)^2 + (z_i - \overline{z}_i)^2},
$$
\n(4.7)

onde  $x_i, y_i, z_i$  são componentes dos deslocamentos dos marcadores originais,  $\overline{x}_i, \overline{y}_i$  e  $\overline{z}_i$  componentes dos deslocamentos obtidos através da reconstituição dos marcadores pelo algoritmo.

A Figura 4.11 mostra a omparação entre a tra jetória real (linha em traços) e a nova tra jetória que foi re
onstituída pelo algoritmo (linha heia), no presente aso, para o marcador 28. Observe que o marcador 28 encontra-se na parte inferior do rosto (ver Figura 4.1), uma região onde há muito deslo
amento, ainda assim, há grande semelhança entre as tra jetórias originais e as re
onstituídas pelo algoritmo, mostrando que a fatoração QR é de fato um bom algoritmo para re
onstrução das tra jetórias.

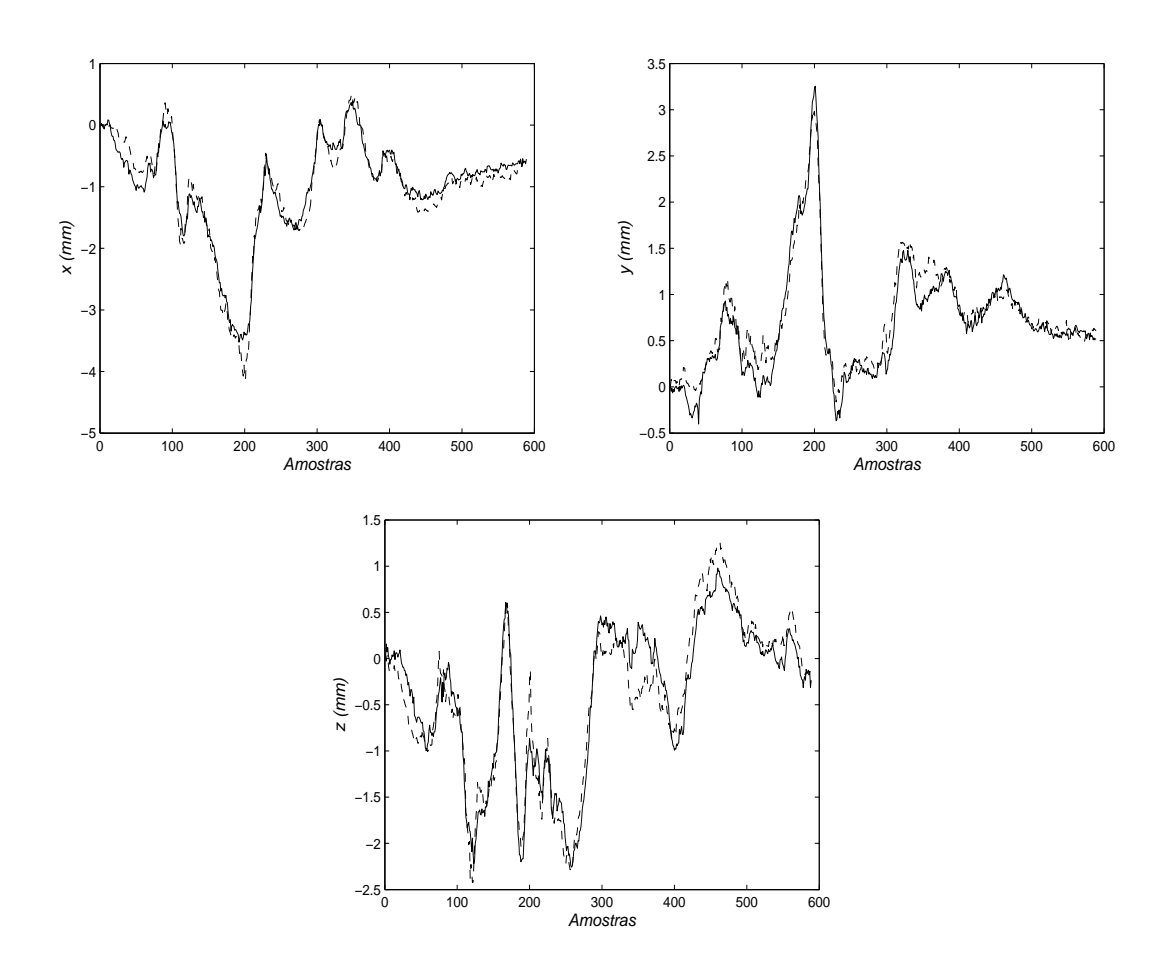

Figura 4.11: Exemplo de trajetória real (linha de traços) e re
onstruída pelo algoritmo (linha cheia), para o marcador 28.

A Tabela 4.4 contém os erros obtidos através da reconstituíção dos deslocamentos dos marcadores pelo algoritmo. Em relação a Tabela 4.4 destacamos:

- 1. O erro calculado para o 11<sup>o</sup> marcador é quase nulo, na ordem de  $1.07\times10^{-5}$ mm. Se analisarmos a Figura 4.1 veremos que o  $11^{\circ}$  marcador é simétrico ao  $13^{\circ}$ mar
ador, que é um mar
ador sele
ionado pelo algoritmo, portanto ambos possuem pesos similares, e como o 13º possui erro nulo, isso justifica o erro do 11<sup>o</sup> marcador ser tão pequeno;
- 2. Além do mar
ador 11 que é simétri
o ao mar
ador 13, o menor erro é justamente para o mar
ador 10, aproximadamente 0.30mm <sup>e</sup> de fato já era esperado, pois esse marcador encontra-se justamente na parte superior na sombracelha direita, local onde há pouco deslocamento dos marcadores;

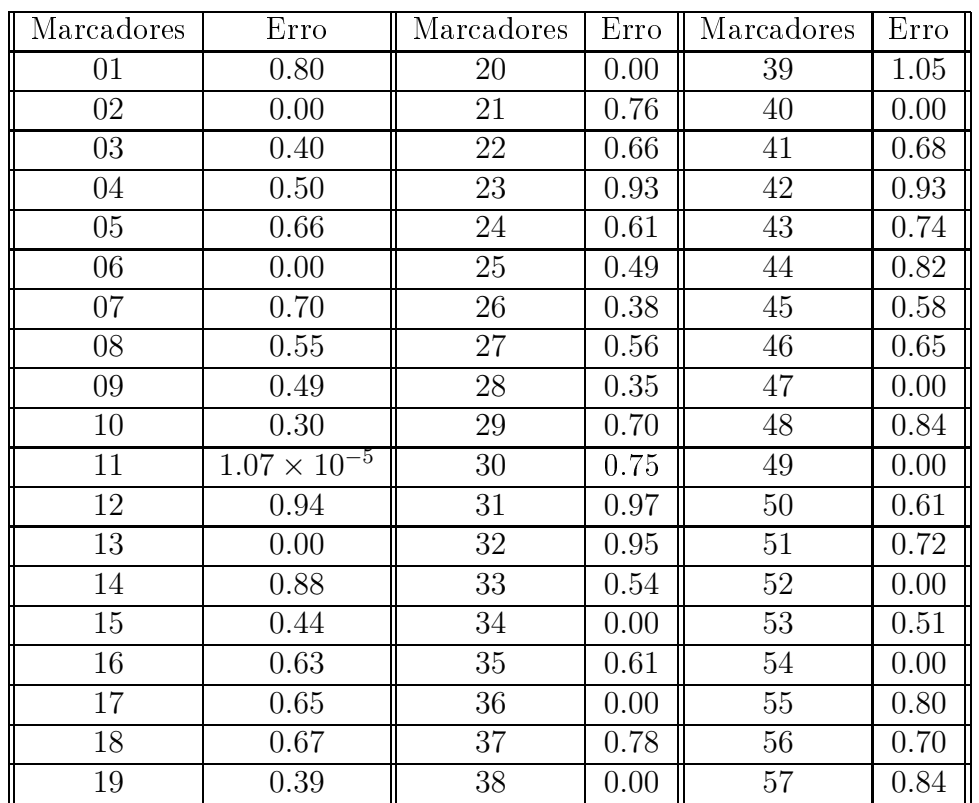

Tabela 4.4: Erro obtido para as trajetórias dos mar
adores que foram re
onstituídas através algoritmo para a sentença 39.

- 3. <sup>O</sup> erro al
ulado para os 12 mar
adores primários (mar
adores sele
ionados pelo algoritmo de fatoração QR om pivoteamento de olunas) é nulo, uma vez que  $x_i = \overline{x}_i$ ,  $y_i = \overline{y}_i$  e  $z_i = \overline{z}_i$ ;
- 4. De todos os erros al
ulados, os mar
adores 39, 42, 48 <sup>e</sup> 57 são os que possuem os maiores erros e chegam a 1.05mm para o marcador 39, 0.93mm para o mar
ador 42, 0.84mm para o mar
ador 48 e 57. Se observarmos que esses marcadores (ver figura 4.1) se encontram na parte inferior do rosto, que é a região onde se têm os maiores deslo
amento de mar
adores, era natural que tivéssemos nessa região os maiores erros.

A Tabela 4.5 mostra o erro médio para ada uma das sentenças usadas para validar o modelo. As sentenças 39 <sup>e</sup> 31, 37 são justamente as que apresentam <sup>o</sup> menor e o maior erro médio respe
tivamente. Comparado om o erro de pre
isão dos dados, cerca de 0.5mm (ver [14]), o erro para as trajetórias reconstruídas para os

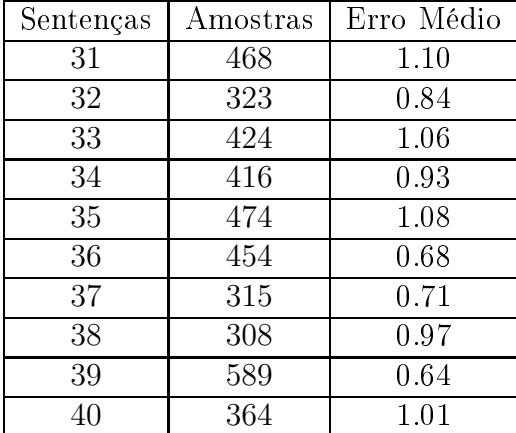

mar
adores fa
iais é pequeno, já que em média, o erro é de 0.64mm (ver Algoritmo I do Apêndi
e A).

Tabela 4.5: Erro médio para trajetórias re
onstituídas pelo algoritmo para as sentenças 31 a 40.

Em [12], Lucero et al. obteve seu modelo adotando uma base de 09 marcadores. Neste capítulo, calculamos os erros, reconstruímos as trajetórias, obtivemos animações fa
iais através de uma base onstituída de 12 mar
adores om erro médio de 0.90mm e como já era esperado, menor que o erro médio que Lucero, de 1.05mm, pois em seu artigo, <sup>a</sup> base adotada ontém 03 mar
adores a menos.

#### 4.9 Análise para Seleção de Mar
adores

Esta Seção objetiva justificar a escolha dos 12 marcadores na Seção 4.6 para análise de erros, tra jetórias e geração de animações fa
iais através de uma frase predenida do onjunto de sentenças, omo nas Seções 4.7 e 4.8.

Sabemos que as primeiras k olunas da matriz AΠ forne
em uma solução para o problema de seleção de subconjunto (ver Capítulo 3). No nosso caso, as colunas desta matriz são representadas por deslo
amentos de 57 mar
adores.

O modelo (matriz  $X$ ) é obtido a partir da seleção de  $k$  marcadores na matriz de deslocamentos, resolvendo  $R_{11}X = R_{12}$  (ver Capítulo 3). Em seguida, conseguimos os marcadores secundários resolvendo  $P_1X = P_2$  (ver Seção 4.7). Para cada conjunto de k marcadores selecionados temos uma matriz  $X$  (modelo) e uma matriz  $P_2$ 

(deslo
amentos se
undários). Fazendo k variar de 1 a 57 (número de mar
adores) e escolhendo uma frase predefinida do conjunto de sentenças, logramos para cada subonjunto de k mar
adores um erro médio. Sabemos a priori que o erro de pre
isão dos dados é de 0.5mm (ver [14]), então qualquer subconjunto de  $k$  marcadores em que o erro médio é aproximadamente do mesmo valor é apropriado para onstruir o modelo. As Figuras 4.12, 4.13 e 4.14, representam os gráficos para as frases 31 a 40 do onjunto de sentenças (a esquerda, frases ímpares e a direita as pares).

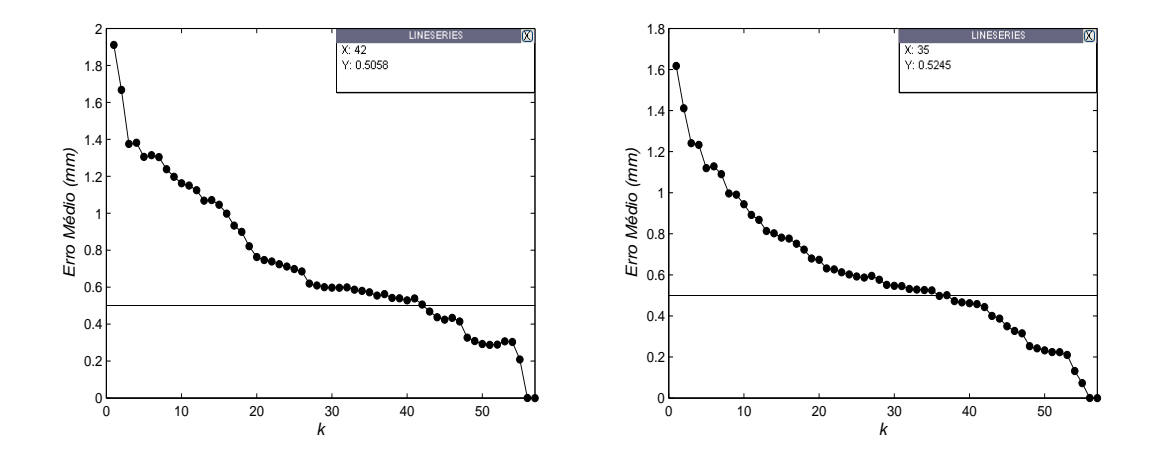

Figura 4.12: Erro médio para um conjunto de k marcadores selecionados, frases 31 e 32. A linha cheia (na horizontal) representa o erro de precisão dos dados.

Nas Figuras 4.12, 4.13 e 4.14, a linha horizontal representa aproximadamente o erro de pre
isão dos dados e observamos que as frases 31 <sup>e</sup> 35, são as que possuem os maiores sub
onjuntos de mar
adores ne
essários, aproximadamente 40, para se obter um erro médio próximo de 0.5mm. Por outro lado, as frases 36 <sup>e</sup> 39, possuem os menores sub
onjunto de mar
adores, em torno de 20, para onseguir erro médio similar.

Através de uma análise das Figuras 4.12, 4.13 e 4.14 on
luimos que o erro médio diminui quando se aumenta o número de marcadores e pelo observado acima, uma quantidade razoável para se onstruir <sup>o</sup> modelo deveria ser de pelo menos 40. Por outro lado, não é interessante uma base muito numerosa, já que propomos desde o iní
io deste trabalho um modelo em termos de `pou
os' mar
adores fa
iais. Na verdade, não há pro
edimento que estime a priori o número de mar
adores a serem escolhidos. Porém certamente, podemos afirmar que a base com 12 marcadores mostrou bons resultados, om erro médio relativamente pequeno e uma boa ani-

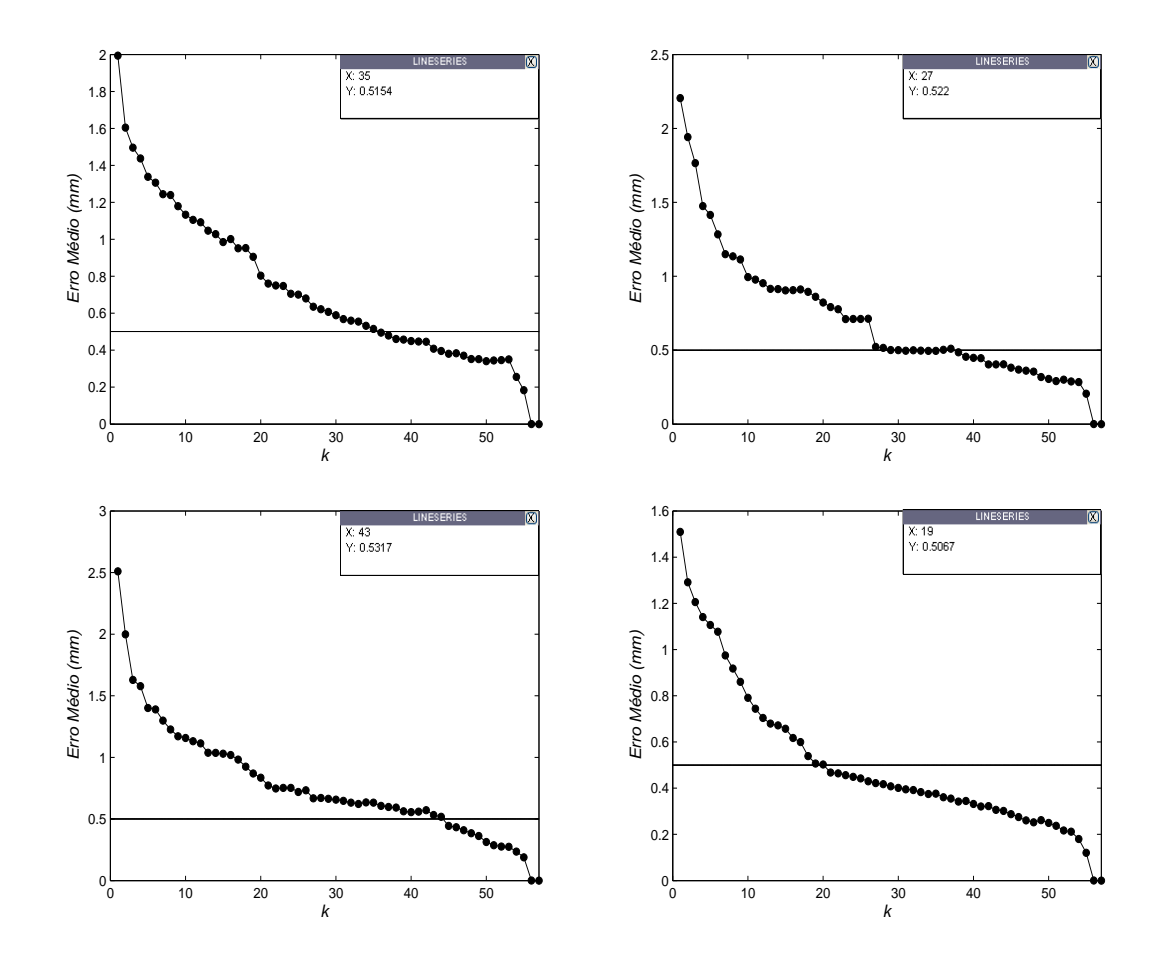

Figura 4.13: Erro médio para um conjunto de k marcadores selecionados, frases 33 a 36. A linha cheia (na horizontal) representa o erro de precisão dos dados.

mação facial sem distorções perceptíveis.

Os algoritmos utilizados para fazer as Figuras 4.12, 4.13 e 4.14 estão disponíveis em http://vargas.mat.unb.br/.

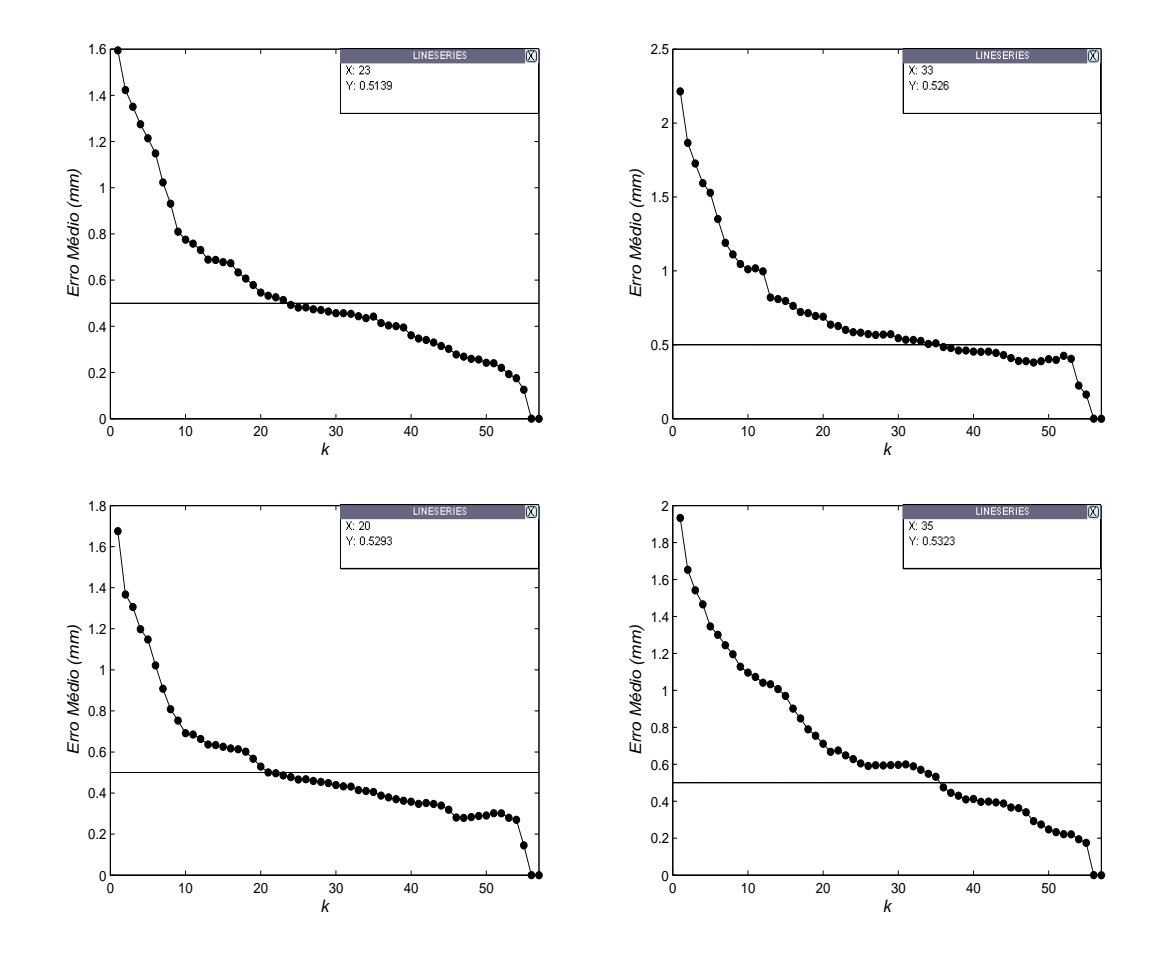

Figura 4.14: Erro médio para um conjunto de k marcadores selecionados, para as frases 37 a 40. A linha heia (na horizontal) representa o erro de pre
isão dos dados.

# Con
lusões

Neste trabalho, estudamos a fatoração QR e suas aplicações. Através desta decomposição, encontramos uma solução para o sistema de equações lineares  $Ax = b$ , onde  $A \in \mathbb{R}^{n \times n}$  e para o problema de mínimos quadrados  $\min_{x \in \mathbb{R}^n}$  $\min_{x \in \mathbb{R}^n} ||Ax - b||_2$ , com  $A \in \mathbb{R}^{m \times n}$ e  $m > n$ , tal que A possui ou não posto completo. Em ambos os casos a solução é forne
ida om a resolução de um sistema triangular superior. Tais sistemas são resolvidos por substituições retroativas, através de equações da forma

$$
x_i = \frac{b_i - \sum_{j=i+1}^n r_{ij} x_j}{r_{ii}}
$$

para todo  $i = 1, \dots, n$ .

A fatoração QR com pivoteamento de colunas mostrou-se eficaz, fornecendo uma solução para o problema de seleção de sub
onjunto, extraindo um sub
onjunto de olunas linermente independentes de uma matriz A.

Entretanto, é claro que existem outros métodos para encontrar soluções para os problemas propostos nesta dissertação (ver [7]), porém, para os propósitos deste trabalho, fatoração QR mostrou bons resultados, permitindo resolver os prin
ipais problemas para se hegar em um modelo para geração de animações fa
iais.

Tal procedimento mostrou-se eficiente, pois permitiu identificar um subconjunto base de mar
adores fa
iais independentes, posteriormente utilizados para prognosticar o movimento de pontos faciais arbitrários.

Através da Figura 4.11 podemos observar que as trajetórias reconstituídas pelo algoritmo estão bem próximas das originais, mostrando a e
ássia da fatoração QR na reconstrução das trajetórias dos marcadores. As animações computadorizadas produzidas através da fatoração QR om pivoteamento de olunas não possuem nenhuma distorção per
eptível nos padrões movimento fa
iais.

Em [12], Lucero et al. obteve seu modelo adotando uma base de 09 marcadores e um erro de aproximadamente 1.05mm. Neste trabalho, reconstruímos as trajetórias, obtivemos animações fa
iais através de uma base onstituída de 12 mar
adores om erro médio de 0.90mm e como já era esperado, houve uma diminuição do erro.

Salientamos que os marcadores faciais selecionados são utilizados na obtenção de um modelo linear individualizado da cinemática facial, pois cada indivíduo possui suas próprias propriedades da pele, te
idos, peso ou estruturas mus
ulares diferentes.

Possivelmente, alguns aspe
tos desta té
ni
a requerem algumas melhorias. Por exemplo, um melhor critério para determinar uma dimensão apropriada na seleção dos mar
adores utilizados para onstruir o modelo poderiam inferir melhores resultados. Por exemplo, na geração de animações fa
iais. Mas estas e outras questões afins, deixamos como assunto para futuros trabalhos de pesquisas.

# Referências Bibliográficas

- [1] Björck, A., Numerical Methods for Least Squares Problems, SIAM, Philadelphia (1996).
- [2] Couvreur, C.; Breler, Y., On the optimality of the backward greedy algorithm for the subset selection problem, SIAM Journal on Matrix Analysis and Applications 21,  $797 - 808$  (2006).
- [3] Chan, T. F.; Hansen P. C., Low-rank revealing QR factorizations, Numerical *Linear Algebra with Applications* 1,  $33 - 44$  (1994).
- [4] Beautemps, D.; Badin, P.; Bailly, G., Linear degrees of freedom in speech production: Analysis of cineradio-and labio-film data and articulatory-acoustic modeling, Journal Acoustical Society of America  $109, 2165 - 2180$  (2001).
- [5] Fukuda, H. E., Recuperação de Informações por Álgebra Linear Computacional. Universidade de São Paulo - USP, Brasil (2004).
- [6] Golub, G.; Klema, V.; Stewart, G. W., Rank degeneracy and least squares problems, Computer Science Department Stanford University, STAN - CS - $76 - 559$  (1976).
- [7] Golub, G. H.; Van Loan, C. F., Matrix Computations, The John Hopkins University Press, Baltimore (1996).
- [8] Hoog, F. R.; Mattheij, R. M. M., Subset selection for matrices, Journal of the Linear Algebra and Applications  $422, 349 - 459$  (2007).
- [9] Hong, Y. P.; Pan, C. T., Rank revealing QR factorizations and the singular value decomposition, Mathematics of Computation 58,  $213 - 232$  (1992).
- [10] Júdice, J. J; Patrício, J. M., Sistemas de Equações Lineares, Departamento de Matemáti
a da Universidade de Coimbra, Portugal (1996).
- [11] Leon S. J., Linear Algebra with Applications, Prentice-Hall International Editions, New York (1994).
- [12] Lucero, J. C.; Baigorri, R. A.; Munhall K. G., Data-driven facial animation of speech using a QR factorization algorithm, Proceedings of the 7th International Seminar on Speech Production, pp. 135 − 142, Ubatuba - SP (2006).
- [13] Lucero, J. C.; Maciel, S. T. R.; Johns, D. A.; Munhall, K. G., Empirical modeling of human fa
e kinemati
s during spee
h using motion lustering, Journal Acoustical Society of America  $118, 405 - 409$  (2005).
- [14] Munhall, K. G., informação privada via e-mail:  $\langle$ munhallk@post.queensu.ca>.
- [15] Alexa, M.; Müller, W., Representing animations by principal components, EU-ROGRAPHICS 2000 (Gross M.; Hopgood F. R. A., eds.), pp.  $1-8$ , Blackwell Publishers, Malden (2000).
- [16] Maciel, S. T. R.; Silva, A. M.; Lucero, J. C., Fatoração QR para o problema de seleção de sub
onjuntos apli
ado a uma rede de monitoramento da variação da piezometria, XXX Congresso Nacional de Matemática Aplicada Computacional - CNMAC. Anais do XXX Congresso Nacional de Matemática Aplicada e Computacional 1,  $1 - 7$  (2007).
- [17] Setnes, M.; Babuška, R., Rule base reduction: some comments on the use of orthogonal transforms, IEEE Transa
tions on Systems, Man and Cyberneti
s - Part C: Applications and Reviews 31, 199 − 206 (2001).
- [18] Kuratate, T.; Yehia, H.; Vatikiotis-Bateson, E., Kinematics-based synthesis of realistic talking faces, International Conference on Auditory - Visual Speech Pro
essing (AVSP'98) (Burnham, D.; Robert-Ribes, J.; Vatikiotis-Bateson E., eds.), pp.  $185 - 190$ , Causal Productions, Terrigal-Sydney (1998).
- [19] Trefethen, L. N.; Bau, D., Numerical Linear Algebra, SIAM, Philadelphia  $(1997).$

[20] Watkins, D. S., Fundamentals of Matrix Computations, John Wiley & Sons, New York (1991).

# Apêndi
e A

Estão relacionados abaixo o código fonte dos programas implementados em Matlab para gerar os gráficos e tabelas que aparecem no texto. Alguns programas, Algoritmos J, K e L foram adaptados de  $[12]$  e os outros foram elaborados neste trabalho.

#### Algoritmo A

Código fonte para gerar a Figura 4.4.

\_\_\_\_\_\_\_\_\_\_\_\_\_\_\_\_\_\_\_\_\_\_\_\_\_\_\_\_\_\_\_\_\_\_\_\_\_\_\_\_\_\_\_\_\_\_\_\_\_\_\_\_\_\_\_\_\_\_\_\_\_\_\_\_\_\_\_

```

lear all
load Matriz
MARCADORES = 57;
[k, 1] = size(trM5);c = 2;
1 = 0;n = 12;m = 0;
while (k > = 57) & (c > 1)for j = 1:kif mod(j,100) == 0D = trM5(1:j,:);C = reshape(D, 3 * j, MARCADORES);
           c = 0;[q, r, e] = qr(C, 0);
```

```
a = norm(r, 'fro');for i = 1:n1 = 1 + 1;R(1) = r(i,i);b(1) = R(1)/a;end
        _{\rm end}_{\rm end}for i = 1:(1/n)for j = 1:nm = m + 1;M(i, j) = b(m);end
    _{\rm end}plot(abs(M),'-o','MarkerSize',4,'MarkerFaceColor','black');
    xlabel('Amostras \times 100')
    ylabel('r_{kk}/||R||_F')end
if (k < 57)display('k tem que ser maior ou igual a 57')
\operatorname{\textsf{end}}
```
## Algoritmo B

Código fonte para gerar a Figura 4.5.

```
clear all
load MatrizHexa
[M,N] = size(A);P = \text{randperm}(M);C = A(P, :);k = 16106;c = 2;1 = 0;n = 10;
m = 0;while (k > = 57) & (c > 1)for j = 1:kif mod(j, 100) == 0H = C(1:j,:);W = \text{reshape}(H, 6 * j, N/6);c = 0;[q, r, e] = qr(W, 0);a = norm(r, 'fro');for i = 1:n1 = 1 + 1;R(1) = r(i,i);b(1) = R(1)/a;end
       end
    end
    for i = 1: (1/10)for j = 1:10
```

```
m = m + 1;D(i, j) = b(m);end
    end
    plot(abs(D),'-o','MarkerSize',4,'MarkerFaceColor','black');
    xlabel('Amostras \times 100')
    ylabel('R_{kk}/||R||_F')_{\mathrm{end}}if (k < 57)display('n tem que ser maior ou igual a 57')
_{\mathrm{end}}
```
## Algoritmo C

Código fonte para gerar a Figura 4.2.

```
clear all
load DataW
[m, n] = size(trM);N = n/3;trM3 = reshape(trM, 3*m, N);[U, T, V] = svd(trM3, 0);for i = 1:57R(i) = T(i, i);k(i) = i;end
plot(k, R, '-ro', 'MarkerSize', 5, 'MarkerFaceColor', 'black');
xlabel('k')ylabel('\\Sigma_{kk})')
```
## Algoritmo D

Código fonte para gerar a Figura 4.3.

```
clear all
load DataW
[m, n] = size(trM);N = n/3;trM3 = reshape(trM, 3*m, N);[q, r, e] = qr(trM3, 0);SIGMA = diag(r);SIGMA = SIGMA';for i = 1:57if SIGMA(i) < 0M(i, i) = -1;else
      M(i, i) = 1;end
end
D = M*r;for i = 1:57R(i) = D(i, i);k(i) = i;end
plot(k, R, '-ro', 'MarkerSize', 5, 'MarkerFaceColor', 'black');
xlabel('k')ylabel('r_{kk})')
```
## Algoritmo E

Código fonte para gerar as Tabela 4.1.

```
clear all
load DataW
[m, n] = size(trM);j = 0;for i = 1:12j = j + 1000;if j < 11975
     D = trM(1:j,:);C = \text{reshape}(D, 3 * j, 57);[q, r, e] = qr(C, 0);M(:, i) = e(1:12);else
      j = j - 25;D = trM(1:j,:);C = \text{reshape}(D, 3 * j, 57);[q,r,e] = qr(C,0);M(:, i) = e(1:12);end
```
end

## Algoritmo F

Código fonte para gerar a Tabela 4.2.

```

lear all
load DataW
[m,n] = size(trM);P = \text{randperm}(m);E = trM(P,:);j = 0;for i = 1:12j = j + 1000;if j < 11975
    D = E(1:j,:);C = reshape(D,3 * j,57);[q,r,e] = qr(C,0);M(:,i) = e(1:12);else
       j = j - 25;D = E(1:j,:);C = reshape(D,3 * j,57);
       [q,r,e] = qr(C,0);M(:,i) = e(1:12);end
end
```
\_\_\_\_\_\_\_\_\_\_\_\_\_\_\_\_\_\_\_\_\_\_\_\_\_\_\_\_\_\_\_\_\_\_\_\_\_\_\_\_\_\_\_\_\_\_\_\_\_\_\_\_\_\_\_\_\_\_\_\_\_\_\_\_\_\_\_\_\_

## Algoritmo G

Código fonte para gerar a Tabela 4.3.

clear all load DataW  $[m, n] = size(trM);$  $C = \text{reshape}(B, 3*m, 57);$  $[q, r, e] = qr(C, 0);$  $M = e(1:12);$ 

#### Algoritmo H

Código fonte para gerar a Figura 4.11.

```
clear all
load DataW
load Resultados
load Posicao
IC = 11;[m, n] = size(sntc_39);N = n/3;
%Cálculo do Deslocamento
for i = 1:mfor j = 1:nD(i, j) = \text{strc}_39(i, j) - \text{Pos9}(1, j);end
end
[m, n] = size(D);%Matriz Deslocamento dos Marcadores Principais
P3 = \text{reshape}(D, 3*m, N);for j = 1: ICP1(:,j) = P3(:,e(j));end
% Deslocamento dos Marcadores Secundários
P2 = P1 * AA2:
for i = 1:mfor j = 1:Nx1(i,j) = P3(i,j);y1(i, j) = P3(m + i, j);z1(i,j) = P3(2*m + i,j);
```

```
x2(i, j) = P2(i, j);y2(i, j) = P2(m + i, j);z2(i,j) = P2(2*m + i,j);end
end
%Comparação dos Mar
adores Originais 
om se
undários
for i = 28:28X = [x1(:,i), x2(:,i)];Y = [y1(:,i), y2(:,i)],Z = [z1(:,i),z2(:,i)];plot(X(:,1), 'k--');hold on
    plot(X(:,2), 'k-');xlabel('Amostras','FontSize',12);
    ylabel('x (mm)','FontSize',12);
    %legend('Mar
ador primário x_i', 'Mar
ador se
undário x_i');
    pause
    hold off

lear X
    c1fplot(Y(:,1), 'K--');
    hold on
    plot(Y(:,2), 'K-');
    xlabel('Amostras','FontSize',12);
    ylabel('y (mm)','FontSize',12);
    %legend('Mar
ador primário y_i','Mar
ador se
undário y_i');
    pause
    hold off
    clear Y
    plot(Z(:, 1), 'k--');
    hold on
    plot(Z(:,2), 'k-');
    xlabel('Amostras','FontSize',12);
```

```
ylabel('z (mm) ', 'FontSize', 12);%legend('Marcador primário z_i','Marcador secundário z_i');
_{\mbox{\small{pulse}}}hold off
clear Z
c1f
```
 $_{\mathrm{end}}$ 

#### Algoritmo I

Código fonte para gerar as Tabelas 4.4 e 4.5.

```
clear all
load DataW
load Resultados
load Posicao
IC = 10;[m, n] = size(sntc_39);N = n/3;T = m*3;k = T*N;M = 0;
S = 0;%Cálculo do Deslocamento
for i = 1:mfor j = 1:nD(i, j) = \text{sntc}_3(0, j) - \text{Pos}(1, j);end
end
%Matriz Deslocamento dos Marcadores Principais
P3 = \text{reshape}(D, 3*m, N);for j = 1: ICP1(:, j) = P3(:, e(j));end
% Deslocamento dos Marcadores Secundários
P2 = P1*AA2;%Erro de cada Marcador Primário e Secundário Respectivamente
for j = 1:Nfor i = 1:m
```

```
M = M + (P3(i,j) - P2(i,j)). 2 + (P3(m + i,j) - P2(i,j))P2(m + i, j)). 2 + (P3(2*m + i, j) - P2(2*m + i, j)). 2;
    _{\mathrm{end}}error(j) = sqrt((1/m)*M);M = 0;1(j) = j;_{\mathrm{end}}error\_medio = sum(error)/46;
```
## Algoritmo J

Código fonte para gerar a Figuras 4.6 e 4.7.

```
function QRanalysis (dfile)
if nargin<1
    [filename, pathname] = uigetfile( ...{ '*.mat','MAT files (*.mat)'; ...
        '*.*', 'All Files (*.*)', ...
        'Select data file', ...
        'MultiSelect', 'off');
    dfile=fullfile(pathname,filename);
end
load(dfile);load DataW
[m, n] = size(trM);IC = 10;N = n/3;C = reshape(trM, 3*m, N);
% QR
[q, r, e] = qr(C, 0);% Solve least squares
AA = [eye(IC), r(1:IC, 1:IC) \r(1:IC, IC+1:N)];% Put columns back into original positions
[a,b] = sort(e);AA2 = AA(:,b);% Plot facial regions
load cmap
color(;
LGRID = 100;% Grid dimension
```

```
for i = 1:N;
    x(i) = mPos(1, 1+(i-1)*3);y(i) = mPos(1, 2+(i-1)*3);z(i) = mPos(1, 3+(i-1)*3);end
xlin = linspace(min(x), max(x), LGRID);ylin = linspace(min(y),max(y),LGRID);[X, Y] = meshgrid(xlin, ylin);Z = \text{griddata}(x, y, z, X, Y, 'cubic');ZPos(1,:) = reshape(X, 1, LGRID * LGRID);ZPos(2,:) = reshape(Y, 1, LGRID * LGRID);ZPos(3,:) = reshape(Z, 1, LGRID * LGRID);ZPos = reshape(ZPos, 1, 3*LGRID*LGRID);for iC = 1: ICw = AA2(ic,:);W = \text{griddata}(x, y, w, X, Y, \text{'cubic'});\frac{9}{2}ZW(iC, :) = reshape(W, 1, LGRID*LGRID);
    C = W + ones(size(W));surf(X, Y, W, C, 'FaceColor', 'interp', 'EdgeColor', 'none')
    \text{caxis}([0 2]);daspect([5 5 1])view(0, 90)axis tight
    axis equal
    xlabel('X (mm) ', 'FontSize', 12);ylabel('Y (mm)','FontSize',12);
    title(['Região n^{o}:',int2str(iC),'-Marcador',int2str(e(iC))])
    hold on
    plot3(x, y, z, 'ro', 'MarkerSize', 4, 'MarkerFaceColor', 'black');pause
    hold off
    %print('-deps', int2str(iC));
end
% Save results
```

```
[filename2, pathname2] = uiputfile( ...\{'*.mat','MAT-files (*.mat)'; ...
         "*.*", "All Files (*.*)"}, ...
         'Save as', 'Resultados.mat');
save(fullfile(pathname2,filename2),'e','AA2','IC','mPos');
```
## Algoritmo K

Código fonte para gerar as Figuras 4.8 e 4.9.

```
_________________________________
clear all
load DataW
% Reshape trajectory matrix
[m, n] = size(trM);trM3 = reshape(trM, 3*m, n/6);%QR
[q, r, e] = qr(trM3, 0);% Plot facial regions
load cmap
colormap(cmap);
b = max(abs(r(:, 1)));RR = r/b;
[a,b] = sort(e);RR2 = RR(:, b);LGRID = 100;% Grid dimension
for i = 1:n/6;
    x(i) = mPos(1, 1+(i-1)*3);y(i) = mPos(1, 2+(i-1)*3);z(i) = mPos(1, 3+(i-1)*3);end
xlin = linspace(min(x), max(x), LGRID);ylin = linspace(min(y),max(y),LGRID);[X, Y] = meshgrid(xlin, ylin);Z = \text{griddata}(x, y, z, X, Y, \text{'cubic'});ZPos(1,:) = reshape(X, 1, LGRID * LGRID);ZPos(2,:) = reshape(Y, 1, LGRID * LGRID);
```

```
ZPos(3,:) = reshape(Z, 1, LGRID * LGRID);ZPos = reshape(ZPos, 1, 3*LGRID*LGRID);for i = 1:n/6w = RR2(i,:);W = \text{griddata}(x, y, w, X, Y, 'cubic');C = W + ones(size(W));surf(X, Y, W, C, 'FaceColor', 'interp', 'EdgeColor', 'none')
    \text{caxis}([0 2]);daspect([5 5 1]);
    view(0, 90)axis tight
    xlabel('x (mm) ', 'FontSize', 12);ylabel('y (mm) ', 'FontSize', 12);title(['Região n^{o}:',int2str(i),' - Linha ',int2str(i)])
    hold on
    plot3(x, y, z, 'ko', 'MarkerSize', 4, 'MarkerFaceColor', 'black');
    pause
    hold off
    %print('-deps', int2str(i));
end
```
## Algoritmo L

Código fonte para gerar animações faciais utilizadas na seção 4.7.

```
clear all
NMARKERS = 57:
IC = 10;
load Resultados
load DataW
iFile = 39;\text{sntc}\_\text{ifile} = \text{eval}(\text{['sntc]}, \text{int2str}(\text{ifile})]);
sentti = CID_31to40{iffile-30};LGRID = 30;ccm = [0.9 0.9 0.7];for i = 1: NMARKERS;
    x(i) = mPos(1, 1+(i-1)*3);y(i) = mPos(1, 2+(i-1)*3);z(i) = mPos(1, 3+(i-1)*3);end
xlin = linspace(min(x), max(x), LGRID);ylin = linspace(min(y),max(y),LGRID);[X, Y] = meshgrid(xlin, ylin);Z = \text{griddata}(x, y, z, X, Y, 'cubic');ZPos(1,:) = reshape(X, 1, LGRID * LGRID);ZPos(2,:) = reshape(Y, 1, LGRID * LGRID);ZPos(3,:) = reshape(Z, 1, LGRID * LGRID);ZPos=reshape(ZPos, 1, 3*LGRID*LGRID);
for iC = 1: ICw = AA2(ic,:);W = \text{griddata}(x, y, w, X, Y, \text{'cubic'});ZW(iC,:) = reshape(W,1, LGRID*LGRID);
```

```
end
nS = length(sntc_iFile);trM =sntc iFile-ones(nS,1)*mPos;
trM = round(10*trM)/10;% Reshape trajectory matrix
[m, n] = size(trM);trM3 = reshape(trM, 3*m, NMARKERS);bb1 = trM3(:, e(1:IC))*ZW;bb1 = reshape(bb1, m, 3*LGRID*LGRID);pos2 = reshape(sntc_iFile, 3*m, NMARKERS);position2 = pos2(:, e(1:IC));position2 = reshape(position2, m, 3*IC);clear pos2 trM trM3 Data AA2 X Y Z x y z w W
c1fcolordef black;
h1 = figure(1);pf = get(h1, 'Position');pf = [10 200 480 332];set(h1, 'Position', pf);a1 = axes:
aviobj = avifile([\n0R, 'int2str(iFile), '-'), int2str(IC), 'huge.avi'],'FPS', 120, 'COMPRESSION', 'none');
[m,n] = size(bb1);position = bb1+ones(m, 1)*ZPos;clear bb1
initF=1:
   for iT = initF:mdisp([\cdot]Now processing frame ', int2str(iT), '/', int2str(m)]);
   for iM = 1:n/3x0(iM) = position(iT, 1+(iM-1)*3);y0(iM) = position(iT, 2+(iM-1)*3);z0(iM) = position(iT, 3+(iM-1)*3);end
   zz0 =reshape(z0, 30, 30);
```

```
for iM = 1:ICx2(iM) = position2(iT, 1 + (iM-1)*3);y2(iM) = position2(iT, 2+(iM-1)*3);z2(iM) = position2(iT, 3 + (iM-1)*3);end
if iT == initF
   p1 = subplot(1, 2, 1);set(p1,'FontSize',10,'LineWidth',1);
   p11 = plot(x0, y0, 'o', 'MarketSize', 1, ...'Color', ccm, 'MarkerFaceColor', ccm);
     hold on;p11b=plot(x2,y2,'o','MarkerSize',4,...
     'Color','red','MarkerFa
eColor','red');hold off;
   axis equal
   xlabel('X (mm)','FontSize',10);
   ylabel('Y (mm)','FontSize',10);
   axis([-80 90 -190 -20]);set(p1, 'Position', [0.124 -0.007 0.427 0.975]);
   set(p1,'NextPlot','add','DrawMode','fast')
   p2 = subplot(1, 2, 2);set(p2,'FontSize',10,'LineWidth',1);
   p12 = plot(z0, y0, 'o', 'MarkerSize', 1, ...'Color', ccm, 'MarkerFaceColor', ccm);
   hold on; p12b=plot(z2,y2,'o','MarkerSize',4,...
   'Color','red','MarkerFa
eColor','red');hold off;
   axis equal
   xlabel('Z (mm)','FontSize',10);
   axis([-80 60 -190 -20]);set(p2,'YTickLabel', []);set(p2, 'Position', [0.604 0.068 0.352 0.826]);set(p2,'NextPlot','add','DrawMode','fast');
   t1=title(sentti);
   set(t1,'Position',[-124.194 -2.097 1101.181],'FontSize',10);
      else
         set(p11, 'XData', x0, 'yData', y0);
```

```
set(p12,'XData',z0,'yData',y0);
            set(p11b,'XData',x2,'yData',y2);
            set(p12b,'XData',z2,'yData',y2);
   end
   drawnow
   aviobj = addframe(aviobj,h1);
end

lear x0 y0 z0
aviobj = 
lose(aviobj);
close(h1);
```
# Apêndi
e B

Tabela ontendo <sup>o</sup> onjunto de 40 frases no inglês usadas para onstruir o modelo.

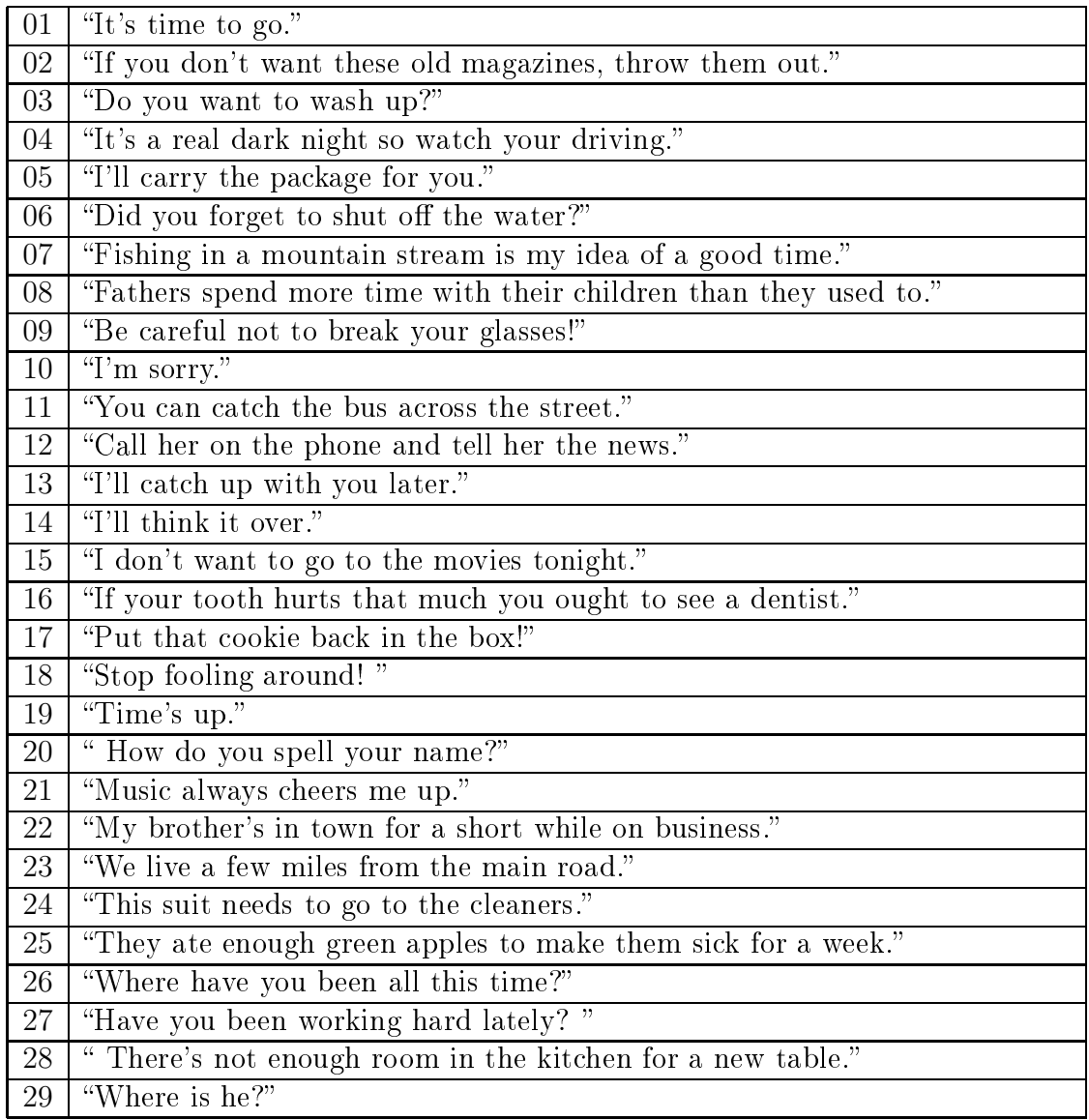

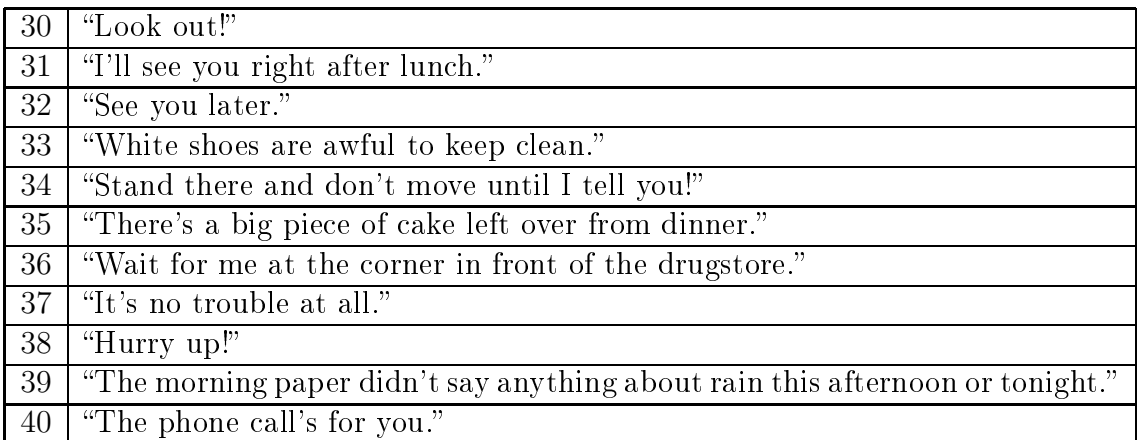

Tabela 4.6: Conjunto de 40 sentenças em inglês: As 30 primeiras frases foram usadas para onstruir o modelo e as 10 últimas para realizar testes <sup>e</sup> validar <sup>o</sup> modelo.

## Anexos

En
ontram-se abaixo as demonstrações dos Teoremas 2.6, 2.7, 2.9, 2.10 e 2.13 que apare
em no Capítulo 2.

## Teorema 2.6

\_\_\_\_\_\_\_\_\_\_\_\_\_\_\_\_\_\_\_\_\_\_\_\_\_\_\_\_\_\_\_\_\_\_\_\_\_\_\_\_\_\_\_\_\_\_\_\_\_\_\_\_\_\_\_\_\_\_\_\_\_\_\_\_\_\_\_\_\_

**Teorema 2.6** Seja  $P \in \mathbb{R}^{m \times n}$  uma reflexão de Householder. Então

- 1. P <sup>é</sup> simétri
a;
- 2. P é ortogonal;
- 3.  $||Px||_2 = ||x||_2;$
- 4.  $||PA||_2 = ||A||_2;$
- 5.  $P^2 = I$ .

onde  $A \in \mathbb{R}^{m \times n}$ .

Demonstração de 1.:

$$
PT = (I - 2\frac{vvT}{vTv})T
$$
  
=  $IT - (2\frac{vvT}{vTv})T$   
=  $I - 2\frac{vvT}{vTv}$   
=  $P$ 

 $\blacksquare$ 

 $\blacksquare$ 

Portanto, P é simétrica.

#### Demonstração de 2.:

Pelo ítem 1. temos que P é simétrica, então  $P = P^T$ , assim

$$
PPT = PTP
$$
  
=  $(I - 2\frac{vvT}{vTv})^2$   
=  $I - 4\frac{vvT}{vTv} + 4\frac{v(vTv)vT}{(vTv)(vTv)}$ 

Como  $||v||^2 = v^T v$ , então

$$
I - 4\frac{vv^{T}}{v^{T}v} + 4\frac{v(v^{T}v)v^{T}}{(v^{T}v)(v^{T}v)} = I - 4\frac{vv^{T}}{v^{T}v} + 4\frac{v(||v||_{2}^{2})v^{T}}{||v||_{2}^{4}}
$$
  
=  $I - 4\frac{vv^{T}}{v^{T}v} + 4\frac{vv^{T}}{||v||_{2}^{2}}$   
=  $I - 4\frac{vv^{T}}{v^{T}v} + 4\frac{vv^{T}}{v^{T}v}$   
= I.

Portanto, P é ortogonal.

#### Demonstração de 3.:

Usando 1. <sup>e</sup> 2. temos,

$$
||Px||_2^2 = ||P^T x||_2^2
$$
  
= 
$$
(P^T x)^T (P^T x)
$$
  
= 
$$
(x^T P)(P^T x)
$$
  
= 
$$
x^T x
$$
  
= 
$$
||x||_2^2
$$

portanto,  $||Px||_2 = ||x||_2$ .

 $\blacksquare$ 

#### Demonstração de 4.:

Segue imediatamente do Teorema 1.10.

### Demonstração de 5.:

Como  $P = P<sup>T</sup>$  e multiplicando por P em ambos os membros, teremos:

$$
P^2 = P^T P
$$

$$
= I
$$

## Teorema 2.7

**Teorema 2.7** Dado um vetor não-nulo  $x = (x_1, x_2, \dots, x_n)^T$ , podemos encontrar um vetor  $v = (v_1, v_2, \dots, v_n)^T$  de maneira que  $Px$  é múltiplo de  $e_1$  onde a matriz de householder P é definida pelo vetor  $v = x \pm ||x||_2e_1$  e  $Px = \pm ||x||_2e_1$ .

 $\mathcal{L}_\text{max}$ 

#### Demonstração:

Notemos que:

$$
Px = \left(I - 2\frac{vv^T}{v^Tv}\right)x
$$

$$
= x - 2\frac{vv^Tx}{v^Tv}
$$

onde  $Px \in \langle e_1 \rangle$ . Este último implica que  $v \in \langle x, e_1 \rangle$ , com isso, v pode ser escrito como  $v = x + \alpha e_1$ . Assim,

$$
v^T x = (x + \alpha e_1)^T x
$$

$$
= x^T x + \alpha \beta
$$

e

$$
v^T v = (x + \alpha e_1)^T (x + \alpha e_1)
$$
  
= 
$$
x^T x + 2\alpha \beta + \alpha^2.
$$

Portanto

$$
Px = x - 2\frac{x^T x + \alpha\beta}{x^T x + 2\alpha\beta + \alpha^2}(x + \alpha e_1)
$$
  
=  $x - 2\frac{x^T x + \alpha\beta}{x^T x + 2\alpha\beta + \alpha^2}x - 2\frac{x^T x + \alpha\beta}{x^T x + 2\alpha\beta + \alpha^2}\alpha e_1$   
=  $\left(1 - 2\frac{x^T x + \alpha\beta}{x^T x + 2\alpha\beta + \alpha^2}\right)x - \left(2\frac{x^T x + \alpha\beta}{x^T x + 2\alpha\beta + \alpha^2}\right)\alpha e_1.$  (4.8)

Como  $Px \in \langle e_1 \rangle$ , seque que o componente em x deve ser nulo, logo

$$
\left(1 - 2\frac{x^T x + \alpha \beta}{x^T x + 2\alpha \beta + \alpha^2}\right) = 0,
$$

mas isso só se verifica se, e somente se,

$$
x^T x + 2\alpha\beta + \alpha^2 - 2x^T x - 2\alpha\beta = 0
$$

e daí,  $\Rightarrow \alpha = \pm ||x||_2$ e portanto,

$$
v = x \mp ||x||_2 e_1. \tag{4.9}
$$

Sem perda de generalidade, podemos tomar  $\alpha = ||x||_2$  e substituindo em (4.8) obtemos:

$$
Px = -\left(2\frac{x^Tx + ||x||_2\beta}{x^Tx + 2||x||_2\beta + ||x||_2^2}\right)||x||_2e_1
$$
  
\n
$$
= -\left(2\frac{(||x||_2)^2 + ||x||_2\beta}{||x||_2^2 + 2||x||_2\beta + ||x||_2^2}\right)||x||_2e_1
$$
  
\n
$$
= -\left(2\frac{||x||_2^2 + ||x||_2\beta}{2||x||_2^2 + 2||x||_2\beta}\right)||x||_2e_1
$$
  
\n
$$
= -\left(2\frac{||x||_2^2 + ||x||_2\beta}{2(||x||_2^2 + ||x||_2\beta)}\right)||x||_2e_1
$$
  
\n
$$
= -||x||_2e_1.
$$
\n(4.10)

Analogamente, se  $\alpha=-||x||_2$ então,  $Px=||x||_2e_1.$ 

## Teorema 2.9

**Teorema 2.9** Seja  $A \in \mathbb{R}^{m \times n}$  e sua respectiva fatoração QR. Suponha posto $(A)$  = *n* e considere as seguintes partições  $A = [a_1, a_2, \cdots, a_n]$  e  $Q = [q_1, q_2, \cdots, q_m]$ , onde cada  $a_i$  e  $q_j$  são as respectivas colunas de A e Q,  $1 \leq i \leq n$  e  $1 \leq j \leq m$ . Então

$$
\langle a_1, a_2, \cdots, a_n \rangle = \langle q_1, q_2, \cdots, q_n \rangle, \quad k = 1, \cdots, n. \tag{4.11}
$$

#### Demonstração:

Comparando a k-ésima coluna de  $A = QR$ , concluímos que

$$
a_k = \sum_{i=1}^k r_{ik} q_i \in \langle q_1, \cdots, q_n \rangle.
$$
 (4.12)

Assim,  $\langle a_1, \cdots, a_n \rangle \subseteq \langle q_1, \cdots, q_k \rangle$ . Como posto $(A) = n$  segue que a matriz R é não singular, portanto possui inversa, logo  $AR^{-1} = Q$  e daí,

$$
q_k = \sum_{i=1}^k \overline{r}_{ik} a_k, \ k = 1, \cdots, n,
$$
 (4.13)

logo,  $\langle a_1, \cdots, a_n \rangle \supseteq \langle q_1, \cdots, q_k \rangle$ . Daí,  $\langle a_1, a_2, \cdots, a_n \rangle = \langle q_1, q_2, \cdots, q_n \rangle$  onde  $k =$  $1, \cdots, n$ .

### Teorema 2.10

**Teorema 2.10**  $Seja A \in \mathbb{R}^{m \times n}$ , com  $m \geq n$  e suponha que posto $(A) = n$ . Então existe uma única matriz  $Q \in \mathbb{R}^{m \times n}$  e  $R \in \mathbb{R}^{n \times n}$  tal que  $Q$  têm colunas ortogonais e R é triangular superior com todas as entradas da diagonal positiva e

\_\_\_\_\_\_\_\_\_\_\_\_\_\_\_\_\_\_\_\_\_\_\_\_\_\_\_\_\_\_\_\_\_\_\_\_\_\_\_\_\_\_\_\_\_\_\_\_\_\_\_\_\_\_\_\_\_\_\_\_\_\_\_\_\_\_\_\_\_

$$
A = QR.\t\t(4.14)
$$

#### Demonstração:

Vimos na Seção 2.2 que existem matrizez  $\widehat{Q} \in \mathbb{R}^{m \times n}$  e  $\widehat{R} \in \mathbb{R}^{n \times n}$ ,  $\widehat{Q}$  com colunas ortogonais e  $\widehat{R}$  triangular superior (não necessariamente com todas as entradas da diagonal positiva) tal que

$$
A=\widehat{Q}\widehat{R}.
$$

Como posto $(A) = n$  então a matriz  $\widehat{R}$  é não singular, ou seja, det  $(\widehat{R}) \neq 0$ . Seja D uma matriz diagonal com elementos  $d_{ii}$  definida por

$$
d_{ii} = \begin{cases} 1, \text{ se } \hat{r}_{ii} > 0 \\ -1, \text{ se } \hat{r}_{ii} < 0. \end{cases}
$$
 (4.15)

Então  $D = D^T = D^{-1}$  e portanto,  $DD^T = I$  logo,  $D$  é ortogonal. Segue que  $Q = \widehat{Q}D^{-1}$  possui todas as colunas ortogonais e  $R = D\widehat{R}$  é triangular superior com  $r_{ii} = d_{ii} \hat{r}_{ii} > 0$  e  $A = QR$ . Isso prova a existência.

Para provar a unicidade usaremos Decomposição de Cholesky (ver [7]). Esta decomposição consiste no seguinte: Dada uma matriz  $A \in \mathbb{R}^{n \times n}$  positiva e definida, então existe uma única matriz triangular inferior  $G \in \mathbb{R}^{n \times n}$  com entradas da diagonal todas positivas tal que  $A = GG^T$ .

Suponha que existissem matrizes  $Q_1, Q_2, R_1$  e  $R_2$  tais que  $A = Q_1 R_1 = Q_2 R_2$ onde  $Q_i$  e  $R_i$  são matizes com colunas ortogonais e triangular superior respectivamente e  $i = 1, 2$ .

$$
AA^T = (Q_1 R_1)^T (Q_1 R_1) = R_1^T Q_1^T Q_1 R_1 = R_1^T R_1
$$

$$
AA^T = (Q_2 R_2)^T (Q_2 R_2) = R_2^T Q_2^T Q_2 R_2 = R_2^T R_2
$$

daí,  $R_1^T R_1 = R_2^T R_2$ . Pela unicidade da decomposição de Cholesky, devemos ter  $R_1^T = R_2^T$  e portanto,  $R_1 = R_2$ , logo  $Q_1 = Q_2$ . Isso prova a unicidade.

113

### Teorema 2.13

**Teorema 2.13** Seja  $A \in \mathbb{R}^{m \times n}$  com posto $(A) = r \leq n$ . Então existem matrizes  $\widehat{A}$ ,  $Q$  e R, tal que  $\widehat{A} = A\Pi$  é obtida de A por permutação de colunas,  $Q \in \mathbb{R}^{m \times m}$ 

\_\_\_\_\_\_\_\_\_\_\_\_\_\_\_\_\_\_\_\_\_\_\_\_\_\_\_\_\_\_\_\_\_\_\_\_\_\_\_\_\_\_\_\_\_\_\_\_\_\_\_\_\_\_\_\_\_\_\_\_\_\_\_\_\_\_\_\_\_

 $\acute{e}$  ortogonal,  $R =$  $\begin{pmatrix} R_{11} & R_{12} \ 0 & 0 \end{pmatrix} \in \mathbb{R}^{m \times n}$ ,  $R_{11} \in \mathbb{R}^{r \times r}$  é não-singular e triangular superior.

#### Demonstração:

Suponha que  $r = n$ , então a matriz A tem posto completo e portanto todas as entradas da diagonal da matriz R são todas não-nulas. Portanto, <sup>o</sup> resultado <sup>é</sup> uma decomposição  $\widehat{A} = QR$ , onde  $\widehat{A}$  é a matriz obtida através de A por permutação de

suas colunas.  $R =$  $\int \widehat{R}$  $\overline{0}$  $\setminus$ , onde  $R$  é uma matriz triangular superior e não-singular.

Suponha agora que  $r < n$ , portanto a matriz A possui posto incompleto. Então, pelo o que vimos anteriormente, em algum passo durante a de
omposição QR om pivoteamento de colunas, temos que  $r_{ii} = 0, r < i \leq n$ . Observe que isso só ocorre se, e somente se, todas as entradas da submatriz restante é nula.

Suponha que isso ocorra depois de  $r$  passos computados. Sejam  $P_i \in \mathbb{R}^{m \times m}$  deno-

tando a reflexão obtida no passo i, então temos  $P_rP_{r-1}\cdots P_1A=$  $\left(\begin{array}{cc} R_{11} & R_{12} \\ 0 & 0 \end{array}\right)$ =  $R$ , onde  $R_{11} \in \mathbb{R}^{r \times r}$  é triangular superior não singular com as entradas da diagonal  $r_{11}, r_{22}, \cdots, r_{rr}$  todas não-nulas e  $R_{12} \in \mathbb{R}^{r \times (n-r)}$ .

Seja  $Q = P_1 P_2 \cdots P_r$ , daí  $Q^T = P_r P_{r-1} \cdots P_1$  e portanto  $Q^T \hat{A} = R$  donde temos que  $\widehat{A} = QR$ . Assim, posto $(A) = \text{posto}(\widehat{A}) = \text{posto}(R) = r$  onde  $Q \in \mathbb{R}^{m \times m}$  e  $R \in \mathbb{R}^{m \times n}$ .